VERONICA MEYER GAIARSA

# ABORDAGENS PARA SEGMENTAÇÃO DE IMAGENS DE TOMOGRAFIA INTRAVASCULAR POR COERÊNCIA ÓTICA

São Paulo 2016

VERONICA MEYER GAIARSA

# ABORDAGENS PARA SEGMENTAÇÃO DE IMAGENS DE TOMOGRAFIA INTRAVASCULAR POR COERÊNCIA ÓTICA

Dissertação apresentada à Escola Politécnica da Universidade de São Paulo para obtenção do título de Mestre em Ciências

São Paulo 2016

### VERONICA MEYER GAIARSA

# ABORDAGENS PARA SEGMENTAÇÃO DE IMAGENS DE TOMOGRAFIA INTRAVASCULAR POR COERÊNCIA ÓTICA

Dissertação apresentada à Escola Politécnica da Universidade de São Paulo para obtenção do título de Mestre em Ciências

Área de concentração: Engenharia Biomédica

Orientador: Sérgio Shiguemi Furuie

São Paulo 2016

Este exemplar foi revisado e alterado em relação à versão original, sob responsabilidade única do autor e com a anuência de seu orientador.

São Paulo, . . . . . . de . . . . . . . . . . . . . . . . . . de 2016

Assinatura do autor

Assinatura do orientador

#### Catalogação-na-publicação

Gaiarsa, Veronica M ABORDAGENS PARA SEGMENTAÇÃO DE IMAGENS DE TOMOGRAFIA INTRAVASCULAR POR COERÊNCIA ÓTICA / Gaiarsa, V. M --versão corr.-- São Paulo, 2016.

90 p.

Dissertação (Mestrado) - Escola Politécnica da Universidade de São Paulo. Departamento de Engenharia de Telecomunicações e Controle.

1. Bioengenharia 2. Tomografia-Bioengenharia 3. Tomografia de coerência ótica 4. Processamento de imagens 5. Contenedores I. Universidade de São Paulo. Escola Politécnica. Departamento de Engenharia de Telecomunicações e Controle II. t.

## AGRADECIMENTOS

À Escola Politécnica da Universidade de São Paulo e ao Laboratório de Engenharia Biomédica, seu corpo docente, direção е administração pela oportunidade de realização do curso.

Ao InCor e ao Prof. Dr. Pedro Lemos pelas imagens fornecidas.

Ao Conselho Nacional de Desenvolvimento Científico e Tecnológico pelo suporte financeiro oferecido.

Ao Prof. Dr. Sérgio Shiguemi Furuie pela orientação, apoio e confiança.

Aos colegas Diego Cardona, Mateus Moraes, Fernando Cardoso e Edward Flórez por todo o auxílio e paciência.

À minha família e amigos pelos conselhos e incentivo.

#### RESUMO

Devido à sua alta taxa de mortalidade as doenças cardiovasculares vem sendo foco de pesquisas nos últimos anos. Estima-se que neste grupo, 42% das mortes foram consequência de doença coronariana (CHD) em 2012. Para auxiliar o acompanhamento de pacientes com CHD, este estudo teve como objetivo investigar um método simples e robusto que segmenta de maneira semi-automática a área da neoíntima em Tomografias Intravasculares por Coerência Óptica no Domínio da Frequência (FD-IOCT), a mais recente técnica de imagear vasos internamente. O método foi dividido em duas etapas. A primeira segmenta a área contida pelo lúmen através de operações morfológicas com valores de intensidade e aplicação da limiarização Otsu. Na segunda, o foco foi segmentar a área contida por partes de stent onde duas estratégias foram desenvolvidas e comparadas. Ambas as etapas (segmentação de área de lúmen e de stent) obtiveram resultados acurados com aproximadamente 98% de Verdadeiro Positivo, enquanto o Falso Positivo foi próximo de 3% para o lúmen e 5% para stent, onde uma das estratégias (para delimitar a área contida por stent) apresentou um tempo de execução 50 vezes maior que a outra. O método foi utilizado em 443 imagens com diferentes características e os resultados são encorajadores.

Palavras-chave: stent (contenedores), neoíntima, FD-IOCT.

### ABSTRACT

Due to its high mortality rate cardiovascular diseases have been the focus of research in recent years. It is estimated that among these, 42% of deaths were due to coronary heart disease (CHD) in 2012. To monitor patients with CHD, the goal of this study was to investigate a simple and robust method that segments semi-automatically the neointimal area on Frequency Domain Intravascular Optical Coherence Tomography (FD-IOCT), the latest technology to view vessels internally. The method was divided into two steps. The first one segments the area contained by the lumen through morphological operations on intensity values and the Otsu threshold. In the second one, the focus was to segment the area contained by stent struts where two strategies were developed and compared. Both steps (lumen and stent strut area segmentation) obtained accurate results with true positives approximately 98%, while the false positives were close to 3% for the lumen and 5% for the stent, where one strategy (to delimit the area contained by stent struts) showed run time of 50 times the other. The method was executed on 443 images with different characteristics and the results are encouraging.

Keywords: stent strut, neointimal, FD-IOCT

# LISTA DE ILUSTRAÇÕES

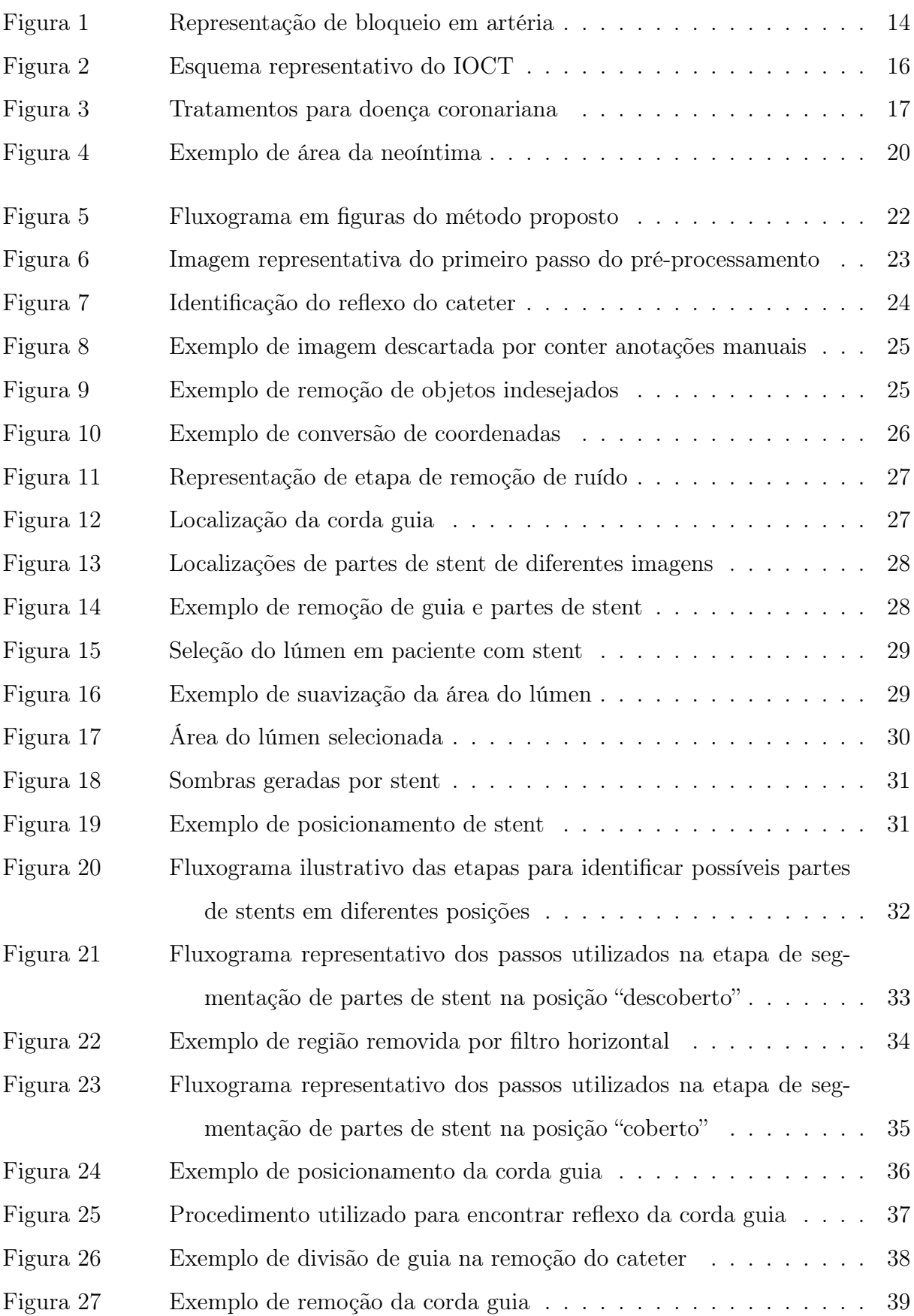

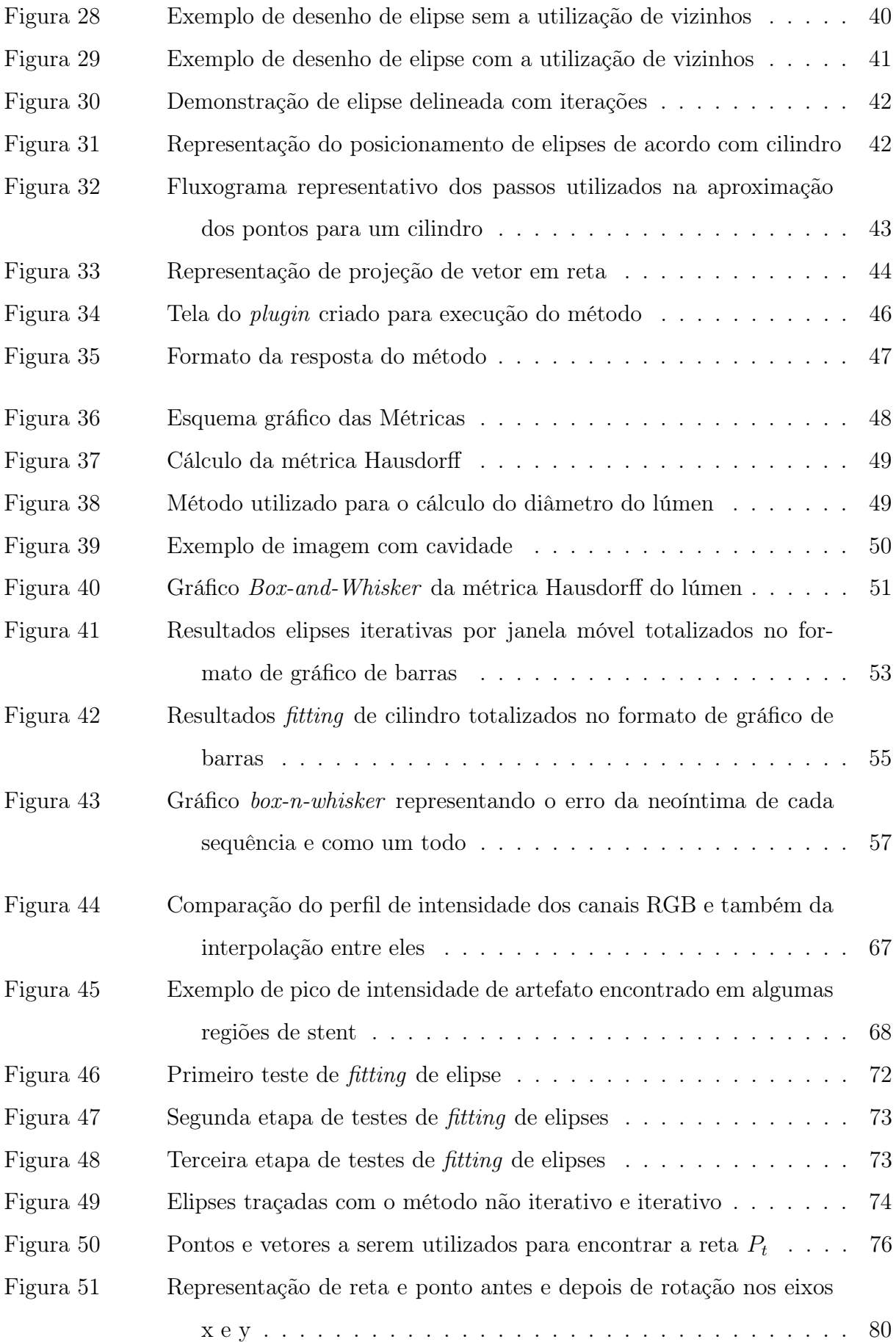

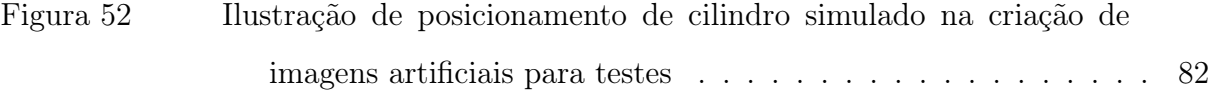

# LISTA DE TABELAS

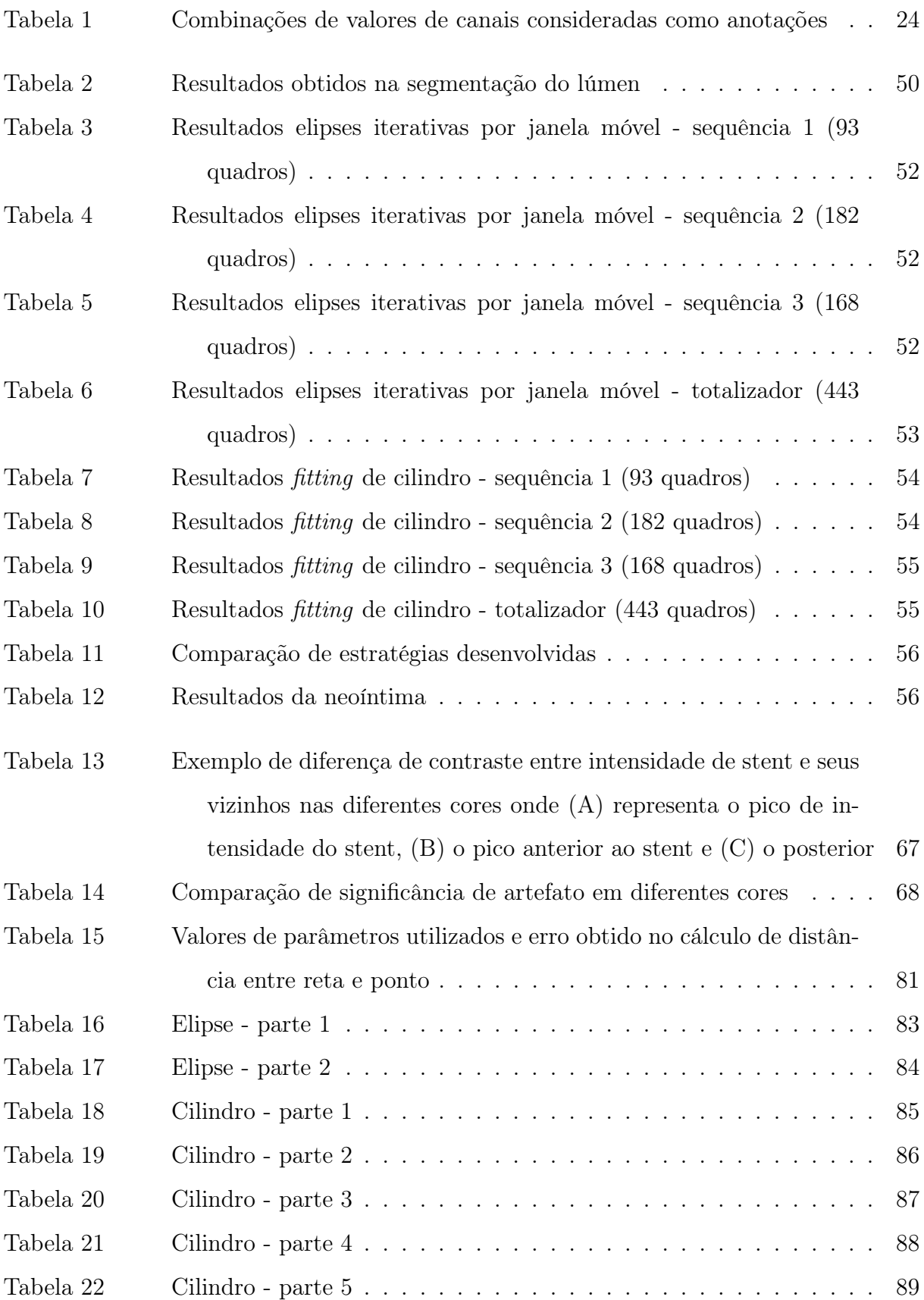

# LISTA DE ABREVIATURAS E SIGLAS

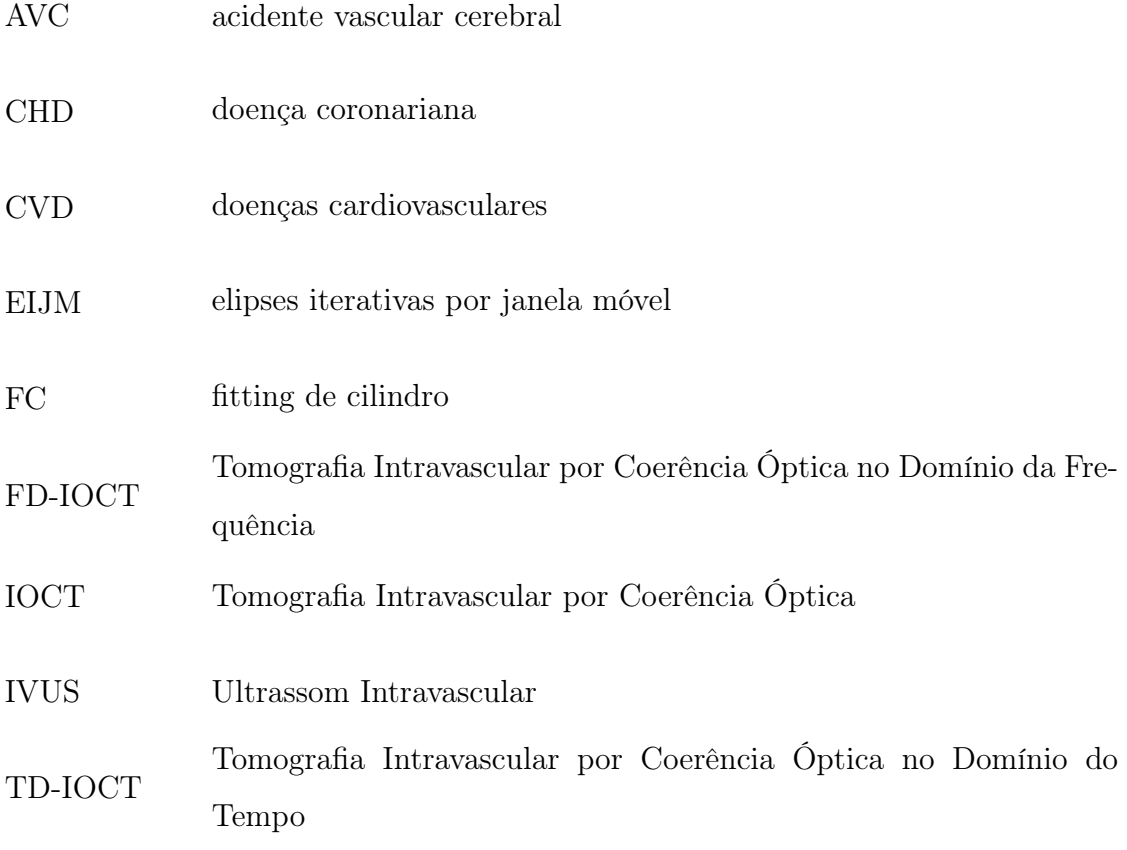

# SUMÁRIO

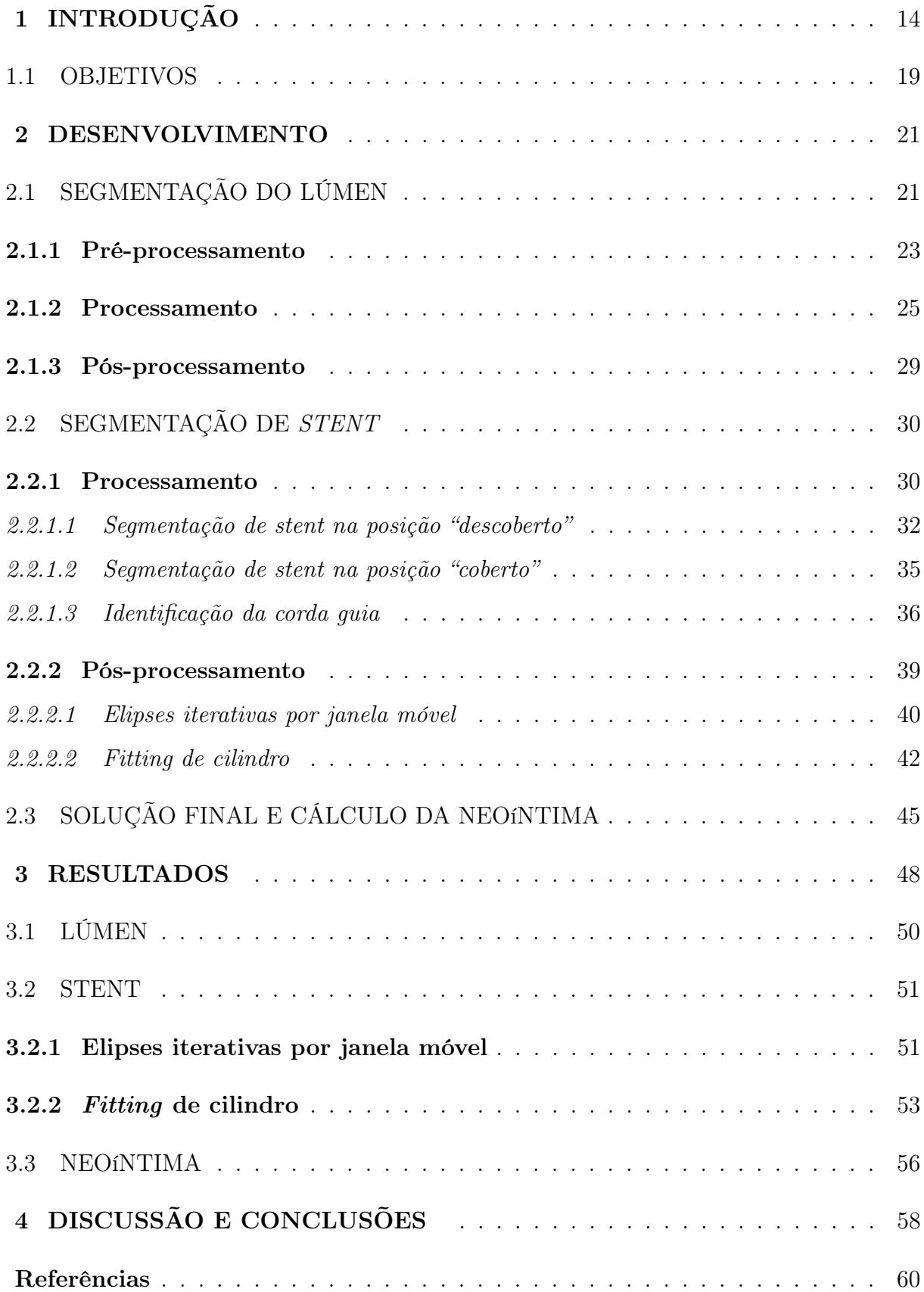

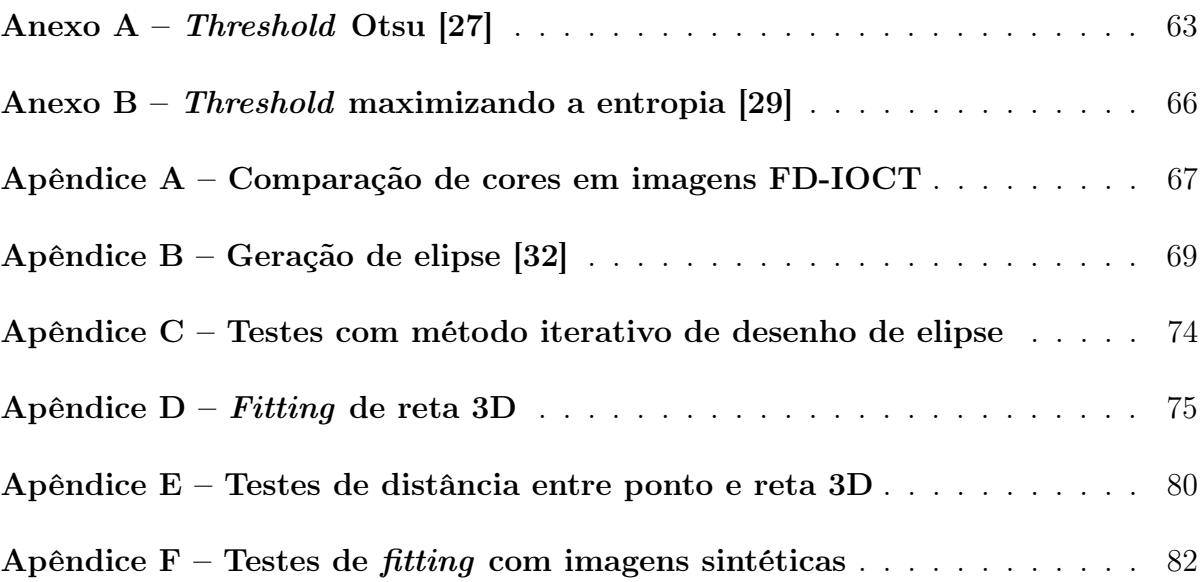

### <span id="page-14-1"></span>1 INTRODUÇÃO

Devido à sua alta taxa de mortalidade, as doenças cardiovasculares (CVD) vem sendo foco de pesquisas nos últimos anos. Estima-se que 17,5 milhões de pessoas morreram de CVD em 2012, representando 31% de todas as mortes do planeta, sendo a maior causa de morte no Brasil e no mundo. Destas, estima-se que 7,4 milhões foram consequência de doença coronariana (CHD)[\[1\]](#page-60-1).

A CHD, também chamada de doença do coração isquêmico, é uma forma de doença cardíaca causada pelo estreitamento das artérias coronárias que alimentam o coração. Estes estreitamentos, ou ateroscleroses, são causados pelo acúmulo de placa, formada por diversos materiais como cálcio, gorduras e fibras nas paredes das artérias [\[2\]](#page-60-2) (Figura [1\)](#page-14-0).

<span id="page-14-0"></span>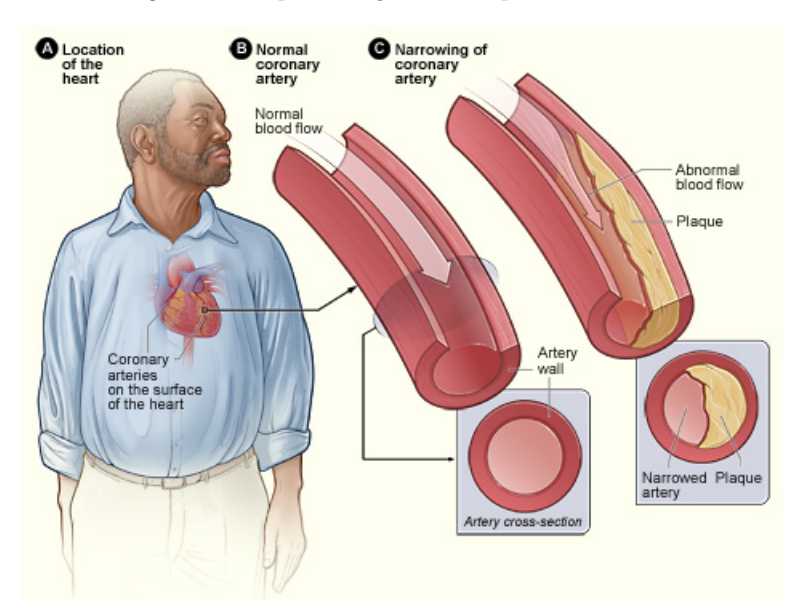

Figura 1 - Representação de bloqueio em artéria

(A) Representação da localização do coração, (B) artéria coronária normal e (C) artéria coronária com estreitamento. Fonte: [\[3\]](#page-60-3)

Apesar de sua exata causa ser desconhecida, este acúmulo acontece naturalmente no corpo humano, gerando um bloqueio parcial ou até total no vaso. Ele pode ser acelerado quando fatores de risco, tais como tabagismo, sedentarismo, pressão alta, stress e sobrepeso estiverem presentes. Quando não houver fornecimento de sangue suficiente para o coração, ocorre um infarto. Dependendo do dano causado, é possível que o coração não tenha condições de bombear sangue para o corpo, podendo causar diversas complicações como acidente vascular cerebral (AVC) e até morte [\[2\]](#page-60-2).

O primeiro passo para o diagnóstico da CHD é a detecção de sintomas, que podem incluir dor no peito, sensação de pressão ou desconforto, falta de ar, entre outros. Se estes estiverem presentes, podem ser utilizados o ultrassom, para analisar a contração das câmaras do coração; e a tomografia computadorizada (CT), para obter imagens externas das artérias coronárias. Se houver alguma anormalidade, um diagnóstico conclusivo pode ser obtido com a angiografia com Raio-X. Neste exame é inserido um cateter até a região de interesse e injetado um contraste radioativo para depois ser detectado com o Raio-X. Com isso, são formadas imagens do caminho percorrido pelo sangue. Verificando o resultado é possível detectar quando existem regiões com estreitamento, realizando o diagnóstico [\[4\]](#page-60-4). Entretanto, a angiografia invasiva não diferencia os tipos de tecido que geram o bloqueio, característica importante para avaliar a progressão da doença.

Para superar esta dificuldade, outra técnica bastante utilizada é o Ultrassom Intravascular (IVUS). Este produz imagens de cortes transaxiais de vasos sanguíneos, através da aplicação do ultrassom na parte interna de vasos durante a retirada de um cateter [\[5\]](#page-60-5). Quando um pulso do sinal for de encontro com uma junção de tecidos, a onda é refletida parcialmente, possibilitando desta forma a diferenciação entre materiais [\[6\]](#page-60-6). Suas características em resolução axial e lateral são de 150 a  $200 \mu m$  e de 150 a  $300 \mu m$  respectivamente [\[7\]](#page-60-7).

Mais recentemente vem sendo utilizada a Tomografia Intravascular por Coerência Óptica (IOCT). Esta modalidade de tomografia funciona de maneira análoga ao IVUS, utilizando luz ao invés do som para realizar medições. Porém, como a velocidade da luz é aproximadamente 200 mil vezes maior que a do som no corpo humano, são necessárias técnicas de interferometria para medir o reflexo do sinal. Para isso, um interferômetro envia uma metade do sinal para o tecido e a outra para um anteparo de referência, ou corda guia, com espelho (Figura [2\)](#page-16-0).

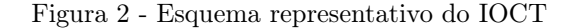

<span id="page-16-0"></span>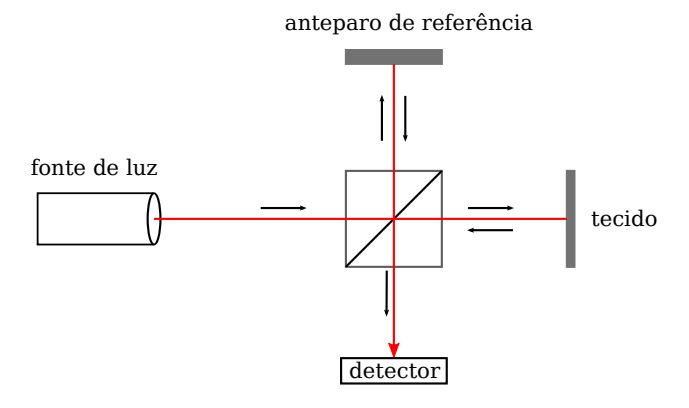

Fonte: Autor

Quando os sinais refletidos retornam, sofrem interferência entre si fazendo com que seja possível verificar, através de um fotodetector, o quão construtivo ou destrutivo é o padrão de interferência e assim comparar a distância da corda guia com a do tecido [\[7\]](#page-60-7). Para detectar diversas distâncias e intensidades, na Tomografia Intravascular por Coerência Óptica no Domínio do Tempo (TD-IOCT) a corda guia é móvel. Suas resoluções axial (de 12 a 18 $\mu$ m) e lateral (20 a 90 $\mu$ m) são superiores em comparação com o IVUS, apesar de diminuir seu alcance em profundidade devido às características da luz. Ainda, na TD-IOCT, o tempo é fisicamente limitado pela movimentação mecânica da corda guia, e por haver necessidade de remoção do sangue durante o exame, o vaso é ocluído com uma solução translúcida. Para superar esta dificuldade, novas gerações de IOCT foram criadas utilizando um espelho fixo e frequência de luz variável. Este novo modo, chamado Tomografia Intravascular por Coerência Óptica no Domínio da Frequência (FD-IOCT), permite detecção simultânea de múltiplas distâncias, tornando o sistema mais rápido. Para isso, alguns equipamentos emitem simultaneamente ondas de diversas frequências, enquanto outros realizam emissões em sequência. Como a absorção das ondas muda de acordo com a frequência, a reflexão e a resposta obtida também mudam, sendo possível decodificá-la através da transformada de Fourier [\[8\]](#page-60-8). Esta modalidade utiliza um único fio de fibra óptica que emite e recebe sinal simultaneamente enquanto é rotacionado e puxado ao longo da artéria, sendo necessária a injeção de uma solução translúcida, mas não a oclusão do vaso [\[7\]](#page-60-7). Em comparação com a TD-IOCT, além do aumento da velocidade, a FD-IOCT possui uma melhor sensibilidade (maior proporção entre sinal e ruído) [\[9\]](#page-60-9). Sua taxa de quadros por segundo fica em torno de dez vezes maior e suas resoluções lateral (20

a  $40\mu m$ ) e axial  $(10\mu m)$  são aprimoradas [\[7\]](#page-60-7). Portanto, estas modalidades podem auxiliar médicos no acompanhamento de pacientes e direcioná-los ao tratamento mais adequado.

O tratamento da CHD depende da sua gravidade e vai desde mudanças de estilo de vida até cirurgias. Dentre os procedimentos cirúrgicos está a angiografia com balão (Figura [3a](#page-17-0)). Este é um procedimento em que um balão é inflado internamente ao vaso na região onde existe acúmulo de placa, abrindo espaço para a passagem de sangue. Apesar de funcional, este método não é duradouro, tornando altamente provável a ocorrência da reestenose (novo acúmulo de placa). Para evitar este fenômeno, o tratamento com stent pode ser utilizado (Figura [3b](#page-17-0)). Neste, similarmente à angiografia, um balão é inflado internamente ao vaso com a intenção de alargá-lo, porém levando consigo o stent, que será expandido e deixado no local [\[10\]](#page-60-10).

<span id="page-17-0"></span>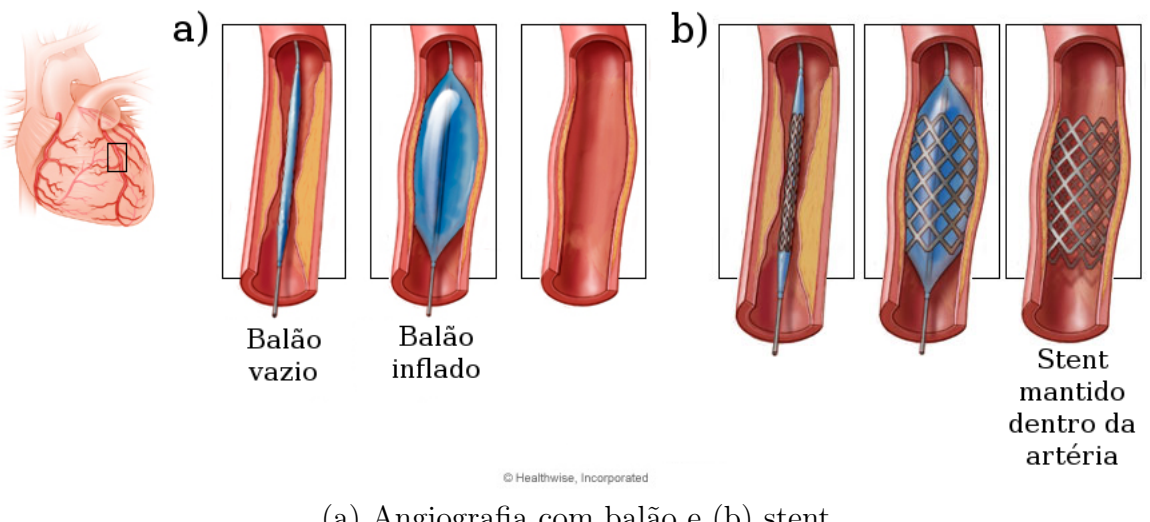

Figura 3 - Tratamentos para doença coronariana

(a) Angiografia com balão e (b) stent. Fonte: Adaptada de [\[11\]](#page-60-11)

Apesar de diminuir a possibilidade de reestenose por causas naturais, a implantação do stent pode danificar a parede, gerando assim uma reestenose por cicatrização, levando à um reestreitamento do vaso [\[10\]](#page-60-10). Assim, devido ao possível estreitamento do canal sanguíneo, seja por causas naturais ou por causas provocadas pelos possíveis tratamentos, deve ser realizado um acompanhamento. Ele pode ser feito através da análise da região entre lúmen e stent (neoíntima) das imagens axiais obtidas nos exames.

Para avaliar quantitativamente a área da neoíntima é necessária a avaliação das imagens obtidas nas IOCTs através da segmentação das áreas contidas pelo lúmen e pelo stent. Este procedimento pode se dar de três formas: o método manual é executado por um especialista delineando o desejado através de inspeção visual; o semi-automático é realizado primariamente por um algoritmo computacional, porém utiliza o auxílio humano para calibração de dados ou melhora da acurácia; e o terceiro é o automático, onde é utilizado apenas o processamento computacional. Para evitar o método manual e a consequente perda de tempo de especialistas, potenciais aplicações foram desenvolvidas utilizando técnicas semi-automáticas e automáticas.

Utilizando imagens obtidas através da TD-IOCT, Dubuisson et al. (2009)[\[12\]](#page-61-0) propuseram uma forma de avaliar a reendotelização (acúmulo de tecido depois de dano) após a implantação de stents. Eles utilizaram o método de limiarização automática de Otsu, operações morfológicas com elementos estruturantes em forma de discos e contornos ativos para segmentar o lúmen, enquanto as partes de stent foram localizadas através de operações derivativas no domínio polar e detecção de sombras. A seguir, com a finalidade de analisar a região reendotelizada foram interpoladas splines nas partes de stent encontradas, para depois compará-las à parede do lúmen. Gurmeric et al. (2009)[\[13\]](#page-61-1) utilizam limiarização, mediana e filtro gaussiano para depois traçar splines Catmull-Rom[\[14\]](#page-61-2) encontrando o lúmen. Para a detecção de partes de stent foram usadas características de intensidade e sombras em perfis direcionados do centro para a parede externa do vaso. Além disso, utilizaram as informações obtidas para reconstruir o vaso em 3 dimensões. Tung et al. (2012)[\[15\]](#page-61-3) tiveram como foco a localização de sombras através de computação do histograma cumulativo de intensidades, para depois achar as partes de stent através de um mapa de probabilidades e operações morfológicas. Depois disso, também reconstruíram o vaso e o stent em 3 dimensões. Moraes et al. (2013)[\[16\]](#page-61-4) descreveram sua abordagem automática de segmentação de partes de stent, onde combinam equalização de histograma, extração de características através de decomposição de wavelet e reconstrução morfológica.

Explorando a FD-IOCT, técnica de obtenção de imagens mais moderna e mais utilizada atualmente, Tsantis et al. (2012)[\[17\]](#page-61-5) implementaram um método de segmentação automática de lúmen e stent em artérias femurais. Ele identifica o lúmen através de um método baseado no Modelo de Markov [\[18\]](#page-61-6), e posteriormente detecta as partes de stent com Transformada de Wavelet [\[19\]](#page-61-7) e filtragens por características de intensidade, energia e sombras. Mandelias et al. (2013)[\[20\]](#page-61-8) desenvolveram uma aplicação com interface gráfica focada para o uso clínico. Esta, também segmentando artérias femurais, utiliza algoritmos baseados em fuzzy C-means clustering [\[21\]](#page-61-9) e transformada de Wavelet para extrair automaticamente o contorno do lúmen e a localização de stents. Ughi et al. (2012)[\[22\]](#page-61-10) apresentaram um algoritmo semi-automático, onde o usuário realiza uma calibração inicial de parâmetros para imagens de artérias coronárias, e depois identifica automaticamente stents através da análise de perfil de intensidades de linhas verticais em domínio polar. Celi e Berti (2014)[\[23\]](#page-62-3) identificaram o lúmen e tecidos da parede de artérias coronárias através de um processo semi-automático. Para isolar o lúmen foram utilizados o filtro Otsu e operações morfológicas em linhas traçadas em 360 graus a partir do centro do cateter. Para a diferenciação dos tecidos foi primeiro determinado o contorno externo da parede do vaso para depois, através de análises de homogeneidade, segmentar tecido fibroso, placa calcificada e placa lipídica. Athanasiou et al. (2014)[\[24\]](#page-62-4) desenvolveram uma rotina semi-automática, utilizando imagens de artérias coronárias para obter o contorno do lúmen através de um filtro Gaussiano e o método Otsu. Em uma segunda etapa, a rotina identifica tipos de tecido (cálcio, tecido lipídico, tecido fibroso e tecido misto) agrupando-os em clusters através do algoritmo K-means.

Contudo, apesar de existirem técnicas de segmentação de lúmen e stent propostas com bons resultados, ainda existe carência de um método robusto e eficiente para a obtenção da área da neoíntima de FD-IOCT de artérias coronárias. Por esta razão, o presente trabalho teve como objetivo desenvolver um método de segmentação da área do lúmen e da área contida por stents em imagens de FD-IOCT de artérias coronárias, possibilitando a análise do crescimento da neoíntima e buscando a avaliação e acompanhamento dos pacientes.

#### <span id="page-19-0"></span>1.1 OBJETIVOS

O principal objetivo deste projeto é a estimativa robusta e rápida do crescimento da neoíntima após a implantação do stent coronariano. Os objetivos específicos são:

- Elaborar método robusto de segmentação da área do lúmen para FD-IOCT de coronárias (Figura [4a](#page-20-0)).
- Elaborar método robusto de segmentação de área de stent para FD-IOCT de coronárias (Figura [4b](#page-20-0)).

 $\bullet$  Comparar dados obtidos do lúmen e do stent e obter a área da neoíntima (Figura [4c](#page-20-0)).

<span id="page-20-0"></span>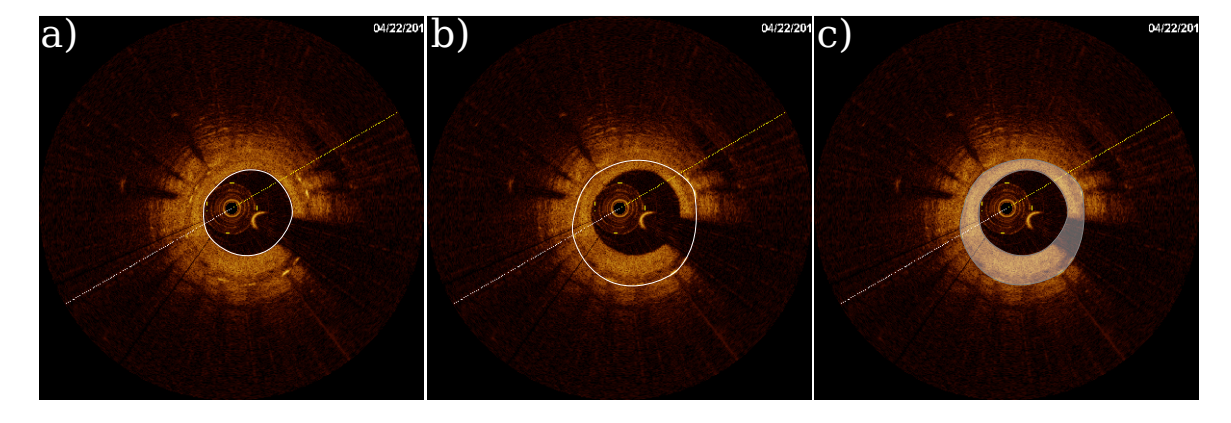

Figura 4 - Exemplo de área da neoíntima

(a) Seleção da área do lúmen, (b) seleção da área da região do stent e (c) seleção da área da neoíntima. Fonte: Autor

#### <span id="page-21-0"></span>2 DESENVOLVIMENTO

A presente pesquisa envolveu análises e testes em 3 sequências de imagens de FD-IOCT de coronárias de porcos (443 imagens 2D) para desenvolver um método de segmentação de lúmen e stent. Estas imagens foram fornecidas pelo Instituto do Coração do Hospital das Clínicas da Faculdade de Medicina da Universidade de São Paulo (InCor), com o respectivo aval do comitê de ética (Comissão de Ética em Pesquisa sob número SDC 2929/07/004).

O método proposto foi dividido em duas etapas: a seleção da área contida pelo lúmen e depois por partes de stent. Para avaliação, as imagens foram segmentadas manualmente por especialistas e comparadas com os resultados obtidos.

### <span id="page-21-1"></span>2.1 SEGMENTAÇÃO DO LÚMEN

O método proposto para segmentação do lúmen foi dividido em três sub-etapas. Na primeira, o pré-processamento, foram removidas características indesejadas. Na segunda, o processamento, o lúmen foi extraído. E na última, o pós-processamento, a imagem foi preparada e exposta em seu formato final. Nos próximos itens é mostrado em detalhe como foram desenvolvidas as etapas para chegar em seus objetivos individuais. Para melhor entendimento destas sub-etapas o método pode ser acompanhado através do fluxograma da Figura [5.](#page-22-0)

<span id="page-22-0"></span>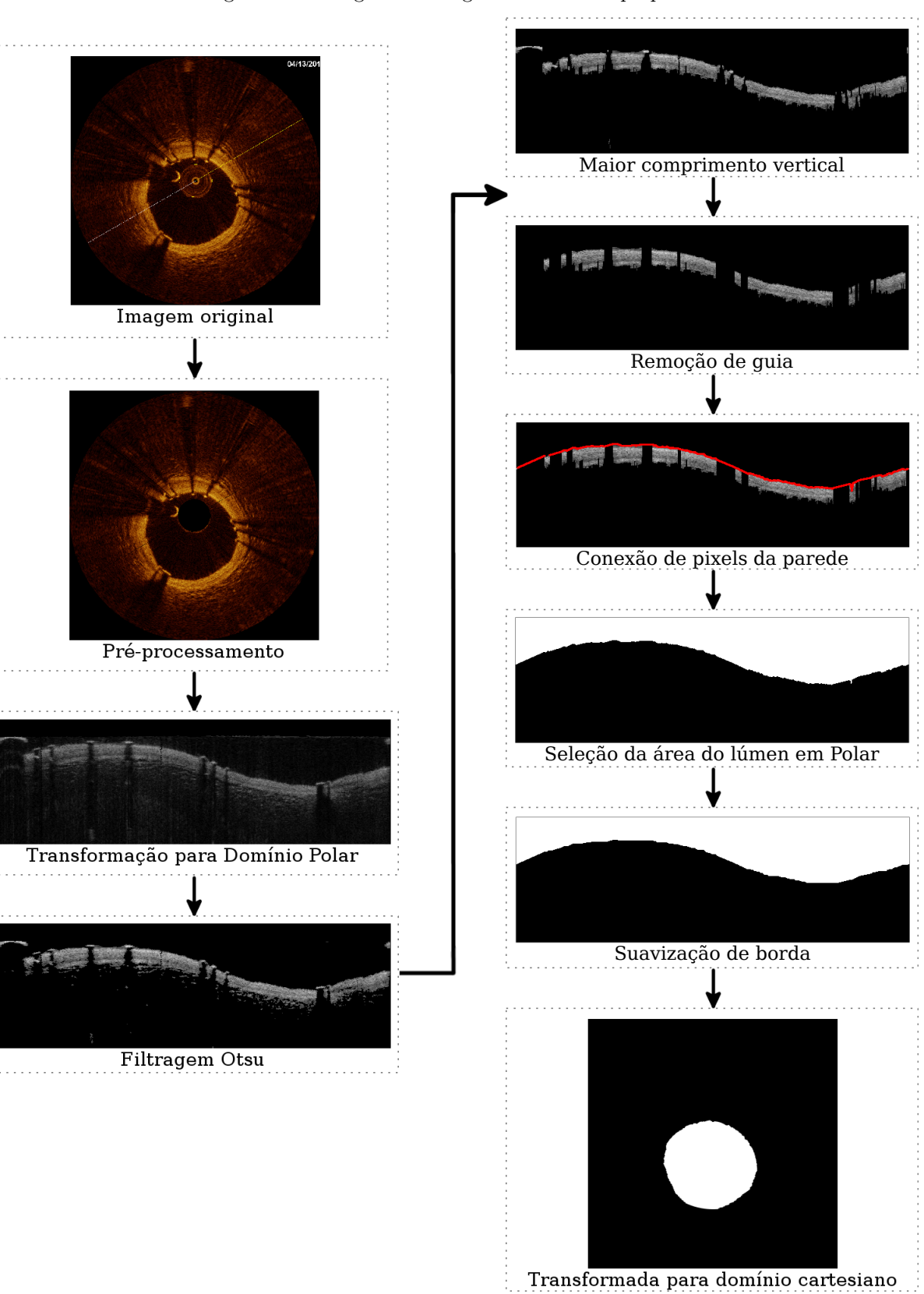

Figura 5 - Fluxograma em figuras do método proposto

Fonte: Autor

#### <span id="page-23-1"></span>2.1.1 Pré-processamento

O pré-processamento é a etapa inicial do estudo e foi baseada em A. C. Cárdenas (2013)[\[25\]](#page-62-5). Nele as imagens de FD-IOCT são recebidas e preparadas para a próxima etapa, removendo características indesejadas (cateter e anotações artificiais) e padronizando-as para as próximas análises. Elas foram obtidas inicialmente no formato DICOM, contendo toda a sequência de imagens 2D da região amostrada. Cada sequência contém uma quantidade diferente de quadros, sendo cada quadro uma imagem 2D de tamanho 1024x1024 pixels, colorida artificialmente em RGB através das características do sinal obtidas no exame.

O primeiro passo nesta etapa (Figura [6\)](#page-23-0) foi localizar automaticamente a região de interesse (secção transaxial), através do seu posicionamento (constante em todos os quadros) e normalizá-la a para 400x400 pixels, retirando a representação longitudinal (inferior). Esta normalização reduz o tamanho da imagem, diminuindo o processamento necessário sem afetar o resultado.

<span id="page-23-0"></span>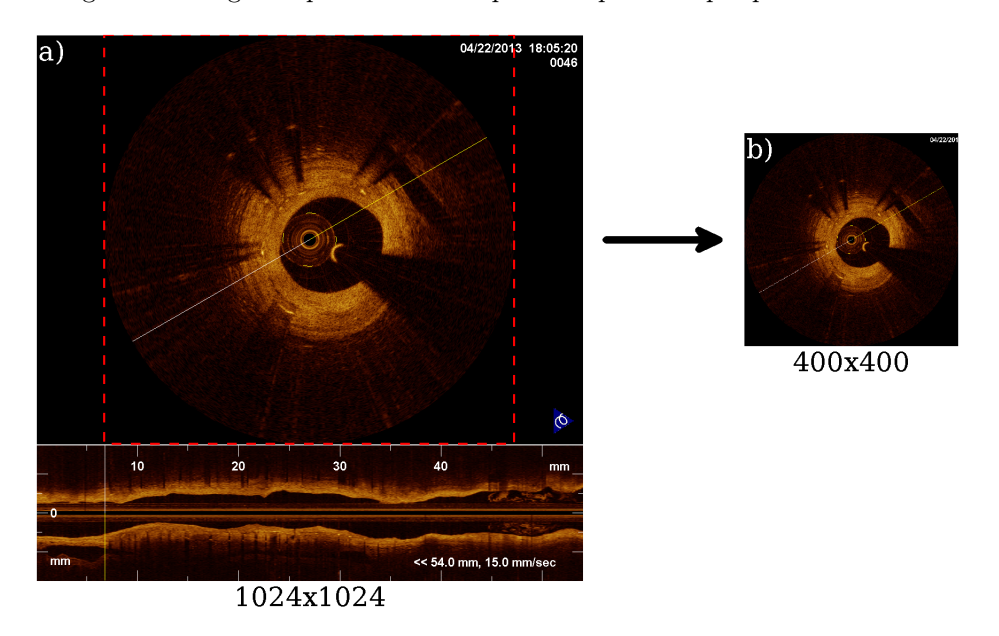

Figura 6 - Imagem representativa do primeiro passo do pré-processamento

(a) Imagem original mostrando a região de interesse em linha pontilhada vermelha e (b) a imagem normalizada em 400x400 pixels. Fonte: Autor

Devido à características do exame, alguns objetos são intrínsecos às imagens, porém podem interferir na segmentação. Entre eles está o reflexo do cateter (Figura [7\)](#page-24-0).

Figura 7 - Identificação do reflexo do cateter

<span id="page-24-0"></span>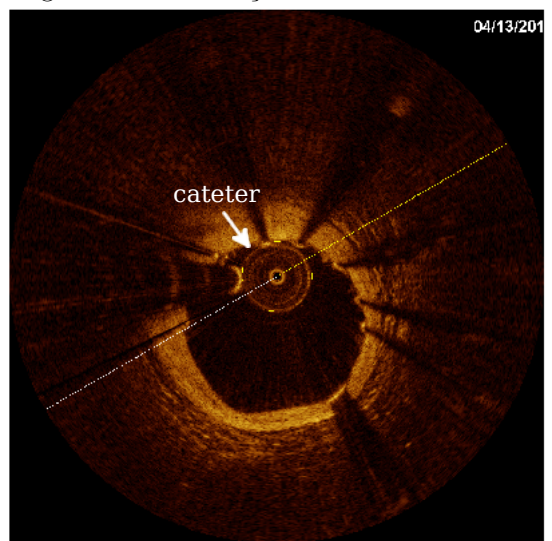

Fonte: Autor

<span id="page-24-2"></span>Sua remoção das imagens foi realizada através do conhecimento do seu raio e posição (Equação [1\)](#page-24-2). Este conhecimento foi adquirido através da inspeção das imagens e considerado constante em todo o método.

$$
I_{normalizada}(x, y) = \begin{cases} 0, & \text{se Distance}(aCentro < raio\\ I_{400x400}(x, y), & \text{em outro caso} \end{cases} \tag{1}
$$

onde DistanciaCentro é a distância até o centro da imagem.

Além disso, foi realizada uma análise de cores, identificando pixels que representam anotações por apresentarem valores de 0 ou 255 em todos os canais (exceto por valor 0 em todos), conforme a Tabela [1.](#page-24-1)

|     | Canal Red Canal Green Canal Blue |     |
|-----|----------------------------------|-----|
|     |                                  | 255 |
|     | 255                              |     |
| 255 |                                  |     |
| 255 | 255                              |     |
| 255 |                                  | 255 |
|     | 255                              | 255 |
| 255 | 255                              | 255 |

<span id="page-24-1"></span>Tabela 1 - Combinações de valores de canais consideradas como anotações

As imagens com a quantidade destes pixels maior que um limiar (definido empiricamente) de 950, foram consideradas anotações manuais (Figura [8\)](#page-25-0) e descartadas.

<span id="page-25-0"></span>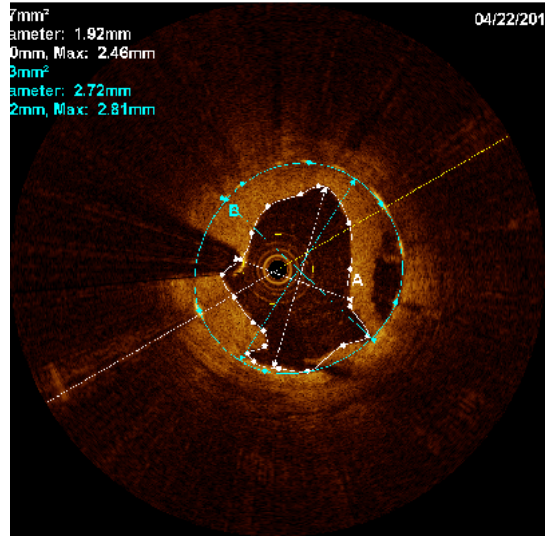

Figura 8 - Exemplo de imagem descartada por conter anotações manuais

Fonte: Autor

Quando a quantidade de pixels de anotações foi abaixo do limiar, estes foram removidos, chegando ao final do pré-processamento (Figura [9a](#page-25-1) e [9b](#page-25-1)).

<span id="page-25-1"></span>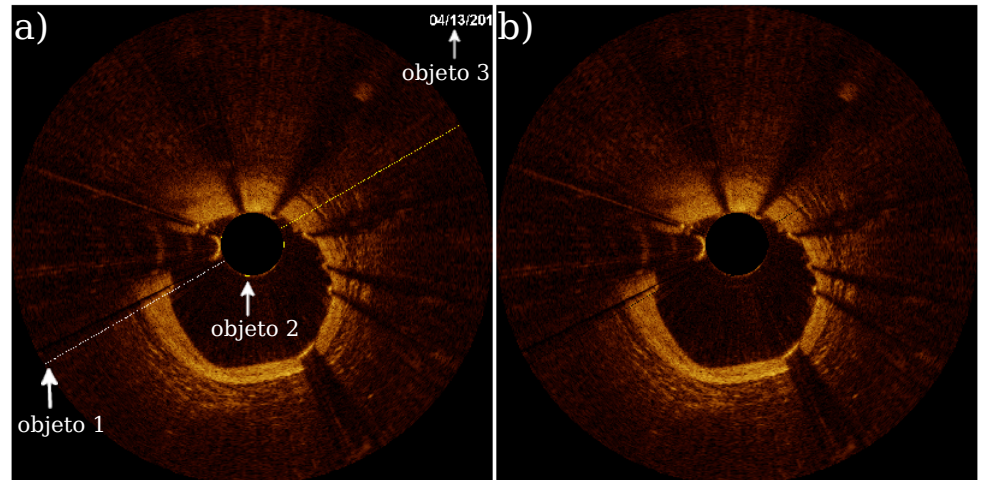

Figura 9 - Exemplo de remoção de objetos indesejados

(a) após remoção do cateter com indicação de objetos indesejados e (b) após remoção de objetos brancos ou amarelos. Fonte: Autor

#### <span id="page-25-2"></span>2.1.2 Processamento

Na sub-etapa do processamento são extraídas informações da borda do lúmen. Inicialmente a imagem pré-processada foi convertida para tons de cinza (8 bits) e transformada para o Domínio Polar [\[26\]](#page-62-6). Esta operação transforma a posição de cada pixel para um novo sistema de coordenadas baseado no raio e no ângulo correspondentes ao centro da

imagem original de acordo com as Equações:

$$
x = c_x + r \cdot \cos(\theta)
$$
  
\n
$$
y = c_y + r \cdot \sin(\theta)
$$
  
\n
$$
r = \sqrt{x^2 + y^2}
$$
  
\n
$$
\theta = \arctan\left(\frac{y}{x}\right)
$$
 (2)

onde  $x$  e  $y$  são as Coordenadas Cartesianas;  $r$  e  $\theta$  as Coordenadas Polares;  $c_x$  e  $c_y$  as distâncias do centro da imagem.

Esta transformação foi realizada iterativamente a cada 0,01 rad em  $\theta$  e 1 pixel em r. Conforme o exemplo da Figura [10,](#page-26-0) esta transformação facilita o processamento, pois ao invés de percorrer a imagem radialmente, é possível fazer uma análise por linhas verticais, chamadas de linhas-A.

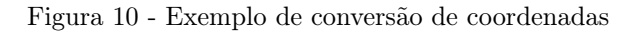

<span id="page-26-0"></span>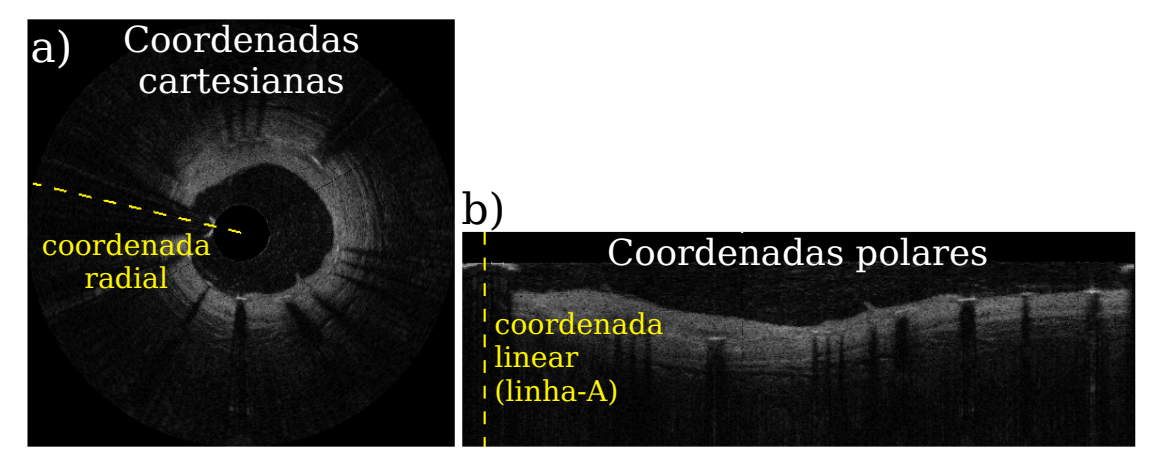

(a) Coordenadas cartesianas e (b) coordenadas polares. A linha amarela é a mesma em coordenadas diferentes. Fonte: Autor

Depois disso, foi adotada a seguinte filtragem: através da limiarização automática Otsu [\[27\]](#page-62-0) (Anexo [A\)](#page-63-0), foi gerada uma nova imagem  $I_{\text{parede}}$  convertendo valores abaixo do limiar Otsu na  $I_{polar}$  para zero e mantendo os restantes, conforme seguinte equação:

$$
I_{\text{parede}}(\theta, r) = \begin{cases} 0, & \text{se } \text{Valor} \text{Pic} < \text{LimitOtsu} \\ I_{\text{polar}}(\theta, r), & \text{em outro caso} \end{cases} \tag{3}
$$

Continuando a segmentação, foram removidos objetos ruidosos através da utilização da característica da espessura da parede. Em cada linha-A foram calculados os comprimentos das regiões conectadas, com pixels diferentes de zero, mantendo a região com maior comprimento (Figura [11\)](#page-27-0).

<span id="page-27-0"></span>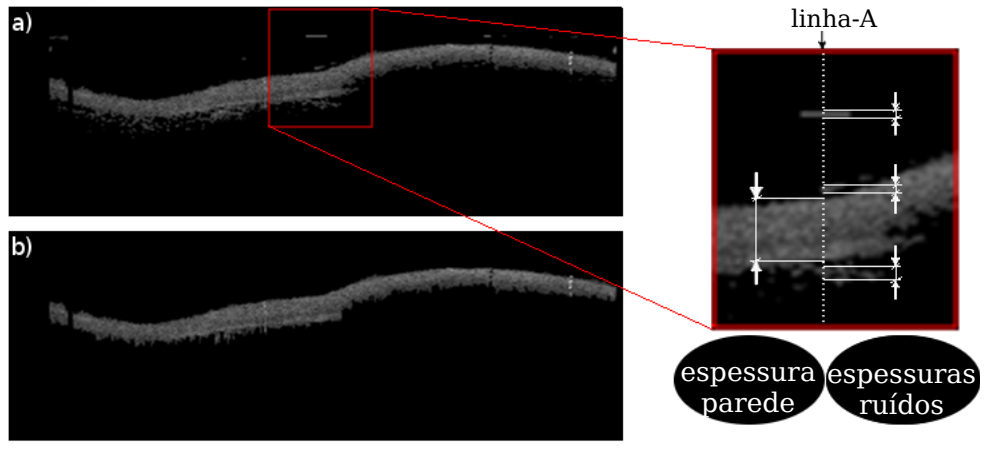

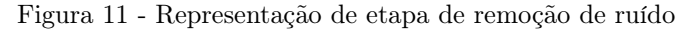

(a) Imagem com ruído e (b) imagem após filtro. Fonte: Autor

Dando continuidade à identificação de objetos indesejados, foram removidos a corda guia e partes de stent. A corda guia está presente em todas as imagens FD-IOCT e pode ser identificada na Figura [12,](#page-27-1) enquanto as partes de stents têm características similares à corda guia, porém não estão sempre presentes. Seu posicionamento na artéria é variável, podendo estar em 4 posições principais: coberto-embutido, coberto-saliente, descobertoaposto e descoberto-malaposto [\[28\]](#page-62-7) (Figura [13\)](#page-28-0).

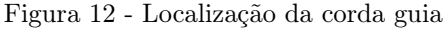

<span id="page-27-1"></span>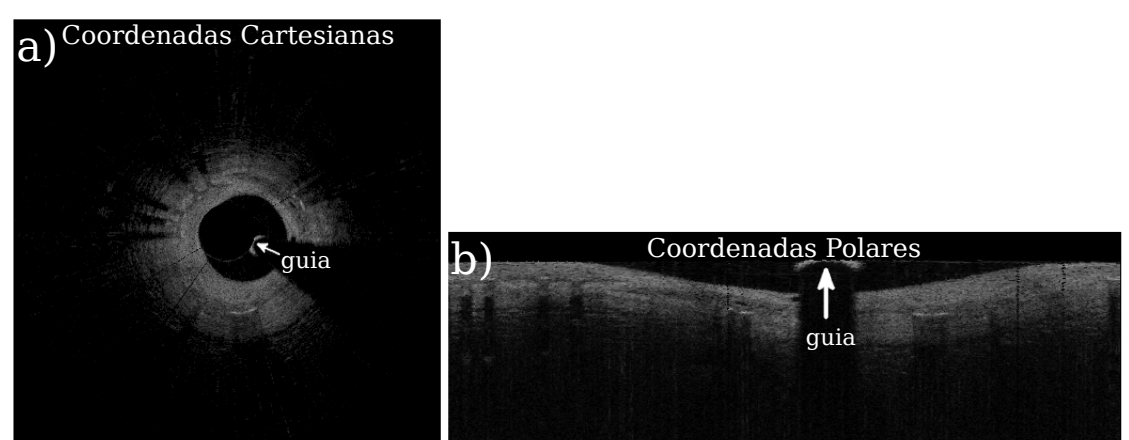

(a) Corda guia em Coordenadas Cartesianas e (b) corda guia em Coordenadas Polares Fonte: Autor

<span id="page-28-0"></span>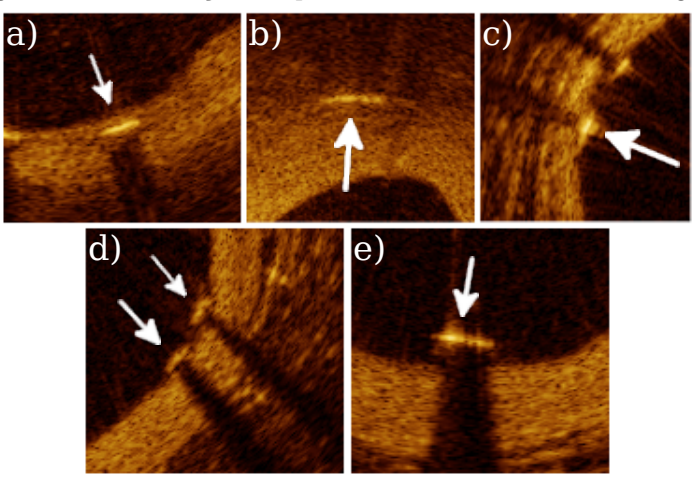

Figura 13 - Localizações de partes de stent de diferentes imagens

(a) Coberto-embutido, (b) coberto-embutido distante da borda, (c) coberto-saliente, (d) descoberto-aposto e (e) descoberto-malaposto. Fonte: Autor

Figura [14](#page-28-1) ilustra o procedimento da remoção da corda guia e das partes de stent. Nele, foram percorridas verticalmente todas as linhas-A e verificadas as conexões entre pixels (com valor acima de zero). Quando houve conexão com comprimento menor que um limiar (escolhido empiricamente como 15 pixels), esta região foi considerada como objeto não desejado e, portanto removido (convertendo seus valores para zero). Este valor do limiar permitiu a localização de objetos sem afetar a parede do lúmen.

#### Figura 14 - Exemplo de remoção de guia e partes de stent

<span id="page-28-1"></span>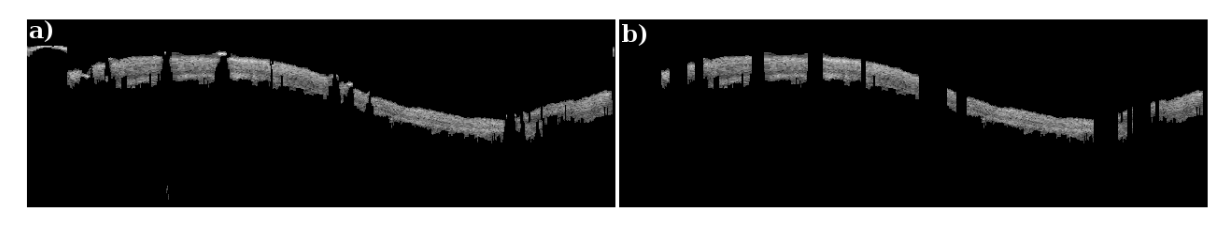

Fonte: Autor

Para finalizar o processamento foi selecionada a borda do lúmen. Para isso, as linhas-A foram percorridas de cima para baixo na imagem em Coordenadas Polares, identificando o primeiro pixel encontrado com valor diferente de zero. Em seguida, lacunas causadas por partes de stent ou pela corda guia foram preenchidas conectando pixels de linhas-A existentes através de interpolações lineares (Figura [15\)](#page-29-0).

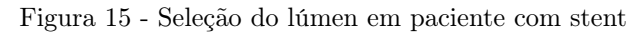

<span id="page-29-0"></span>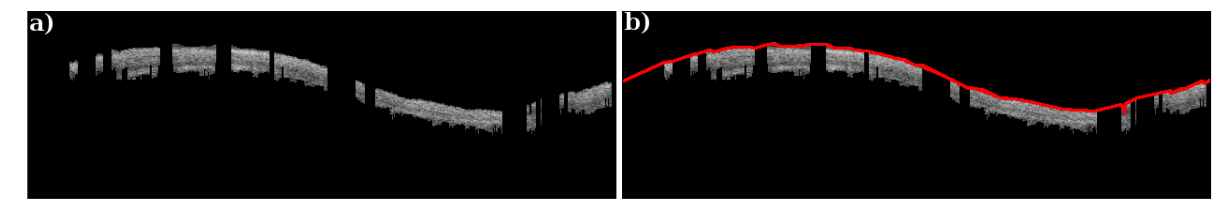

(a) Imagem sem identificação da parede do lúmen e (b) parede do lúmen identificada em vermelho. Obs.: Imagem modificada para melhor visualização. Fonte: Autor

#### <span id="page-29-2"></span>2.1.3 Pós-processamento

Nesta última etapa, foram executadas operações para obter a área do lúmen a partir do contorno encontrado. Para isso, primeiro foi aplicado um preenchimento vertical, convertendo todos os pixels das linhas-A antes do lúmen para valor 255 (branco para imagens de 8 bits). Depois, foi realizada uma suavização, removendo regiões ou "pontas" através da análise de linhas horizontais, removendo em cada linha regiões com comprimento menor que 40 pixels (Figura [16\)](#page-29-1).

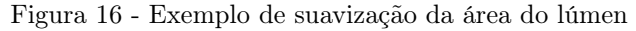

<span id="page-29-1"></span>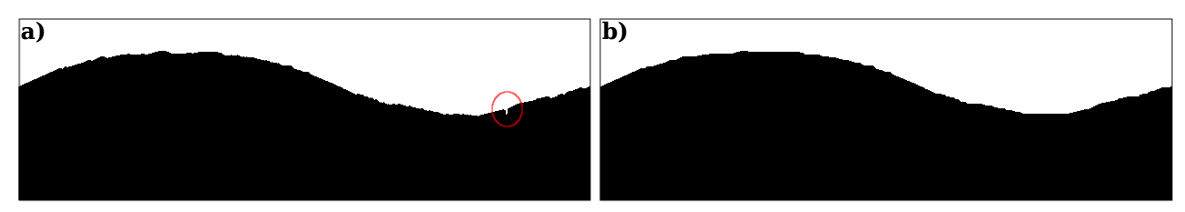

(a) Indicação de extremidade indesejada e (b) suavização com remoção de extremidade. Fonte: Autor

Finalmente, a imagem foi convertida para Coordenadas Cartesianas (Figura [17\)](#page-30-0).

<span id="page-30-0"></span>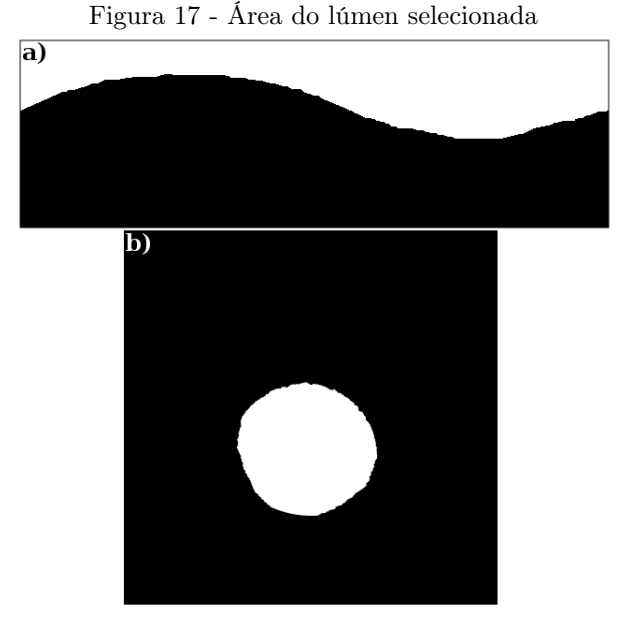

(a) Coordenadas Polares e (b) Coordenadas Cartesianas. Fonte: Autor

### <span id="page-30-1"></span>2.2 SEGMENTAÇÃO DE STENT

Da mesma forma como na segmentação do lúmen, este algoritmo foi dividido em três sub-etapas: pré-processamento, processamento e pós-processamento. No pré-processamento o enfoque foi ressaltar características importantes removendo objetos indesejados; no processamento, foram desenvolvidas técnicas para encontrar candidatos a possíveis partes de stent; enquanto no pós-processamento são utilizadas técnicas para encontrar a área contida por estas partes.

Como o pré-processamento da segmentação de partes de stent é o mesmo do lúmen, o detalhamento das sub-etapas se inicia no processamento.

#### <span id="page-30-2"></span>2.2.1 Processamento

O processamento é onde são identificados possíveis partes de stent. Esta é a tarefa mais crítica na área de segmentação, pois além de existirem diferentes posições possíveis das partes de stent (conforme detalhado anteriormente), em alguns quadros suas características mais marcantes podem estar suavizadas, dificultando ainda mais a identificação.

As principais características das partes de stents utilizadas nos estudos encontrados são seu padrão de intensidade e de formação de sombras (Figura [18\)](#page-31-0). Usualmente possuem (nas linhas-A) perfil de intensidade com súbito aumento e decremento de intensidade. Além disso, suas sombras se projetam em direção à periferia do vaso em Coordenadas Cartesianas. Já nas Coordenadas Polares elas aparecem verticalmente na porcão inferior dos stents.

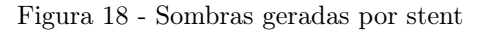

<span id="page-31-0"></span>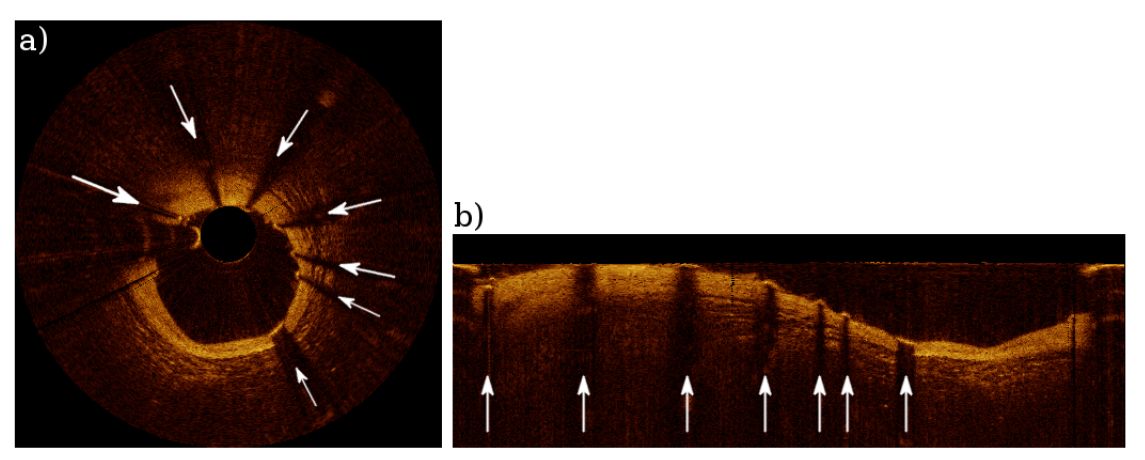

(a) Coordenadas Cartesianas e (b) Coordenadas Polares. Fonte: Autor

Utilizando estas características foi criado um método dividido em duas partes. Uma encontra partes de stent nas posições "descoberto" (dentro do lúmen) e outra encontra partes nas posições "coberto" (Figura [19\)](#page-31-1). Ambas são executadas em todas as imagens, buscando encontrar possíveis partes de stent em qualquer posicionamento, conforme ilustrado no fluxograma da Figura [20.](#page-32-0)

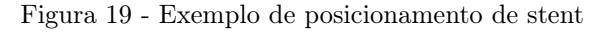

<span id="page-31-1"></span>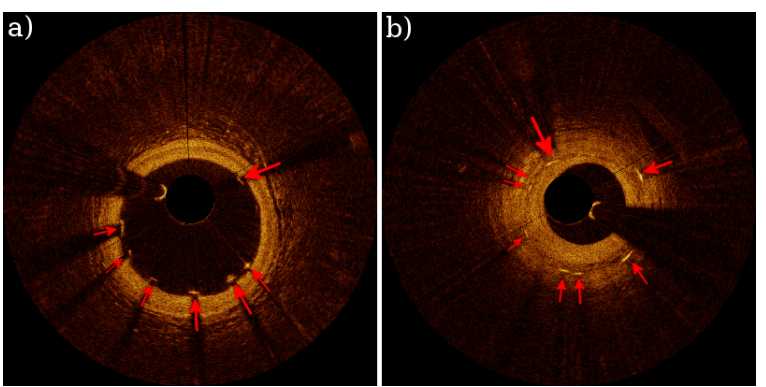

(a) Posicionamento "descoberto" e (b) "coberto". Fonte: Autor

<span id="page-32-0"></span>Figura 20 - Fluxograma ilustrativo das etapas para identificar possíveis partes de stents em diferentes posições

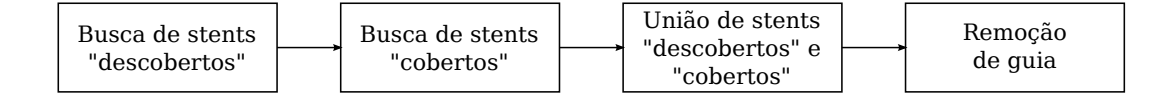

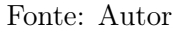

<span id="page-32-1"></span>2.2.1.1 Segmentação de stent na posição "descoberto"

O fluxograma da Figura [21](#page-33-0) foi criado para melhor entendimento dos passos utilizados.

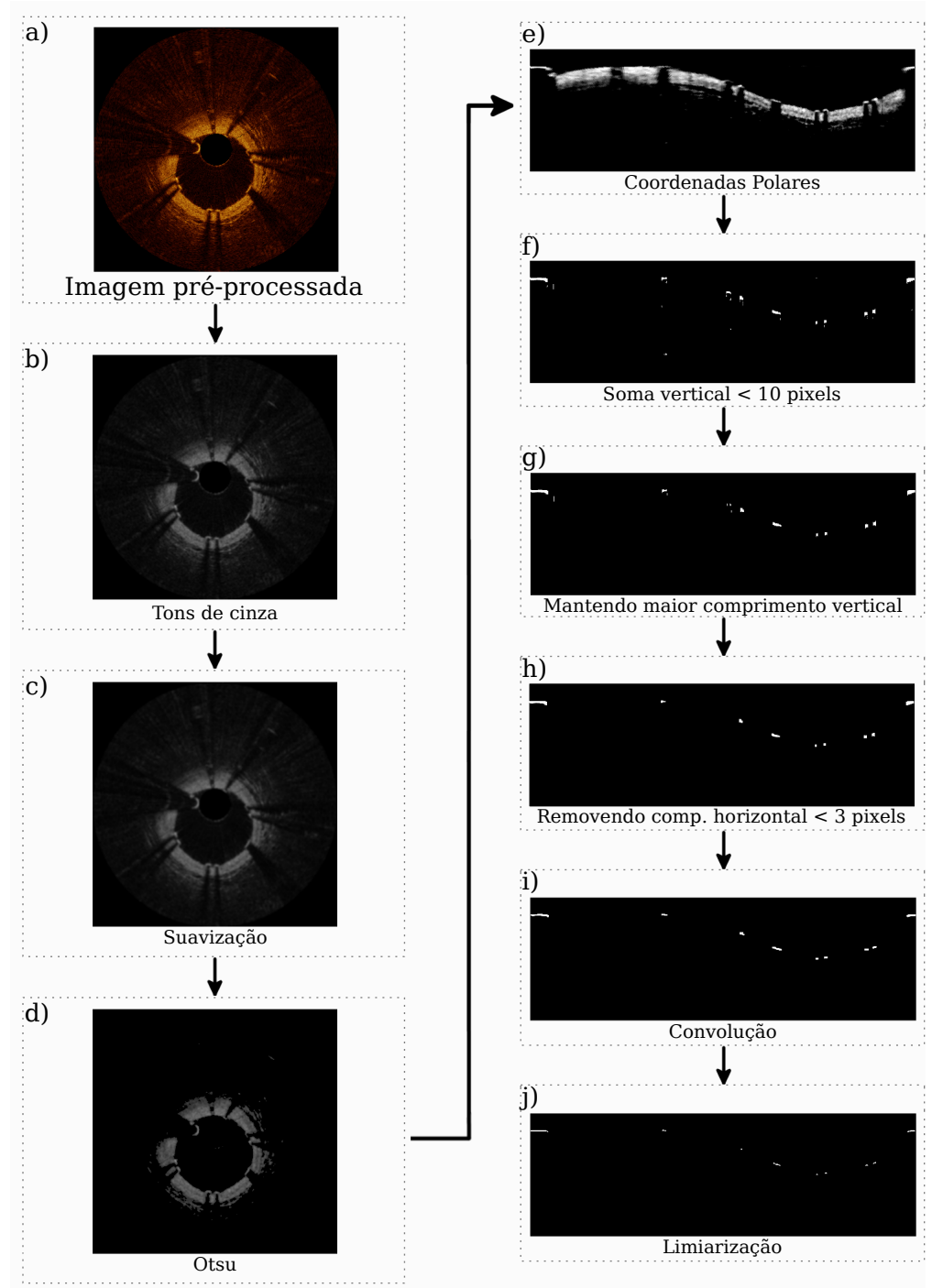

<span id="page-33-0"></span>Figura 21 - Fluxograma representativo dos passos utilizados na etapa de segmentação de partes de stent na posição "descoberto"

Obs.: O contraste das imagens foi modificado para melhor visualização. Fonte: Autor

Primeiro, as imagens foram transformadas para tons de cinza (8-bits) (Figura [21b](#page-33-0)) para depois passarem por um filtro que as suaviza através da substituição do valor de cada pixel pela média da vizinhança 3x3 (Figura [21c](#page-33-0)). Depois, foi utilizado o filtro Otsu, mantendo os pixels cujos valores estivessem acima do limiar Otsu encontrado (Figura [21d](#page-33-0)). Em seguida,

as imagens resultantes foram transformadas de Coordenadas Cartesianas para Polares (Figura [21e](#page-33-0)). Como as partes de stent posicionadas de maneira "descoberta" possuem sombra, foi possível estabelecer uma relação entre a quantidade de pixels de cada linha-A e os possíveis candidatos a partes de stent. Assim, foram eliminadas todas as linhas-A cuja quantidade de pixels (com valor acima de 0) fosse de 10 ou mais (Figura [21f](#page-33-0)). Depois disso, para eliminar os ruídos foi utilizado o mesmo processo ilustrado anteriormente na Figura [11](#page-27-0) (Figura [21g](#page-33-0)). Em seguida, para remover partes da parede do lúmen ainda presentes, em cada linha horizontal foram removidas regiões com comprimento menor que 3 pixels (Figura [21h](#page-33-0) e detalhe em Figura [22\)](#page-34-0).

Figura 22 - Exemplo de região removida por filtro horizontal

<span id="page-34-0"></span>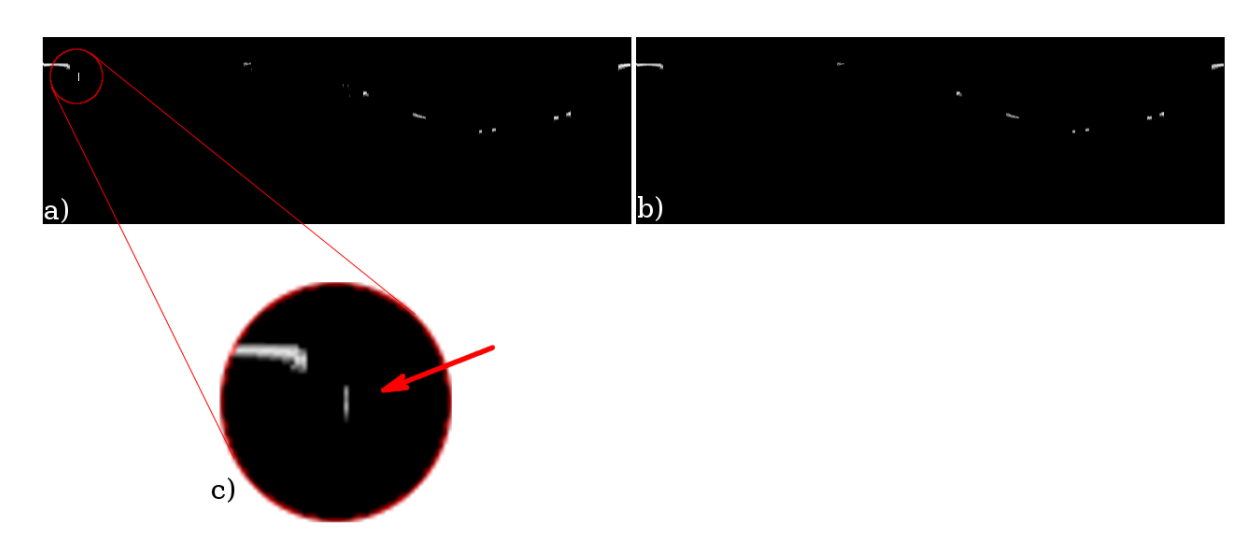

(a) Imagem antes do filtro, (b) imagem depois do filtro e (c) detalhe da região removida. Obs.: Imagem modificada para melhor visualização. Fonte: Autor

<span id="page-34-1"></span>Para evidenciar regiões com brusco aumento e decremento de intensidade, foi realizada uma convolução (derivada) com a Equação [4](#page-34-1) (Figura [21i](#page-33-0)) e em seguida uma binarização com o limiar de 170, escolhido empiricamente, isolando as possíveis partes de stent (Figura [21j](#page-33-0)).

$$
I_{conv}(\theta, r) = \begin{bmatrix} -1 & -1 & -1 \\ 0 & 0 & 0 \\ 1 & 1 & 1 \end{bmatrix} * I_{nconv}(\theta, r)
$$
 (4)

onde  $I_{conv}(\theta, r)$  é a imagem após a convolução e  $I_{nconv}(\theta, r)$  é a imagem antes da convolução.

<span id="page-35-1"></span>Também utilizando características de intensidade e sombra, foi criado um método (ilustrado pela Figura [23\)](#page-35-0) para localizar partes de stent na posição "coberto".

<span id="page-35-0"></span>Figura 23 - Fluxograma representativo dos passos utilizados na etapa de segmentação de partes de stent na posição "coberto"

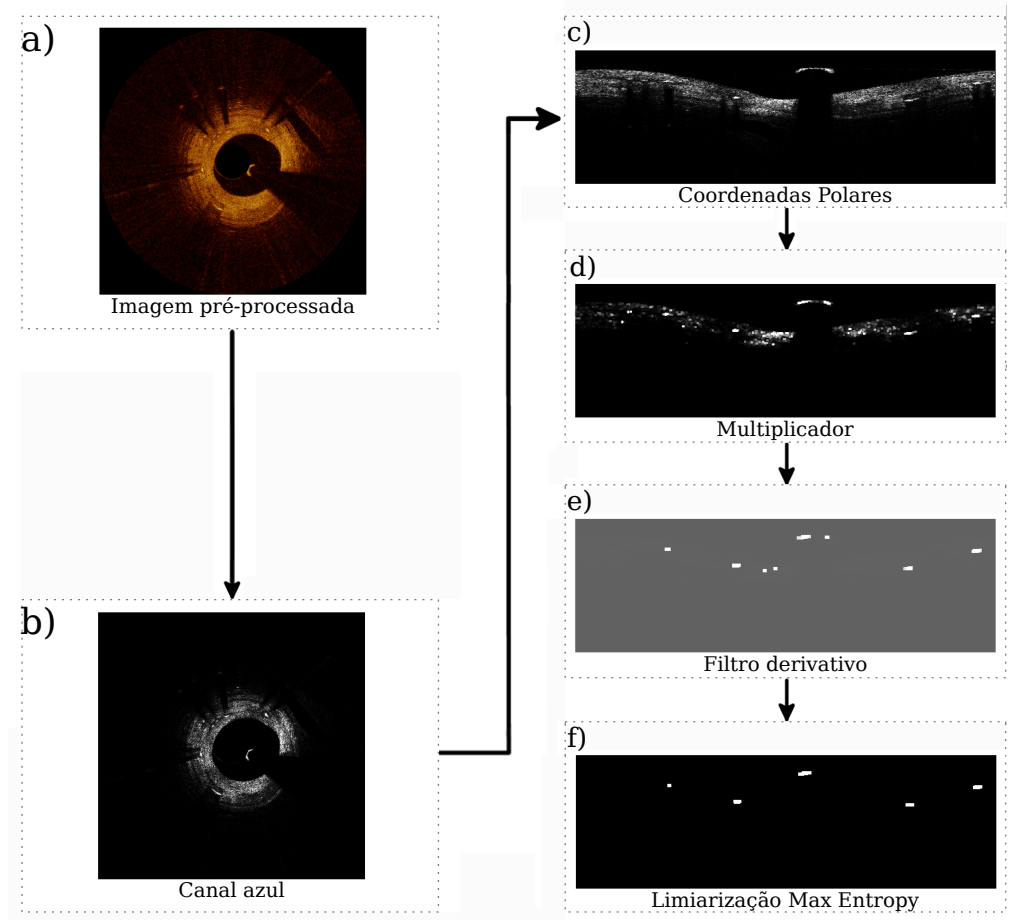

Obs.: O contraste das imagens foi modificado para melhor visualização. Fonte: Autor

O perfil de intensidades das linhas-A de cada canal RGB foi analisado, verificando-se que o canal azul possui menos ruído e maior contraste entre as partes de stent e seus vizinhos em relação aos outros canais (Apêndice [A\)](#page-67-2). Por esta razão, a partir da imagem préprocessada os canais verde e vermelho foram descartados, mantendo apenas o canal azul para ser utilizado (Figura [23b](#page-35-0)). Em seguida, foram convertidas em Coordenadas Polares (Figura [23c](#page-35-0)). Com a intenção de ressaltar picos de intensidade, primeiro cada pixel foi elevado à 4 <sup>a</sup> potência (Figura [23d](#page-35-0)), para sua posterior filtragem derivativa (Figura [23e](#page-35-0))
conforme a seguinte equação:

$$
I_D(\theta, r) = 2I_P(\theta, r) - I_P(\theta, r + 2) - I_P(\theta, r - 2)
$$
\n(5)

onde  $I_D$  é a imagem após o filtro e  $I_P$  a imagem antes do filtro.

Para isolar possíveis candidatos foi utilizado o threshold Max Entropy [\[29\]](#page-62-0) (Figura [23f](#page-35-0))(Anexo [B\)](#page-66-0). Este limiarizador automático, diferente de outros testados (Huang [\[30\]](#page-62-1), Yen [\[31\]](#page-62-2), Otsu [\[27\]](#page-62-3), entre outros), isola a maior parte dos candidatos a stent do restante da imagem.

#### 2.2.1.3 Identificação da corda guia

Um detalhe importante de ser destacado aqui é que, diferentemente do processamento da segmentação do lúmen, é necessária a identificação do reflexo da corda guia para não ser confundido com partes de stent (Figura [24\)](#page-36-0). Esta identificação utiliza dados da sua localização, espessura e tamanho.

Figura 24 - Exemplo de posicionamento da corda guia

<span id="page-36-0"></span>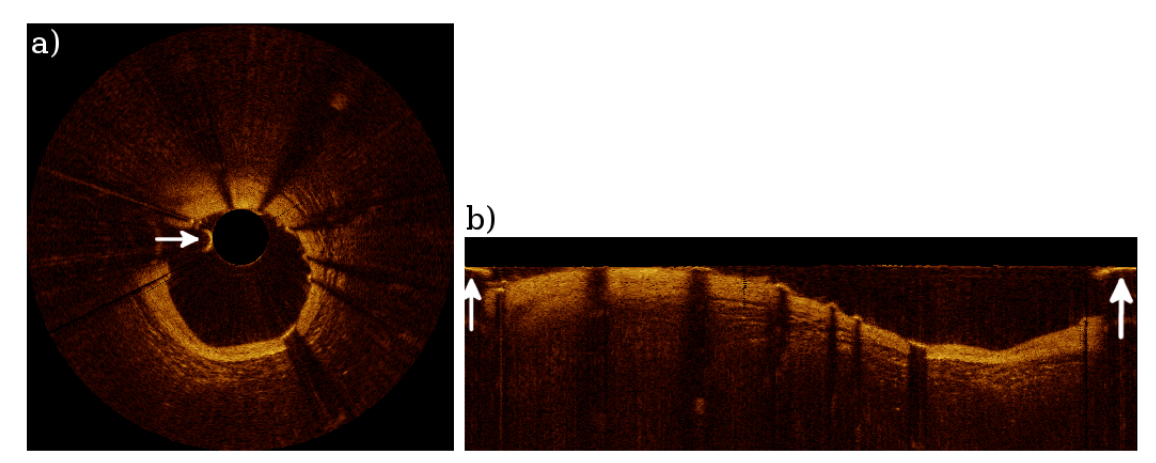

(a) Imagem após o pré-processamento mostrando localização do reflexo da corda guia e (b) A mesma imagem no Domínio Polar. Neste caso a conversão de coordenadas dividiu a guia em dois. Fonte: Autor

Para a identificação da guia os passos da Figura [25](#page-37-0) foram utilizados.

<span id="page-37-0"></span>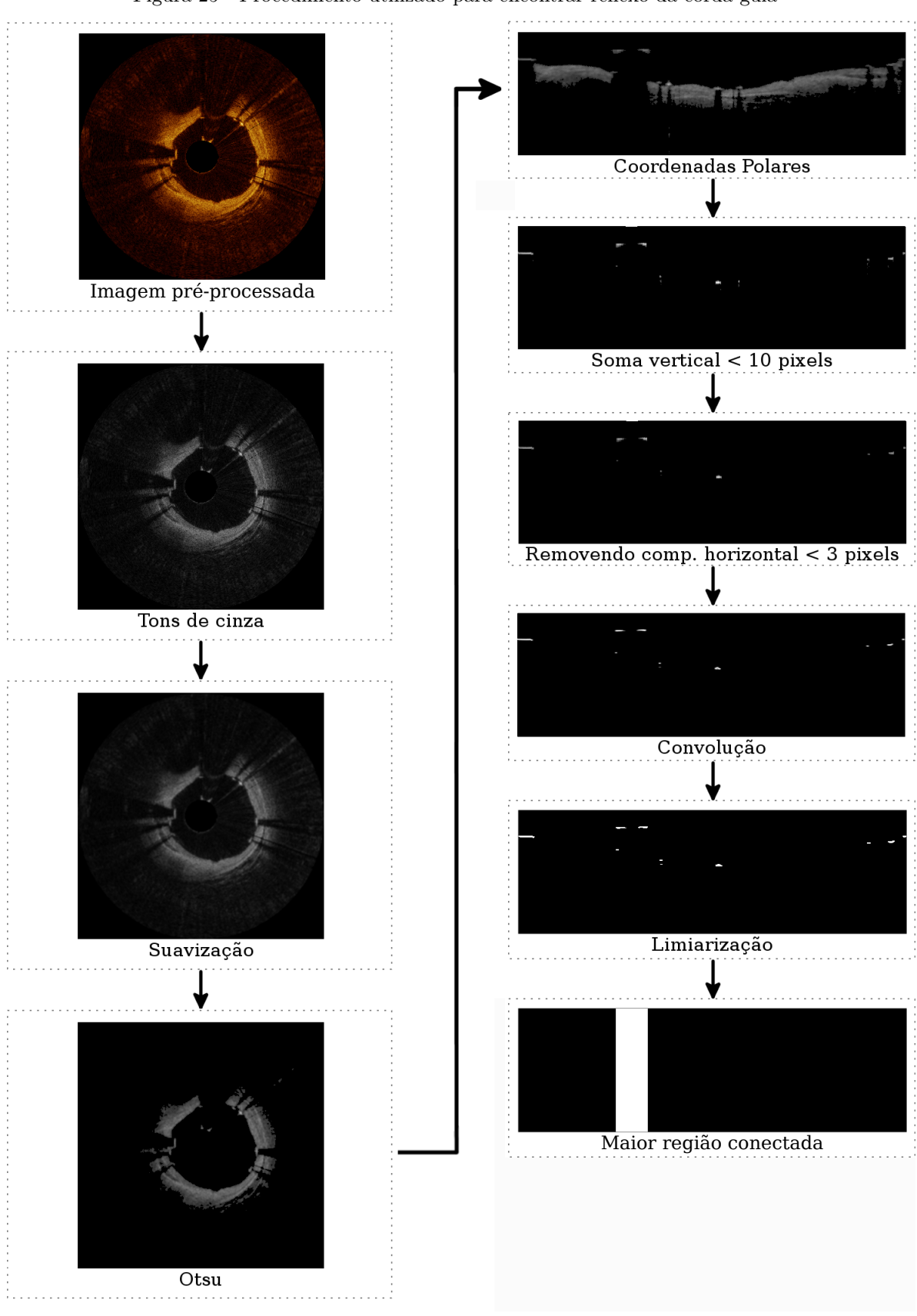

Figura 25 - Procedimento utilizado para encontrar reflexo da corda guia

Fonte: Autor

O processo usado foi o mesmo do ilustrado na Figura [21,](#page-33-0) porém sem o passo onde

se mantém o maior comprimento vertical ("g") e com o limiar de binarização do passo "j" de 50, removendo grande parte dos *pixels* não pertencentes à guia. Finalmente, para manter apenas a região desejada, a guia foi localizada através da identificação do maior comprimento horizontal de todos os objetos (Figura [26b](#page-38-0) e [26d](#page-38-0)), isolando-os através da conectividade B8. É importante observar que foi levado em conta a possibilidade de que a guia tenha sido dividida na remoção do reflexo do cateter (Figura [26a](#page-38-0)) e na conversão de coordenadas (Figura [26c](#page-38-0)).

<span id="page-38-0"></span>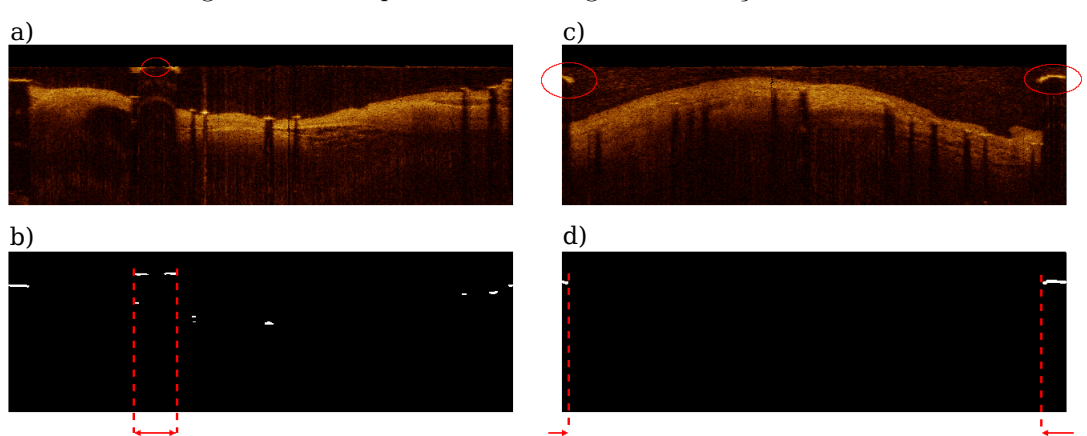

Figura 26 - Exemplo de divisão de guia na remoção do cateter

(a) Divisão de guia na remoção do cateter, (b) maior comprimento conectado longitudinal da imagem anterior, (c) divisão de guia na conversão para Coordenadas Polares, (d) maior comprimento conectado longitudinal da imagem anterior. Fonte: Autor

Após a identificação da localização da guia, as imagens de candidatos a stent "cobertos" e "descobertos" foram unidas para em seguida remover a guia. Para evitar extremidades remanescentes (Figura [27d](#page-39-0)) todos os pixels conectados à região da guia foram removidos.

<span id="page-39-0"></span>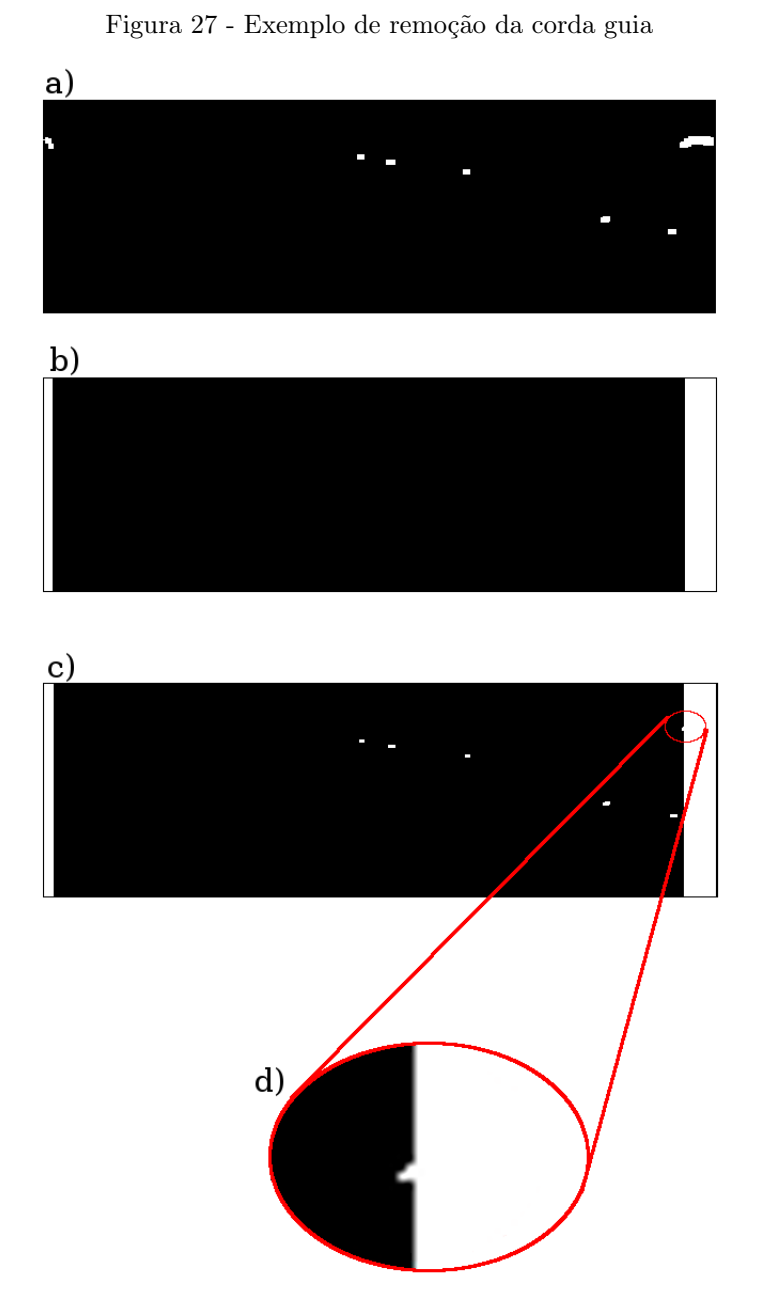

(a) Candidatos a partes de stent identificados, (b) região da guia identificada, (c) união das imagens com detalhe da ponta da guia circulada, (d) detalhe aumentado. Obs.: As imagens foram modificadas para melhor visualização. Fonte: Autor

E por fim, as imagens foram novamente convertidas para Coordenadas Cartesianas.

## 2.2.2 Pós-processamento

No pós-processamento, a área contida pelo stent é selecionada. Apesar de existirem bons resultados de segmentação de stent em estudos encontrados na literatura, estes realizam a localização de objetos (partes de stent), enquanto o foco aqui é segmentar uma área. Por isso, mesmo que nem todas as partes sejam encontradas, a ideia é delimitar uma região da forma mais próxima do real. Com isso em mente, duas estratégias foram criadas, comparadas e avaliadas utilizando a soma das imagens com candidatos a stent ("cobertos" e "descobertos").

#### 2.2.2.1 Elipses iterativas por janela móvel

Na primeira, nomeada elipses iterativas por janela móvel (EIJM), a área contida pelas partes de stent nas imagens das secções foram consideradas elípticas. Devido ao fato do posicionamento das partes de stent não mudar bruscamente em imagens consecutivas do arquivo DICOM, foi utilizada uma técnica chamada de janela móvel, a qual utiliza conjuntos de quadros, ou janelas, somando seus candidatos a stent em um quadro central para traçar elipses com mais confiança (Figura [28,](#page-40-0) [29\)](#page-41-0). A janela se movimenta deslocando o quadro central para que este seja sempre vizinho do anterior.

<span id="page-40-0"></span>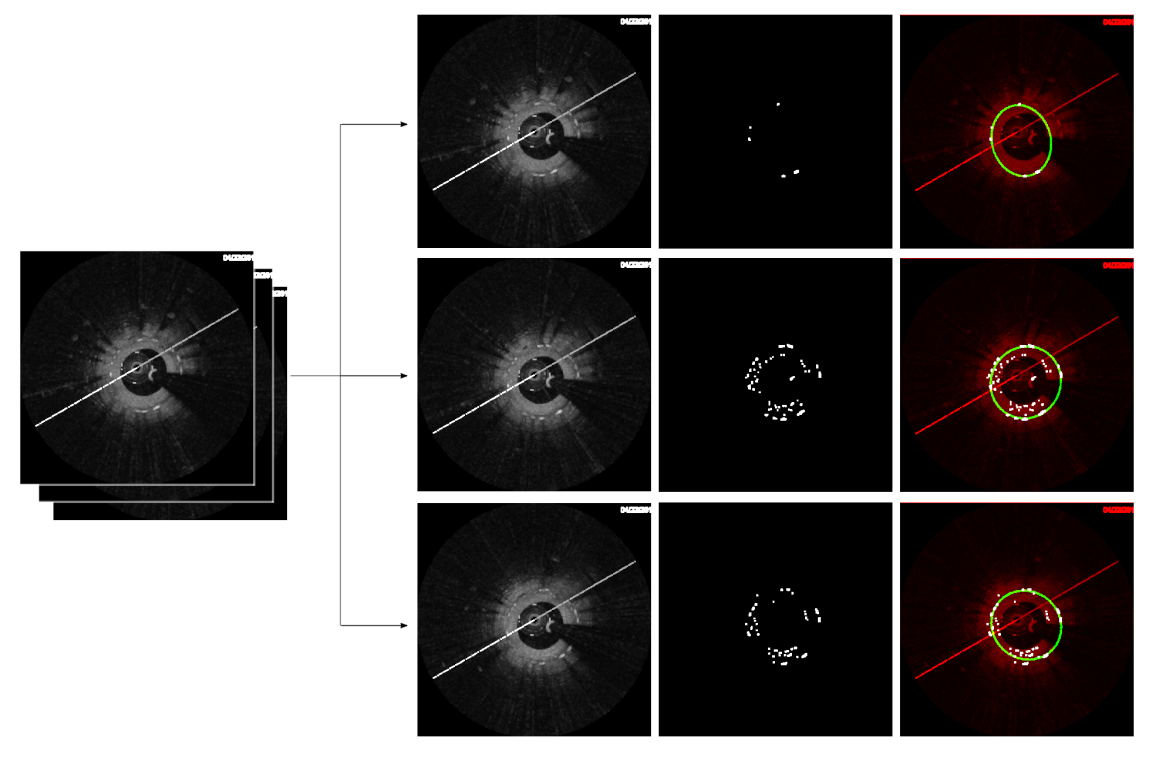

Figura 28 - Exemplo de desenho de elipse sem a utilização de vizinhos

Quadros consecutivos com suas respectivas segmentações e elipses traçadas sem união de vizinhos. Obs.: Imagem com linhas dilatadas para melhor visualização. Fonte: Autor

<span id="page-41-0"></span>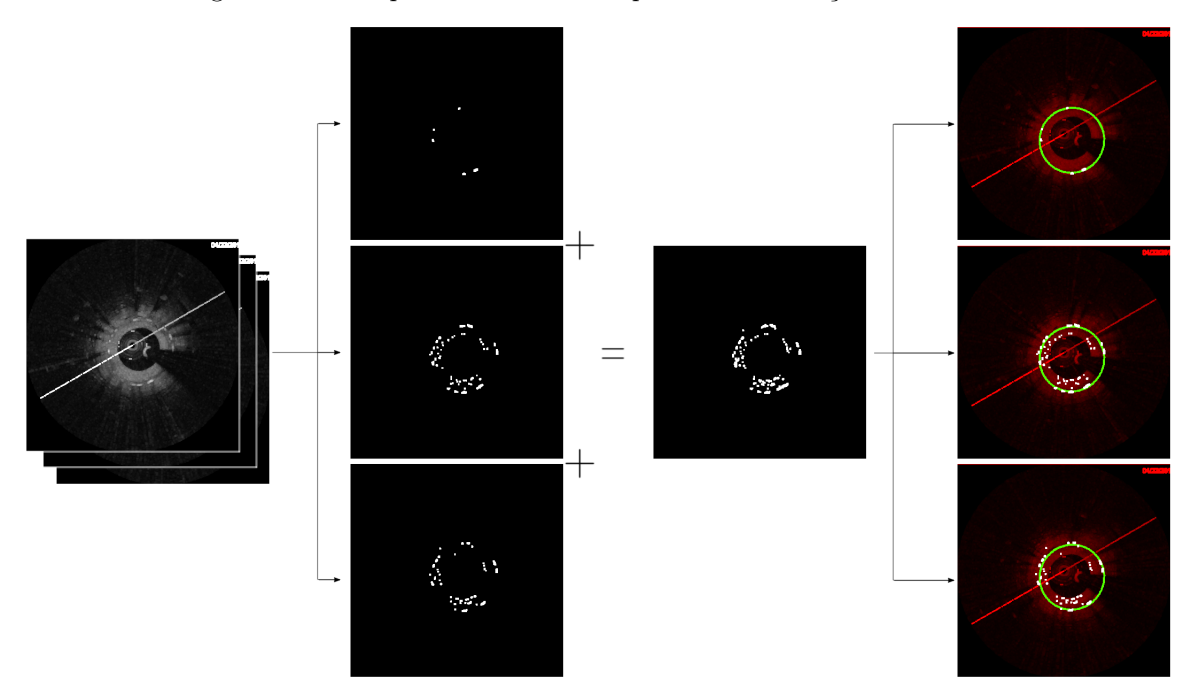

Figura 29 - Exemplo de desenho de elipse com a utilização de vizinhos

União de quadros vizinhos e elipses traçadas com informações somadas. Obs.: Linhas da imagem dilatadas para melhor visualização. Fonte: Autor

Após testes, a quantidade de 4 vizinhos (de cada lado) foi considerada ideal (secção de Resultados), representando 1, 6mm de comprimento da artéria.

Para traçar as elipses, foi desenvolvido um método de mínimos quadrados baseado em Halir and Flusser (1998)[\[32\]](#page-62-4) (Apêndice [B\)](#page-69-0).

A partir deste algoritmo, em cada quadro foi traçada uma elipse utilizando como parâmetros de entrada os candidatos a stent de cada quadro central da janela móvel. Em seguida, foram removidos os candidatos mais distantes da elipse. Este processo foi feito iterativamente até que a elipse resultante estivesse a no máximo a 5 pixels dos candidatos remanescentes. Após estudo (Apêndice [C\)](#page-74-0), foi corroborado que a utilização de iterações aumenta a probabilidade de que a área encontrada seja mais próxima da real, mesmo com a existência de candidatos falsos positivos.

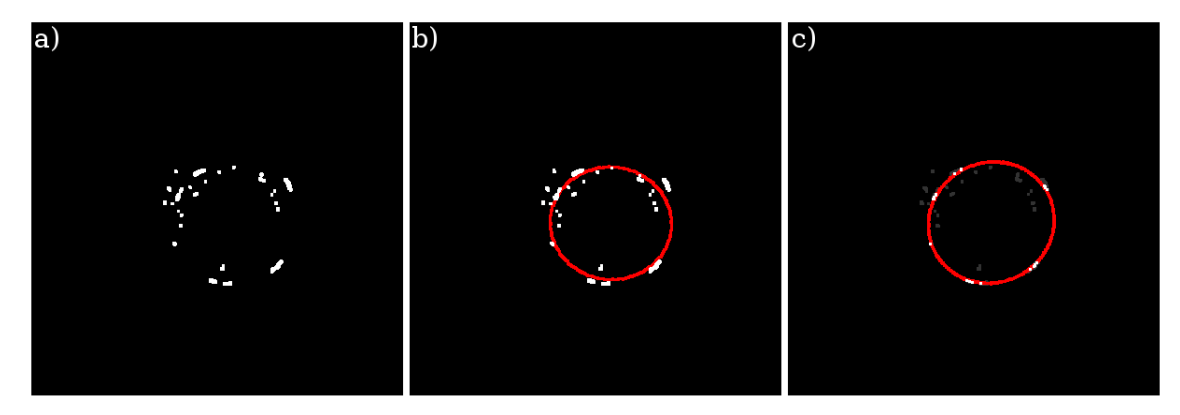

(a) Imagem com candidatos de possíveis partes de stent, (b) elipse desenhada com método de mínimos quadrados e (c) elipse desenhada com método criado chamado elipse iterativo. Fonte: Autor

#### 2.2.2.2 Fitting de cilindro

Nesta segunda estratégia, fitting de cilindro (FC), seguindo a proposta de que o stent é uma estrutura cilíndrica, foi criado um método de minimização de distância entre os pontos (candidatos a stent) e um cilindro.

Supondo que o cateter seja puxado com inclinação em relação a artéria, as elipses formadas também estariam inclinadas em relação ao cilindro conforme a representação da Figura [31.](#page-42-0)

<span id="page-42-0"></span>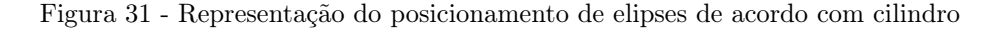

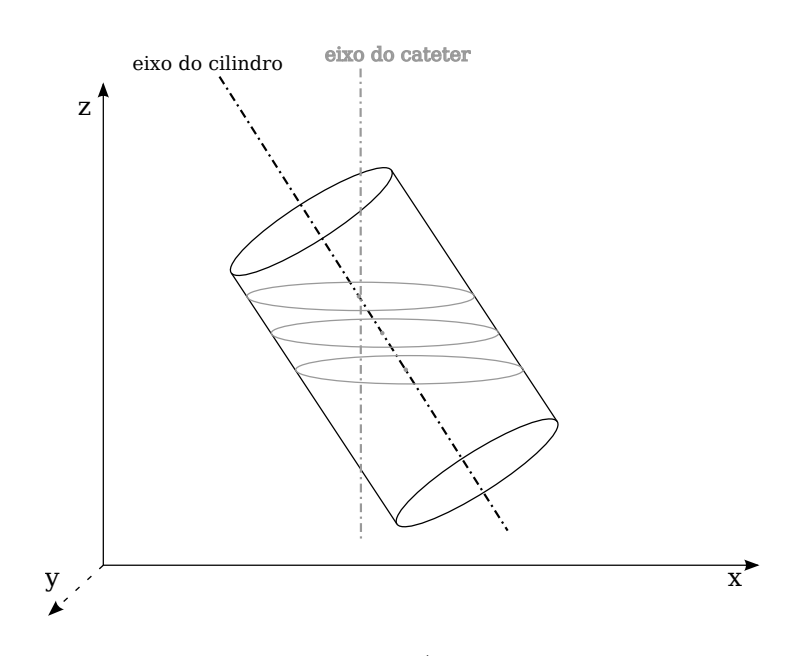

Fonte: Autor

Utilizando esta perspectiva foi criado um processo iterativo de janela móvel e minimização de distância de pontos para o cilindro. No fluxograma da Figura [32](#page-43-0) é mostrada a ordem dos cálculos utilizados.

<span id="page-43-0"></span>Figura 32 - Fluxograma representativo dos passos utilizados na aproximação dos pontos para um cilindro

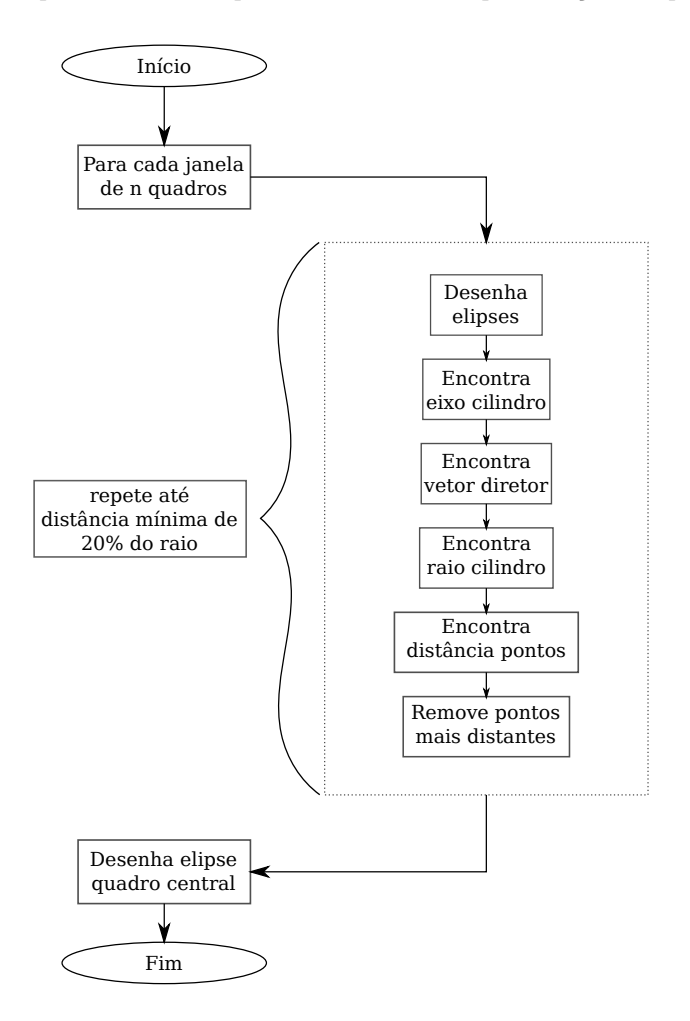

Fonte: Autor

Para aproximar a localização do eixo do cilindro foi utilizado o fitting de reta 3D (Apêndice [D\)](#page-75-0), a partir dos centros das elipses (encontradas com a estratégia EIJM). Para calcular o valor aproximado do raio é proposta uma minimização da distância dos pontos (candidatos a stent) ao cilindro da seguinte forma: supondo um ponto  $P_i$  qualquer, sua distância ao cilindro  $d_c$ seria $d_c = d_i - R$ onde $d_i$ é a distância ao eixo do cilindro e $R$ o raio do cilindro. Para minimizar esta distância é considerado o erro

$$
Error(R) = \sum_{i=1}^{N} (d_i - R)^2
$$
\n(6)

e a minimização do erro como

$$
\frac{\partial Error(R)}{\partial R} = \sum_{i=1}^{N} 2(d_i - R)(-1) = 0
$$

$$
\sum_{i=1}^{N} d_i = \sum_{i=1}^{N} R = N.R
$$

$$
R = \frac{\sum_{i=1}^{N} d_i}{N}
$$
(7)

<span id="page-44-0"></span>Para encontrar a distância  $d_i$  dos pontos ao eixo do cilindro (definido pelo ponto  $P_0$  e o vetor  $\overrightarrow{v}$ ) foi utilizada a seguinte proposta. Um vetor  $\overrightarrow{P_0A}$  tem uma projeção  $\overrightarrow{P_0B}$  na reta  $P_t$  de equação  $P_t = P_0 + t.\overrightarrow{v}$  , conforme a Figura [33.](#page-44-0)

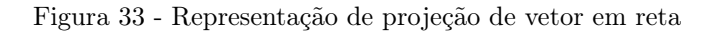

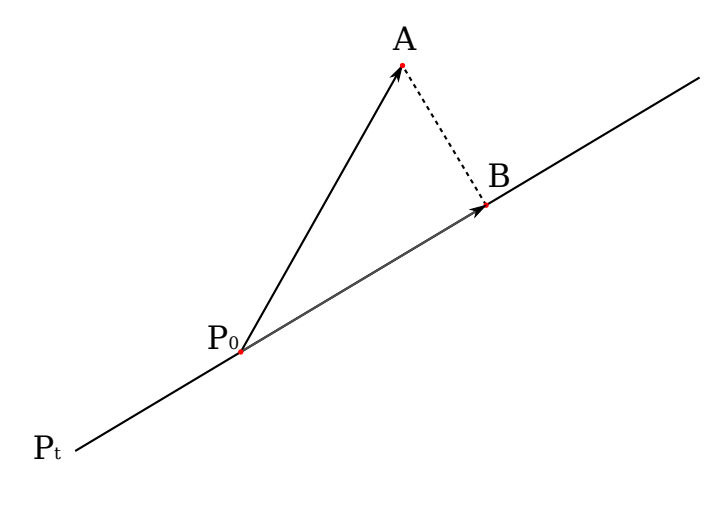

<span id="page-44-1"></span>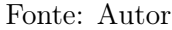

Portanto

$$
\overrightarrow{P_0B} = Proj_{\overrightarrow{v}}(\overrightarrow{P_0A})
$$
\n
$$
\overrightarrow{P_0B} = \left(\frac{\overrightarrow{P_0A} \cdot \overrightarrow{v}}{|\overrightarrow{v}|^2}\right) \overrightarrow{v}
$$
\n(8)

sendo

<span id="page-45-0"></span>
$$
\overrightarrow{BA} = A - B = \overrightarrow{P_0A} - \overrightarrow{P_0B}
$$
  

$$
|\overrightarrow{BA}|^2 = |\overrightarrow{P_0A}|^2 - |\overrightarrow{P_0B}|^2
$$
 (9)

e substituindo [8](#page-44-1) em [9](#page-45-0)

$$
|\overrightarrow{BA}|^2 = |\overrightarrow{P_0A}|^2 - \left[ \left( \frac{\overrightarrow{P_0A} \cdot \overrightarrow{v}}{|\overrightarrow{v}|^2} \right) |\overrightarrow{v}| \right]^2
$$

$$
|\overrightarrow{BA}|^2 = |\overrightarrow{P_0A}|^2 - \left[ \frac{\left( \overrightarrow{P_0A} \cdot \overrightarrow{v} \right)^2}{|\overrightarrow{v}|^2} \right]
$$

$$
|\overrightarrow{BA}| = \sqrt{|\overrightarrow{P_0A}|^2 - \left[ \frac{\left( \overrightarrow{P_0A} \cdot \overrightarrow{v} \right)^2}{|\overrightarrow{v}|^2} \right]}
$$
(10)

E para encontrar o vetor diretor  $\overrightarrow{v}$  foram utilizados dois pontos quaisquer do eixo do cilindro, tal que  $\overrightarrow{v} = (a, b, c) = (x_1 - x_0, y_1 - y_0, z_1 - z_0)$ . Testes para comprovar o funcionamento deste cálculo foram detalhados no Apêndice [E.](#page-80-0)

Com isso, os pontos mais distantes foram removidos em cada iteração e o cilindro recalculado até que a distância máxima entre os pontos e o cilindro fosse de 20% do seu raio.

# 2.3 SOLUÇÃO FINAL E CÁLCULO DA NEOÍNTIMA

Para a utilização do conjunto de operações desenvolvidas foi criado um plugin com interface gráfica, facilitando sua execução (Figura [34\)](#page-46-0).

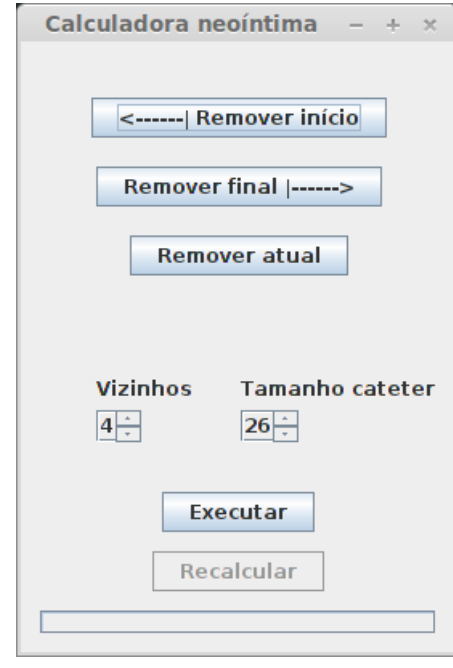

<span id="page-46-0"></span>Figura 34 - Tela do plugin criado para execução do método

Fonte: Autor

Através dele é possível segmentar a área do lúmen, do stent e encontrar a área da neoíntima com um único botão. O desempenho das estratégias para segmentação de área de stent foi comparado no capítulo de resultados, onde a EIJM demonstrou ser mais adequada para a atual aplicação. Sendo assim, esta foi a estratégia usada na solução final.

Para a utilização do plugin a imagem DICOM deve ser aberta antes da sua execução. Para selecionar a região onde existe stent os botões "Remover início" e "Remover final" devem ser utilizados a partir da imagem corrente posicionada. O botão "Remover atual" remove a imagem corrente e deve ser utilizado para imagens consideradas inadequadas. Após a escolha dos parâmetros, o programa pode ser executado obtendo resultados na forma da Figura [35,](#page-47-0) onde são contornadas a área do lúmen e do stent com cores diferentes (Figura [35a](#page-47-0)) e os valores de neoíntima, calculados com a diferença das áreas e mostrados em relação à área da região do stent, conforme a Figura [35b](#page-47-0).

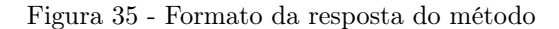

<span id="page-47-0"></span>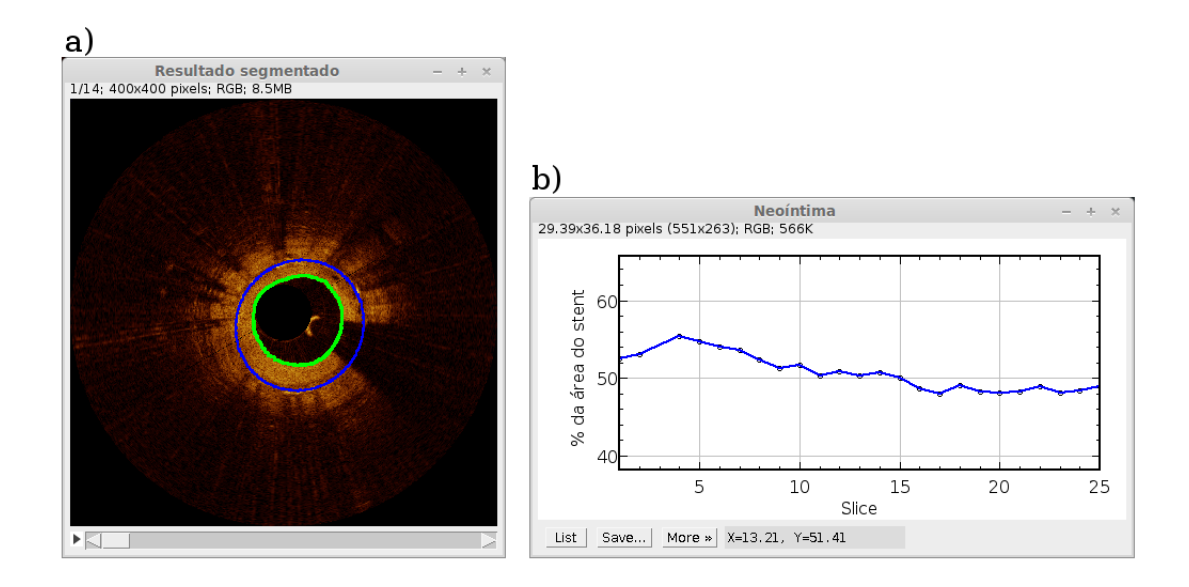

(a) Em verde contorno da área do lúmen e em azul contorno da área da região do stent, (b) valores encontrados da área da neoíntima em % da área do stent em todo o conjunto de quadros. Fonte: Autor

Para lidar com casos práticos, foi incorporada a funcionalidade de "Recalcular", possibilitando que um novo gráfico seja gerado a partir da imagem resposta. Com isso, caso algum resultado esteja inadequado visualmente, o quadro pode ser removido e um novo conjunto de valores de neoíntima apresentado.

## 3 RESULTADOS

Para alcançar o objetivo principal de segmentar a área da neoíntima, a metodologia foi dividida em duas etapas - segmentação de lúmen e stent. Os resultados, também calculados para cada parte, foram obtidos através da comparação de medições realizadas automaticamente e manualmente. Todos os algoritmos foram criados e executados através de plugins do aplicativo Imagej na linguagem Java em um computador pessoal DELL com processador Intel Core 2 Duo 2.93 GHz, 4 GB de RAM e sistema operacional Linux Mint 16 Cinnamon 64-bits.

O método foi aplicado em imagens artificiais para comprovar seu funcionamento (Apêndice [F\)](#page-82-0) e também em três sequências de imagens de coronárias com diferentes características (como posicionamento de stent, posicionamento da guia, área do lúmen, área do stent, acúmulo de placa, entre outros). Na primeira sequência foram utilizadas 93 imagens de cortes 2D, na segunda 182 e na terceira 168, totalizando 443 imagens.

<span id="page-48-0"></span>Para a quantificação da acurácia foram empregados dois métodos. No primeiro, proposto por Udupa et al. (2006)[\[33\]](#page-62-5), foram calculados os valores de média e desvio padrão de Verdadeiro Positivo, Falso Positivo e Falso Negativo (Figura [36\)](#page-48-0).

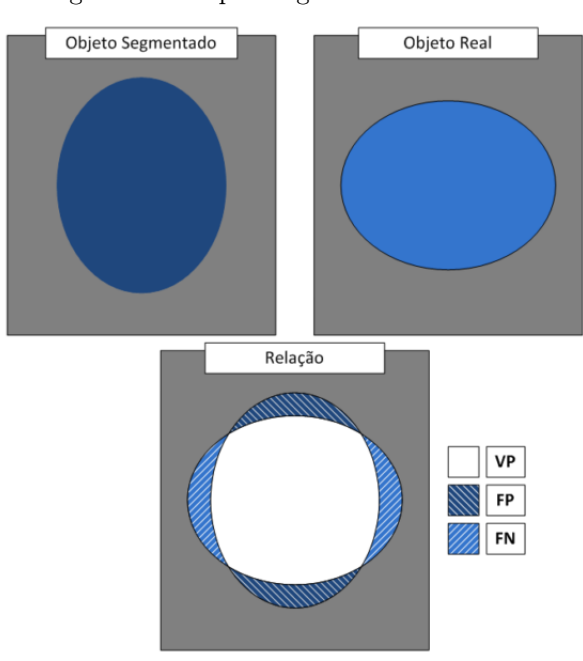

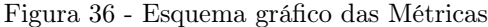

"Verdadeiro Positivo" VP, "Falso Positivo" FP e "Falso Negativo" FN. Fonte: [\[25\]](#page-62-6)

A segunda métrica avaliativa usada é a chamada Métrica Hausdorff. Esta, mede a

maior das menores distâncias entre pontos de dois conjuntos diferentes [\[34\]](#page-62-7) através da Figura [37](#page-49-0) e da seguinte equação:

$$
Distanceal Hausdorff(X,Y) = max\{sup_{x \in X} inf_{y \in Y} d(x,y), sup_{y \in Y} inf_{x \in X} d(x,y)\},
$$
 (11)

<span id="page-49-0"></span>onde sup representa maior e inf menor.

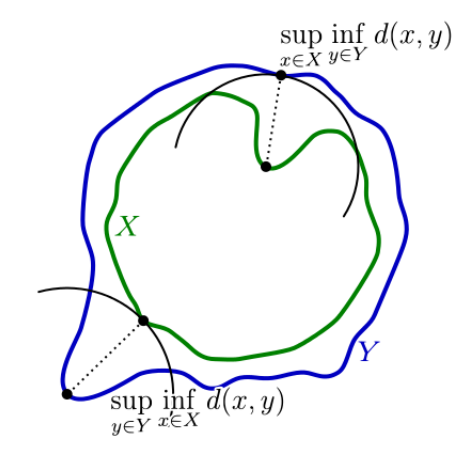

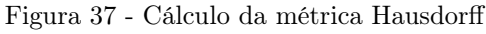

Componentes usados no cálculo da distância de Hausdorff entre os conjuntos da linha verde X e da linha azul Y. Fonte: [\[35\]](#page-62-8)

Neste caso os conjuntos são os contornos encontrados automaticamente e manualmente. Para melhor avaliação do método a distância foi convertida em porcentagem em relação ao diâmetro médio do lúmen das imagens utilizadas (140 pixels) (Figura [38\)](#page-49-1), e em seguida foram calculadas a média e o desvio padrão.

Figura 38 - Método utilizado para o cálculo do diâmetro do lúmen

<span id="page-49-1"></span>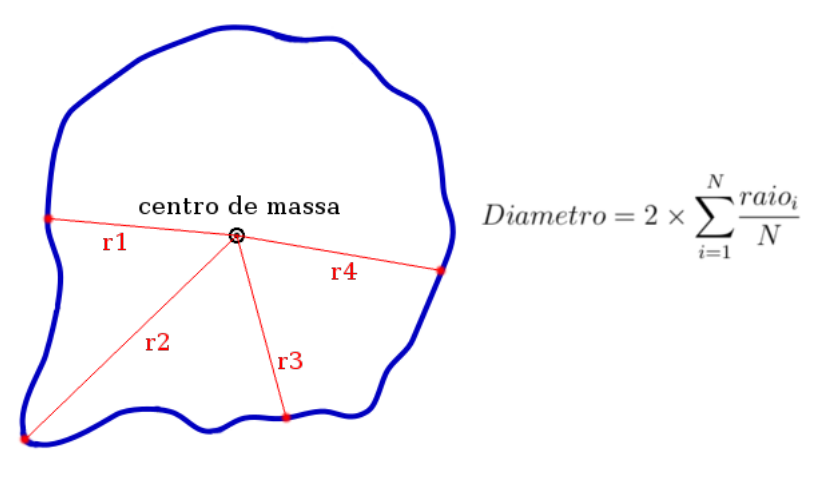

Fonte: Autor

A execução do algoritmo sem otimização levou em média 0,13 segundos por imagem 2D.

Como pode ser verificado na Tabela [2,](#page-50-0) os 97, 5% de Verdadeiro Positivo e 2, 71% de Falso Positivo indicam a boa acurácia do método, enquanto os valores de desvio padrão indicam boa precisão. Os resultados de cada sequência foram separados para evidenciar a diferença do método em imagens com diferentes características.

<span id="page-50-0"></span>

| Sequências | Verdadeiro Positivo |                   | Falso Positivo Distância Hausdorff $(\%)$ |
|------------|---------------------|-------------------|-------------------------------------------|
|            | $96,38 \pm 1,88$    | $1,31 \pm 1,90$   | $5,88 \pm 4,03$                           |
|            | $99,59 \pm 0,84$    | $3,93 \pm 0,98$   | $3,37 \pm 2,49$                           |
| 3          | $96,46 \pm 3,03$    | $2,88 \pm 1,63$   | $10,59 \pm 5,63$                          |
| Total      | $97,48 \pm 2,63$    | $2, 71 \pm 1, 77$ | $6,63 \pm 5,32$                           |

Tabela 2 - Resultados obtidos na segmentação do lúmen

A Distância Hausdorff calculada na sequência 3 foi maior que as anteriores em 1,8 e 3,14 vezes, respectivamente. Este fato ocorreu devido à maior quantidade de imagens com regiões contendo cavidades, conforme exemplificado na Figura [39a](#page-50-1).

<span id="page-50-1"></span>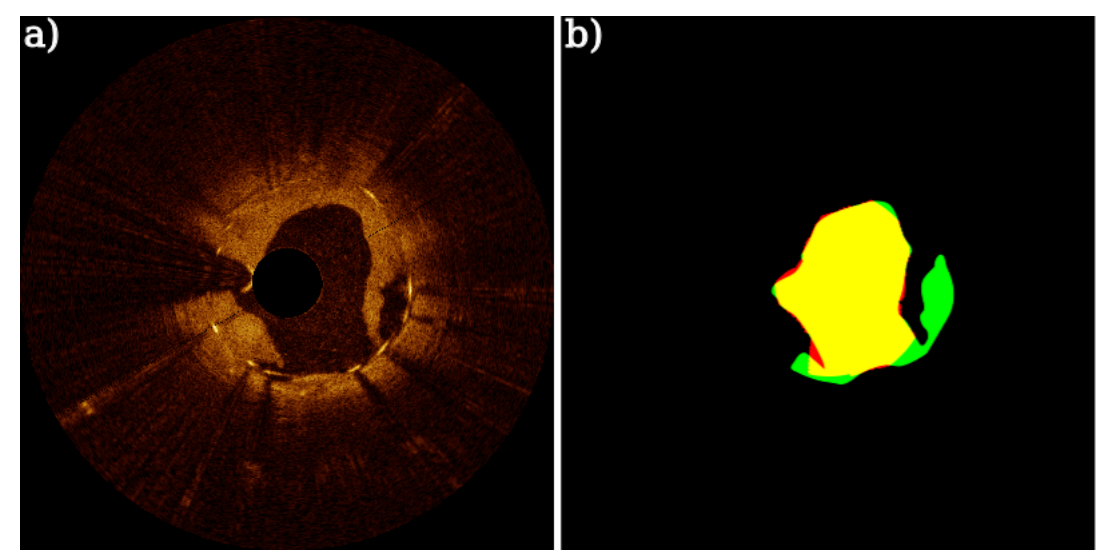

Figura 39 - Exemplo de imagem com cavidade

(a) Imagem original sem cateter de região com cavidade, (b) comparação de segmentação manual (verde) e automática (vermelho). Fonte: Autor

Este fato pode ser verificado através da Figura [40.](#page-51-0)

<span id="page-51-0"></span>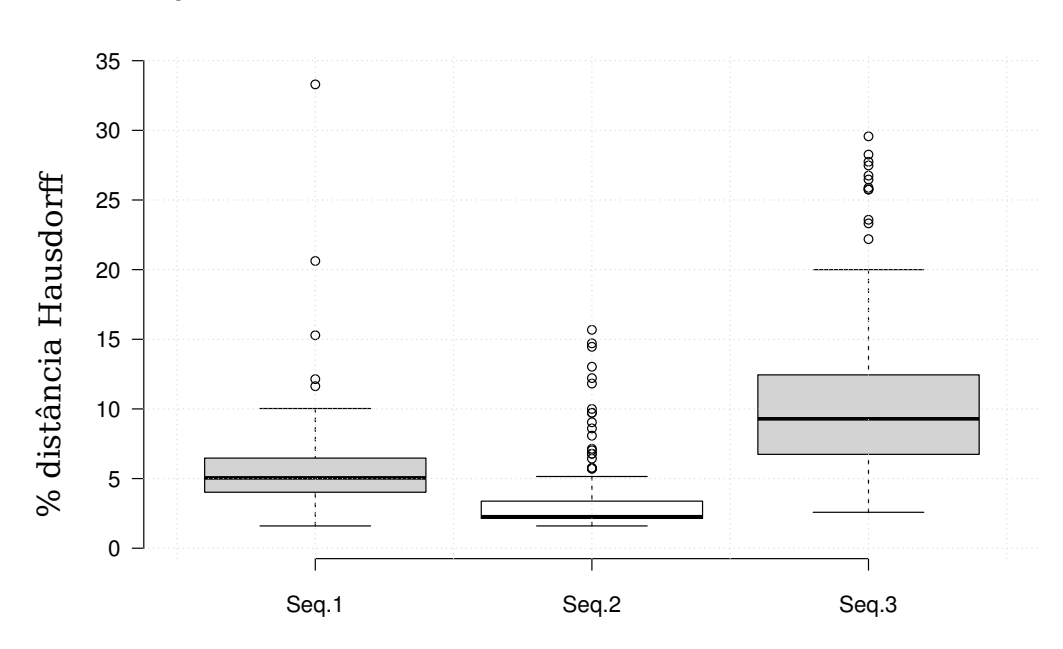

Figura 40 - Gráfico Box-and-Whisker da métrica Hausdorff do lúmen

A linha central representa a mediana, enquanto o patamar inferior representa o primeiro quartil (25%) e o superior o terceiro (75%). As exceções, ou pontos fora da curva, são representados por círculos fora do intervalo dos patamares. Fonte: Autor

#### 3.2 STENT

As duas estratégias para encontrar a área formada por stents (EIJM e FC) foram testadas e comparadas. Ambas utilizaram os mesmos pré-processamento e processamento e portanto os mesmos pontos de candidatos a partes de stent. Todos os resultados foram separados de acordo com a sequência de imagens (1, 2 e 3) e depois totalizados em uma única tabela.

#### 3.2.1 Elipses iterativas por janela móvel

Com o objetivo de encontrar a quantidade mais adequada de imagens vizinhas para extrair informações de possíveis stents, foram testados valores de 1 a 8. As Tabelas [3,](#page-52-0) [4](#page-52-1) e [5](#page-52-2) mostram resultados para as sequências de imagens separadamente enquanto a Tabela [6](#page-53-0) os totaliza.

Conforme pode ser verificado, os parâmetros com melhores resultados estão entre 3 e 5, sendo 4 o considerado mais adequado. Os dados obtidos mostram que apesar de serem utilizadas diferentes sequências com diferentes características os resultados se mantém estáveis, acurados e precisos.

| Vizinhos | $\%VP$ |        |       | %FP    | %Hausdorff |        |
|----------|--------|--------|-------|--------|------------|--------|
|          | Média  | Desvio | Média | Desvio | Média      | Desvio |
| 1        | 96,75  | 2,09   | 3,46  | 5,42   | 5,10       | 3,72   |
| 2        | 96,72  | 1,49   | 3,42  | 4,45   | 5,12       | 3,32   |
| 3        | 96,46  | 1,79   | 3,98  | 5,23   | 5,59       | 3,61   |
| 4        | 96,11  | 2,09   | 5,17  | 6,16   | 6,42       | 4,05   |
| 5        | 95,90  | 2,35   | 5,93  | 6,47   | 6,88       | 4,01   |
| 6        | 95,72  | 2,76   | 7,28  | 7,60   | 7,71       | 4,39   |
| 7        | 95,57  | 2,95   | 8,57  | 8,64   | 8,41       | 4,90   |
| 8        | 95,81  | 2,53   | 9,87  | 10,07  | 9.21       | 5,70   |

<span id="page-52-0"></span>Tabela 3 - Resultados elipses iterativas por janela móvel - sequência 1 (93 quadros)

<span id="page-52-1"></span>Tabela 4 - Resultados elipses iterativas por janela móvel - sequência 2 (182 quadros)

| Vizinhos | $\%VP$ |        |       | %FP    | %Hausdorff |        |
|----------|--------|--------|-------|--------|------------|--------|
|          | Média  | Desvio | Média | Desvio | Média      | Desvio |
| 1        | 90,25  | 18,15  | 4,72  | 3,82   | 10,22      | 13,83  |
| 2        | 96,74  | 7,72   | 5,11  | 5,24   | 5,42       | 6,10   |
| 3        | 98,09  | 3,02   | 4,84  | 2,86   | 4,24       | 2,30   |
| 4        | 98,30  | 2,49   | 4,65  | 2,57   | 3,88       | 1,57   |
| 5        | 98,47  | 2,24   | 4,64  | 2,48   | 3,73       | 1,31   |
| 6        | 98,42  | 1,86   | 4,72  | 2,59   | 3,77       | 1,30   |
| 7        | 98,40  | 1,80   | 4,84  | 2,65   | 3,87       | 1,33   |
| 8        | 98,30  | 1,83   | 4,97  | 2,82   | 3,98       | 1,37   |

<span id="page-52-2"></span>Tabela 5 - Resultados elipses iterativas por janela móvel - sequência 3 (168 quadros)

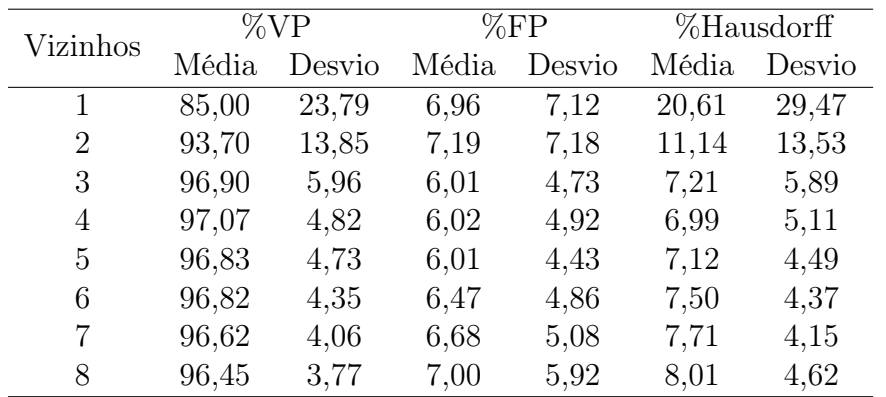

|          | $\%VP$ |        |       | $\%FP$ | %Hausdorff |        |  |
|----------|--------|--------|-------|--------|------------|--------|--|
| Vizinhos | Média  | Desvio | Média | Desvio | Média      | Desvio |  |
| 1        | 89,62  | 19,22  | 5,31  | 5,76   | 13,08      | 21,18  |  |
| 2        | 95,58  | 9,98   | 5,54  | 6,08   | 7,53       | 9,74   |  |
| 3        | 97,30  | 4,28   | 5,10  | 4,26   | 5,65       | 4,45   |  |
| 4        | 97,37  | 3,60   | 5,28  | 4,49   | 5,60       | 4,05   |  |
| 5        | 97,31  | 3,58   | 5,43  | 4,38   | 5,68       | 3,79   |  |
| 6        | 97,24  | 3,37   | 5,92  | 4.99   | 6,01       | 3,94   |  |
| 7        | 97,13  | 3,27   | 6,32  | 5,51   | 6,28       | 4,05   |  |
| 8        | 97,07  | 3,05   | 6,77  | 6,41   | 6,61       | 4,55   |  |

<span id="page-53-0"></span>Tabela 6 - Resultados elipses iterativas por janela móvel - totalizador (443 quadros)

Os resultados totalizados também podem ser verificados na Figura [41](#page-53-1) no formato de gráfico.

<span id="page-53-1"></span>Figura 41 - Resultados elipses iterativas por janela móvel totalizados no formato de gráfico de barras

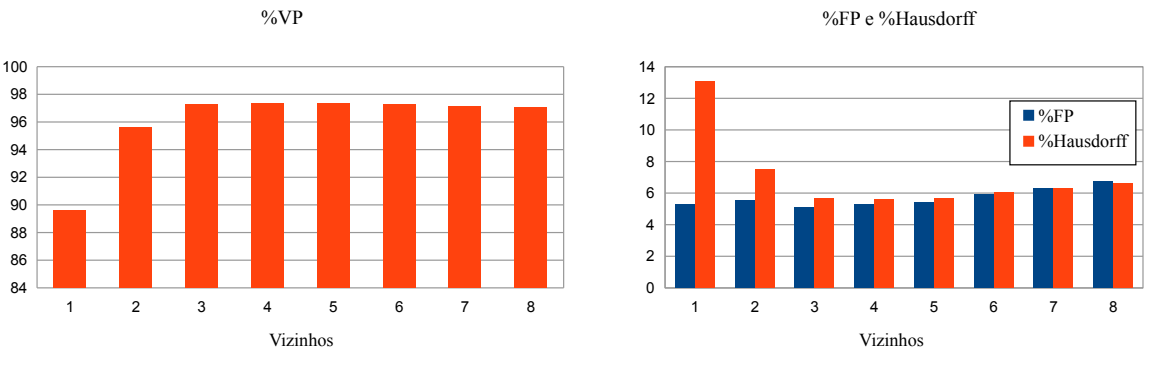

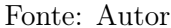

O tempo de execução desta estratégia depende dos parâmetros escolhidos, sendo o número de vizinhos o de maior impacto. Este afeta principalmente o algoritmo de traçar elipses iterativamente pois quanto mais vizinhos, mais pontos e mais iterações. Foi verificado que o algoritmo iterativo é executado em tempo aproximadamente proporcional ao número de vizinhos, sendo para 4 vizinhos próximo de 0,51 segundos por quadro (0,30 segundos iniciais  $+$  0,21 segundos para o algoritmo de traçar elipses iterativamente).

#### 3.2.2 Fitting de cilindro

Com a mesma disposição de resultados do item anterior, as Tabelas [7,](#page-54-0) [8](#page-54-1) e [9](#page-55-0) mostram as sequências separadamente enquanto a Tabela [10](#page-55-1) totaliza os valores obtidos. Os parâmetros testados foram a quantidade de vizinhos (de 3 a 5 quadros) e o tamanho do cilindro

## (5, 10, 15 e 20 quadros).

Os melhores resultados foram obtidos com 4 vizinhos e tamanho de cilindro 10, apesar de não haver diferença significativa entre os parâmetros. Além disso, há uma pequena melhoria em comparação com os resultados obtidos através da primeira estratégia (EIJM), porém, são praticamente equivalentes.

<span id="page-54-0"></span>

|                |                  | $\%VP$ |        | %FP   |        | %Hausdorff |        |
|----------------|------------------|--------|--------|-------|--------|------------|--------|
| Vizinhos       | Tamanho cilindro | Média  | Desvio | Média | Desvio | Média      | Desvio |
| 3              | 5                | 95,90  | 2,51   | 4,23  | 4,15   | 5,50       | 2,35   |
| 3              | 10               | 95,61  | 2,28   | 4,24  | 4,43   | 5,46       | 2,10   |
| 3              | 15               | 95,34  | 2,37   | 4,59  | 4,91   | 5,95       | 2,51   |
| 3              | 20               | 94,66  | 2,48   | 5,29  | 5,41   | 6,78       | 2,89   |
| 4              | 5                | 95,83  | 2,37   | 4,91  | 4,85   | 5,93       | 2,46   |
| 4              | 10               | 95,52  | 2,41   | 4,61  | 4,93   | 5,71       | 2,19   |
| 4              | 15               | 95,31  | 2,50   | 4,81  | 5,22   | 6,11       | 2,55   |
| $\overline{4}$ | 20               | 94,67  | 2,60   | 5,44  | 5,70   | 6,85       | 2,94   |
| 5              | 5                | 95,74  | 2,54   | 5,57  | 5,67   | 6,19       | 2,56   |
| 5              | 10               | 95,45  | 2,59   | 5,19  | 5,62   | 6,02       | 2,39   |
| 5              | 15               | 95,27  | 2,64   | 5,24  | 5,69   | 6,29       | 2,70   |
| 5              | 20               | 94,68  | 2,75   | 5,71  | 6,01   | 7,01       | 3,02   |

Tabela 7 - Resultados fitting de cilindro - sequência 1 (93 quadros)

Tabela 8 - Resultados fitting de cilindro - sequência 2 (182 quadros)

<span id="page-54-1"></span>

|                |                  | $\%VP$ |        | %FP   |        | %Hausdorff |        |
|----------------|------------------|--------|--------|-------|--------|------------|--------|
| Vizinhos       | Tamanho cilindro | Média  | Desvio | Média | Desvio | Média      | Desvio |
| 3              | 5                | 97,65  | 2,25   | 3,69  | 2,39   | 3,42       | 1,29   |
| 3              | 10               | 97,65  | 2,12   | 3,51  | 2,21   | 3,36       | 1,21   |
| 3              | 15               | 97,62  | 2,09   | 4,39  | 2,38   | 3,76       | 1,27   |
| 3              | 20               | 97,64  | 2,13   | 3,78  | 2,34   | 3,52       | 1,20   |
| $\overline{4}$ | 5                | 97,80  | 2,03   | 3,76  | 2,28   | 3,33       | 1,13   |
| 4              | 10               | 97,81  | 1,97   | 3,61  | 2,20   | 3,31       | 1,10   |
| $\overline{4}$ | 15               | 97,82  | 2,00   | 4,41  | 2,40   | 3,66       | 1,15   |
| 4              | 20               | 97,68  | 2,16   | 3,93  | 2,40   | 3,51       | 1,16   |
| 5              | $\overline{5}$   | 97,86  | 2,04   | 3,87  | 2,25   | 3,35       | 1,08   |
| 5              | 10               | 97,85  | 1,99   | 3,75  | 2,27   | 3,33       | 1,09   |
| 5              | 15               | 97,92  | 2,00   | 4,48  | 2,43   | 3,62       | 1,15   |
| 5              | 20               | 97,73  | 2,17   | 4,03  | 2,47   | 3,51       | 1,16   |

<span id="page-55-0"></span>

| Vizinhos       | Tamanho cilindro | $\%VP$ |        |       | %FP    | %Hausdorff |        |
|----------------|------------------|--------|--------|-------|--------|------------|--------|
|                |                  | Média  | Desvio | Média | Desvio | Média      | Desvio |
| 3              | 5                | 97,89  | 3,69   | 6,52  | 4,87   | 5,99       | 4,96   |
| 3              | 10               | 98,40  | 1,68   | 5,82  | 3.19   | 5,11       | 2,05   |
| 3              | 15               | 98,19  | 1,77   | 6,08  | 3,26   | 5,44       | 2,05   |
| 3              | 20               | 97,85  | 1,97   | 6,36  | 3,45   | 5,84       | 2,14   |
| $\overline{4}$ | $\overline{5}$   | 98,17  | 1,95   | 6,47  | 4,79   | 5,73       | 3,94   |
| $\overline{4}$ | 10               | 98,29  | 1,76   | 5,85  | 3,23   | 5,22       | 2,10   |
| $\overline{4}$ | 15               | 98,12  | 1,83   | 6,02  | 3,29   | 5,43       | 2,06   |
| $\overline{4}$ | 20               | 97,80  | 2,01   | 6,26  | 3,44   | 5,78       | 2,12   |
| 5              | 5                | 98,06  | 2,05   | 6,35  | 4,05   | 5,66       | 2,68   |
| 5              | 10               | 98,15  | 1,86   | 5,90  | 3,49   | 5,37       | 2,20   |
| 5              | 15               | 98,00  | 1,89   | 5,97  | 3,37   | 5,54       | 2,12   |
| 5              | 20               | 97,66  | 2,09   | 6,21  | 3,51   | 5,87       | 2,18   |
|                |                  |        |        |       |        |            |        |

Tabela 9 - Resultados fitting de cilindro - sequência 3 (168 quadros)

Tabela 10 - Resultados fitting de cilindro - totalizador (443 quadros)

<span id="page-55-1"></span>

| Vizinhos | Tamanho cilindro | $\%VP$ |        | %FP   |        | %Hausdorff |        |
|----------|------------------|--------|--------|-------|--------|------------|--------|
|          |                  | Média  | Desvio | Média | Desvio | Média      | Desvio |
| 3        | 5                | 97,37  | 3,03   | 4,88  | 4,08   | 4,83       | 3,55   |
| 3        | 10               | 97,52  | 2,25   | 4,55  | 3,32   | 4,46       | 1,99   |
| 3        | 15               | 97,38  | 2,30   | 5,09  | 3,47   | 4,87       | 2,11   |
| 3        | 20               | 97,12  | 2,48   | 5,08  | 3,76   | 5,07       | 2,42   |
| 4        | $\overline{5}$   | 97,53  | 2,27   | 5,03  | 4,15   | 4,78       | 3,03   |
| 4        | 10               | 97,52  | 2,26   | 4,68  | 3,46   | 4,53       | 2,06   |
| 4        | 15               | 97,42  | 2,33   | 5,12  | 3,57   | 4,86       | 2,14   |
| 4        | 20               | 97,12  | 2,53   | 5,13  | 3,82   | 5,06       | 2,42   |
| 5        | 5                | 97,49  | 2,37   | 5,17  | 4,04   | 4,82       | 2,47   |
| 5        | 10               | 97,47  | 2,35   | 4,87  | 3,78   | 4,66       | 2,20   |
| 5        | 15               | 97,40  | 2,40   | 5,22  | 3.74   | 4,92       | 2,23   |
| 5        | 20               | 97,09  | 2,59   | 5,21  | 3,95   | 5,12       | 2,50   |

Os resultados totalizados também podem ser verificados na Figura [42](#page-55-2) no formato de gráfico.

Figura 42 - Resultados fitting de cilindro totalizados no formato de gráfico de barras

<span id="page-55-2"></span>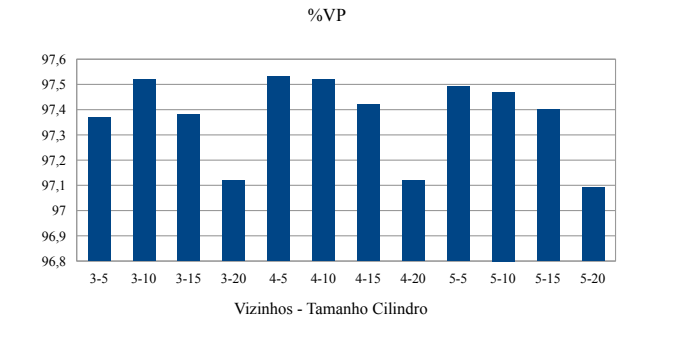

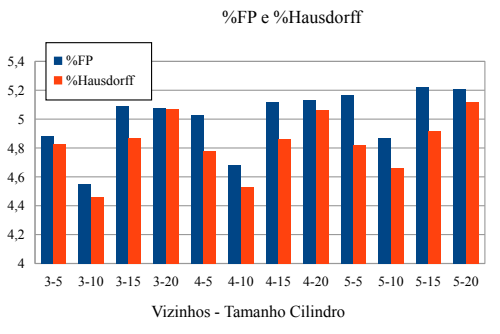

Fonte: Autor

Existe diferença de tempo de execução entre cada conjunto de parâmetros escolhidos, sendo o tamanho do cilindro o principal fator. A média de tempo de execução para um cilindro de tamanho 10 foi de 55,67 seg/quadro, 100 vezes maior que a estrategia EIJM, e de tamanho 5 foi de 25,51 seg/ quadro, 50 vezes maior. Para melhor comparação das estratégias desenvolvidas a Tabela [11](#page-56-0) pode ser analisada.

<span id="page-56-0"></span>

| Estratégia                                                                               | VР                                               | FP | Hausdorff Tempo de execução (s/quadro) |
|------------------------------------------------------------------------------------------|--------------------------------------------------|----|----------------------------------------|
| Elipses iterativas por janela móvel<br>$(4 \, \text{vizinhos})$                          | $97,37 \pm 3,60$ $5,28 \pm 4,49$ $5,60 \pm 4,05$ |    | 0.51                                   |
| $Fitting$ de cilindro<br>$(4 \text{ vizinhos}, \text{cilindro} \t \text{tamanho} \t 10)$ | $97,52 \pm 2,26$ $4,68 \pm 3,46$ $4,53 \pm 2,06$ |    | 55,67                                  |

Tabela 11 - Comparação de estratégias desenvolvidas

## 3.3 NEOÍNTIMA

O cálculo da área da neoíntima, apresentado em relação à área do stent representa a porcentagem de bloqueio presente na artéria. Para avaliar os resultados obtidos, foram portanto comparados os valores percentuais de cada área de neoíntima em relação à sua respectiva área de stent encontrados pelo método em comparação com a mesma proporção calculada manualmente. O erro foi calculado para cada quadro, para depois serem calculados a média e o desvio padrão de cada sequência e do total. A Tabela [12](#page-56-1) mostra os resultados.

<span id="page-56-1"></span>Sequência  $\% \frac{neointima}{sent} manual$   $\% \frac{neointima}{sent}$  $\% \frac{neointima}{stent}$ método Erro  $|\%$ método – %manual|  $1 (93 \text{ quadros})$   $4.15 \pm 3.52$   $6.51 \pm 5.56$   $3.19 \pm 3.95$ 2 (182 quadros)  $45,75\pm7,99$   $43,79\pm7,93$   $2,30\pm2,04$ 3 (168 quadros)  $38,31\pm5,29$   $39,00\pm6,13$   $2,95\pm2,64$ Total: 2,73 $\pm$ 2,73 $\pm$ 2,76

Tabela 12 - Resultados da neoíntima

Os valores obtidos mostram boa aproximação do método desenvolvido para a segmentação manual tanto individualmente em cada sequência quanto no total. Estes fatos também podem ser verificados através da Figura [43,](#page-57-0) a qual mostra a distribuição do erro das sequências separadas e o total.

<span id="page-57-0"></span>Figura 43 - Gráfico box-n-whisker representando o erro da neoíntima de cada sequência e como um todo

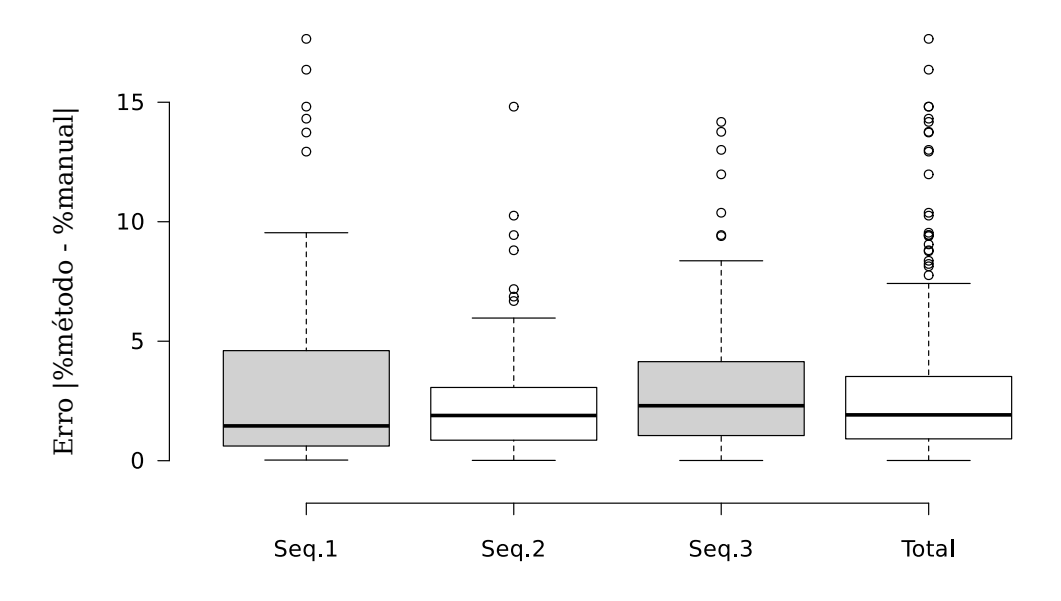

Fonte: Autor

## 4 DISCUSSÃO E CONCLUSÕES

Para auxiliar o acompanhamento de pacientes com CHD e evitar o gasto de tempo de médicos, o objetivo deste trabalho foi a criação de um método robusto e eficiente para segmentar a área da neoíntima de artérias coronárias de FD-IOCT. Com este propósito, foi desenvolvido um método semi-automático composto de duas etapas. A primeira selecionou a área do lúmen, sendo executada em cada imagem 2D da sequência desejada, enquanto a segunda selecionou a área contida por partes de stents, utilizando informações da continuidade das imagens para extração de informações simulando a visão e raciocínio humano.

Diferentemente dos trabalhos anteriores, que possuem foco em segmentar estruturas, este se desloca para a segmentação de áreas, através de uma metodologia menos complexa e mais ágil, apresentando resultados com mais utilidade na área médica. Adicionalmente, o método proposto pode ser utilizado em imagens de diferentes características e formatos. Por estas razões, é possível utilizá-lo em casos reais, evitando a perda de tempo dos especialistas.

Foram desenvolvidas duas estratégias para a segmentação da área contida por stents. Na Elipses Iterativas por Janela Móvel (EIJM), foram utilizadas informações 2D de quadros relacionando informações de vizinhos para traçar elipses, enquanto na Fitting de Cilindro (FC), foi proposto que os pontos encontrados estejam posicionados conforme a parede de um cilindro. Os resultados mostram que as duas estratégias não apresentam diferenças significativas de acurácia. No entanto, o tempo de execução da FC é pelo menos 50 vezes maior que a EIJM pois a cada iteração do cilindro são executadas também as iterações das elipses até que seja encontrado um cilindro considerado adequado. Concluindo que a EIJM é por conta própria uma boa aproximação de um cilindro, sendo simples, rápida e ao mesmo tempo eficiente.

Para facilitar a utilização da técnica desenvolvida, foi criado um plugin completo, onde a partir de uma sequência de imagens no formato DICOM é possível selecionar parâmetros, a região desejada da artéria e executar o método, que seleciona a área do lúmen, do stent (com a estratégia EIJM) e calcula a região da neoíntima. Os resultados apresentados ao usuário mostram a porcentagem de bloqueio da artéria em formato de gráfico, visando um melhor entendimento.

Portanto, as contribuições deste trabalho foram: primeiro, utilizar informações de quadros vizinhos, proporcionando maior confiança na localização das partes de stent; segundo, considerar a área da região de stent uma elipse, tornando possível sua aproximação; terceiro, delinear as elipses de forma iterativa, removendo informações desnecessárias e aproximando a área do real; quarto, simular que o stent tenha o formato cilíndrico, obtendo resultados que provam a acurácia do método; e quinto, fornecer uma plataforma completa para encontrar a área da neoíntima, facilitando a execução de todas as etapas desenvolvidas. Assim, os resultados obtidos foram de aproximadamente 98% de Verdadeiro Positivo tanto na segmentação de área de lúmen quanto de stent, enquanto o Falso Positivo foi próximo de 3% para o lúmen e 5% para stent.

Contudo, algumas limitações devem ser ressaltadas. A segmentação manual, considerada gold standard, é um fator crítico na área de segmentação de imagens médicas. Existem problemas como incoerência em determinação de limites de contorno e aumento de erro conforme o cansaço e a falta de concentração do especialista. Além disso, o estudo se restringiu ao número de imagens fornecidas (3 sequências DICOM) e foi especificamente criado para FD-OCT.

Portanto, em trabalhos futuros é desejável um banco de imagens com mais sequências, obtidas preferencialmente com parâmetros variados na aquisição tanto no desenvolvimento quanto para testes. Também seria pertinente, para melhor avaliação do método criado, uma comparação entre segmentações manuais, facilitando a avaliação de resultados. Por último, seria interessante realizar o mapeamento espacial da artéria baseando-se nas imagens e na estratégia FC, a qual consegue estimar a localização do cateter em relação ao stent.

## Referências

1 W. H. Organization, W. Global status report on noncommunicable diseases 2014. [S.l.: s.n.], 2014. 298 p.

2 COHEN, B.; HASSELBRING, B. Coronary heart disease: a guide to diagnosis and treatment. Omaha, Nebraska: Addicus Books, 2007. 160 p.

3 What Is Coronary Heart Disease. Disponível em: <http://goo.gl/ZNWjhG>. Acesso em: 21 maio 2015.

4 GERSTENBLITH, G.; MARGOLIS, S. Coronary heart disease 2007. Baltimore, Maryland: Univ Health Pub, 2007. 89 p. (Johns Hopkins White Papers).

- 5 CARDINAL, M.-H. R. et al. Intravascular ultrasound image segmentation: a threedimensional fast-marching method based on gray level distributions. IEEE transactions on medical imaging, v. 25, n. 5, p. 590–601, may 2006.
- 6 MINTZ, G. S. et al. American College of Cardiology clinical expert consensus document on standards for acquisition, measurement and reporting of intravascular ultrasound studies (ivus) 33: A report of the american college of cardiology task force on clinical expert consensus. Journal of the American College of Cardiology, Am Coll Cardio Found, v. 37, n. 5, p. 1478–1492, 2001.
- 7 BEZERRA, H. G. et al. Intracoronary optical coherence tomography: a comprehensive review clinical and research applications. JACC. Cardiovascular interventions, Elsevier Inc., v. 2, n. 11, p. 1035–46, nov 2009.
- 8 FERCHER, A. F. Optical coherence tomography development, principles, applications. Zeitschrift für medizinische Physik, v. 20, n. 4, p. 251–76, jan 2010. [DOI:](http://dx.doi.org/10.1016/j.zemedi.2009.11.002) [10.1016/j.zemedi.2009.11.002.](http://dx.doi.org/10.1016/j.zemedi.2009.11.002)
- 9 GABRIELE, M. L. et al. Optical coherence tomography: history, current status, and laboratory work. Investigative ophthalmology & visual science, v. 52, n. 5, p. 2425–36, apr 2011.
- 10 MITTAL, S. Coronary heart disease in clinical practice. London: Springer Science & Business Media, 2005. 230 p.
- 11 Unstable Angina. Disponível em: <https://goo.gl/Y0N4w2>. Acesso em: 21 maio 2015.

12 DUBUISSON, F. et al. In vivo oct coronary imaging augmented with stent reendothelialization score. In: Medical Image Computing and Computer-Assisted Intervention–MICCAI 2009, London, Springer, p. 475–482, 2009.

13 GURMERIC, S. et al. A new 3-d automated computational method to evaluate in-stent neointimal hyperplasia in in-vivo intravascular optical coherence tomography pullbacks. In: Medical Image Computing and Computer-Assisted Intervention–MICCAI 2009, London, Springer, v. 12, n. Pt 2, p. 776–785, jan 2009.

14 GOLDMAN, R. Pyramid algorithms: a dynamic programming approach to curves and surfaces for geometric modeling. San Francisco: Elsevier Science, 2002. (The Morgan Kaufmann Series in Computer Graphics).

15 TUNG, K. P. et al. Automatic detection of coronary stent struts in intravascular OCT imaging. SPIE Medical Imaging, p. 83150K–83150K, 2012.

16 MORAES, M. C.; CARDENAS, D. A. C.; FURUIE, S. S. Automatic stent segmentation in IOCT images using combined feature extraction techniques and mathematical morphology. Computing in Cardiology Conference (CinC), v. 1, n. c, p. 1215–1218, 2013.

17 TSANTIS, S. et al. Automatic vessel lumen segmentation and stent strut detection in intravascular optical coherence tomography. Medical physics, American Association of Physicists in Medicine, v. 39, n. 1, p. 503–13, jan 2012. [DOI: 10.1118/1.3673067.](http://dx.doi.org/10.1118/1.3673067)

18 LI, S. Z. Markov Random Field Modeling in Computer Vision. Singapore: Springer Science & Business Media, 1995.

19 MALLAT, S.; HWANG, W. L. Singularity detection and processing with wavelets. IEEE Transactions on Information Theory, IEEE, v. 38, n. 2, p. 617–643, 1992.

20 MANDELIAS, K. et al. Automatic quantitative analysis of in-stent restenosis using FD-OCT in vivo intra-arterial imaging. Medical physics, American Association of Physicists in Medicine, v. 40, n. 6, p. 63101, 2013.

21 BEZDEK, J. C.; EHRLICH, R.; FULL, W. FCM: The fuzzy c-means clustering algorithm. Computers & Geosciences, Elsevier, v. 10, n. 2, p. 191–203, 1984.

22 UGHI, G. J. et al. Automatic segmentation of in-vivo intra-coronary optical coherence tomography images to assess stent strut apposition and coverage. The international journal of cardiovascular imaging, v. 28, n. 2, p. 229–41, feb 2012.

- 23 CELI, S.; BERTI, S. In-vivo segmentation and quantification of coronary lesions by optical coherence tomography images for a lesion type definition and stenosis grading. Medical Image Analysis, v. 18, n. 7, p. 1157–1168, oct 2014.
- 24 ATHANASIOU, L. S. et al. Methodology for fully automated segmentation and plaque characterization in intracoronary optical coherence tomography images. Journal of biomedical optics, International Society for Optics and Photonics, v. 19, n. 2, p. 26009, mar 2014.

<span id="page-62-6"></span>25 A. C. Cárdenas, D. Quantificação em Imagens de Tomografia por Coerência Óptica Intravascular. 2013. 146 p. Tese (Mestrado) — Universidade de São Paulo.

26 ROGAWSKI, J. Cálculo - V2. Los Angeles: Bookman Editora, 2015. 624 p.

<span id="page-62-3"></span>27 OTSU, N. A Threshold Selection Method from Gray-Level Histograms. IEEE Transactions on Systems, Man and Cybernetics, v. 9, n. 1, p. 62–66, jan 1979.

28 MEHANNA, E. A. et al. Assessment of coronary stent by optical coherence tomography, methodology and definitions. The international journal of cardiovascular imaging, v. 27, n. 2, p. 259–69, feb 2011.

<span id="page-62-0"></span>29 KAPUR, J.; SAHOO, P.; WONG, A. A new method for gray-level picture thresholding using the entropy of the histogram. Computer Vision, Graphics, and Image Processing, v. 29, n. 1, p. 140, 1985.

<span id="page-62-1"></span>30 HUANG, L.-K.; WANG, M.-J. J. Image thresholding by minimizing the measures of fuzziness. Pattern recognition, Elsevier, v. 28, n. 1, p. 41–51, 1995.

<span id="page-62-2"></span>31 YEN, J. C.; CHANG, F. J.; CHANG, S. A New Criterion for Automatic Multilevel Thresholding. IEEE Transactions on Image Processing, v. 4, n. 3, p. 370–378, 1995.

<span id="page-62-4"></span>32 HALIR, R.; FLUSSER, J. Numerically stable direct least squares fitting of ellipses. Proc. 6th International Conference in Central Europe on Computer Graphics and Visualization. WSCG, v. 98, p. 125–132, 1998.

<span id="page-62-5"></span>33 UDUPA, J. K. et al. A framework for evaluating image segmentation algorithms. Computerized Medical Imaging and Graphics, v. 30, n. 2, p. 75–87, mar 2006.

<span id="page-62-7"></span>34 HUTTENLOCHER, D.; KLANDERMAN, G.; RUCKLIDGE, W. Comparing images using the Hausdorff distance. Pattern Analysis and Machine Intelligence, v. 15, n. 9, p. 850–863, 1993.

<span id="page-62-8"></span>35 Distância Hausdorff. Disponível em: <http://goo.gl/lS7ha5>. Acesso em: 21 maio 2015.

# Anexo A – Threshold Otsu [\[27\]](#page-62-3)

Considerando L níveis de cinza, o número de *pixels* no nível i como  $n_i$  e o número total de  $\emph{pixels}$ como  $N$  =  $n_1+n_2+...+n_L,$ temos um histograma normalizado e de acordo com uma distribuição de probabilidades

$$
p_i = \frac{n_i}{N}, \qquad p_i \geq 0, \qquad \sum_{i=1}^{L} p_i = 1
$$
 (12)

Separando os *pixels* em duas classes  $C_0$  e  $C_1$  por um *threshold* k, onde  $C_0$  representa  $\emph{pixels}$  com níveis  $[1,...,k]$ e  $C_1$ representa $\emph{pixels}$  com níveis  $[k+1,...,L],$ então a probabilidade de ocorrência das classes é

$$
\omega_0 = Pr(C_0) = \sum_{i=1}^k p_i = \omega(k)
$$
  

$$
\omega_1 = Pr(C_1) = \sum_{i=k+1}^L p_i = 1 - \omega(k)
$$
 (13)

e os níveis médios das classes

$$
\mu_0 = \sum_{i=1}^k i \cdot Pr(i|C_0) = \sum_{i=1}^k \frac{i \cdot p_i}{\omega_0} = \frac{\mu(k)}{\omega(k)}
$$

$$
\mu_1 = \sum_{i=k+1}^L i \cdot Pr(i|C_1) = \sum_{i=k+1}^L \frac{i \cdot p_i}{\omega_1} = \frac{\mu_T - \mu(k)}{1 - \omega(k)}
$$
(14)

considerando

<span id="page-63-0"></span>
$$
\omega(k) = \sum_{i=1}^{k} p_i
$$
  

$$
\mu(k) = \sum_{i=1}^{k} i \cdot p_i
$$
 (15)

e

$$
\mu_T = \mu(L) = \sum_{i=1}^{L} i \cdot p_i \tag{16}
$$

<span id="page-64-0"></span>como o nível médio total da imagem. Este pode ser verificado através de

$$
\omega_0 \mu_0 + \omega_1 \mu_1 = \mu_T, \qquad \omega_0 + \omega_1 = 1. \tag{17}
$$

A variância das classes é dada como

$$
\sigma_0^2 = \sum_{i=1}^k (i - \mu_0)^2 Pr(i|C_0) = \sum_{i=1}^k (i - \mu_0)^2 \frac{p_i}{\omega_0}
$$

$$
\sigma_1^2 = \sum_{i=k+1}^L (i - \mu_1)^2 Pr(i|C_1) = \sum_{i=k+1}^L (i - \mu_1)^2 \frac{p_i}{\omega_1}
$$
(18)

<span id="page-64-1"></span>Para a avaliar quão bom é o threshold são introduzidas as seguintes descriminantes:

$$
\lambda = \frac{\sigma_B^2}{\sigma_W^2}, \qquad K = \frac{\sigma_T^2}{\sigma_W^2}, \qquad \eta = \frac{\sigma_B^2}{\sigma_T^2}, \tag{19}
$$

onde

$$
\sigma_W^2 = \omega_0 \sigma_0^2 + \omega_1 \sigma_1^2
$$
  
\n
$$
\sigma_B^2 = \omega_0 (\mu_0 - \mu_T)^2 + \omega_1 (\mu_1 - \mu_T)^2
$$
  
\n
$$
= \omega_0 \omega_1 (\mu_1 - \mu_0)^2
$$
\n(20)

e devido à Equação [17](#page-64-0)

$$
\sigma_T^2 = \sum_{i=1}^L (i - \mu_T)^2 p_i \tag{21}
$$

que são respectivamente a variância de classes, a variância entre classes e variância total entre níveis.

Para encontrar o k que maximiza um dos critérios das Equações [19](#page-64-1) verificamos que

estes são equivalentes devido à relação básica

$$
\sigma_W^2 + \sigma_B^2 = \sigma_T^2. \tag{22}
$$

Como  $\sigma_T^2$  é independente de  $k, \sigma_W^2$  é baseado em estatística de segunda ordem e  $\sigma_B^2$  é baseado em estatística de primeira ordem, $\eta$  é a medida mais simples para se avaliar o threshold de nível k. Portanto, utilizando a Equação [19](#page-64-1) com [15,](#page-63-0) temos

$$
\eta(k) = \frac{\sigma_B^2(k)}{\sigma_T^2}
$$

$$
\sigma_B^2(k) = \frac{\left[\mu_T \omega(k) - \mu(k)\right]^2}{\omega(k)[1 - \omega(k)]}
$$
(23)

e o valor ótimo  $k^*$ 

$$
\sigma_B^2(k^*) = \max_{1 \le k \le L} \sigma_B^2(k) \tag{24}
$$

sendo necessário uma busca exaustiva para encontrá-lo.

#### Anexo B – Threshold maximizando a entropia [\[29\]](#page-62-0)

<span id="page-66-0"></span>A probabilidade de distribuição de níveis de cinza é dada como  $p_1, p_2, ..., p_n$ onde $n$ é o número de níveis de cinza. Dividindo esta distribuição em duas, uma definida por valores discretos de 1 a s e a outra de  $s + 1$  a n, temos:

$$
A: \frac{p_1}{p_s}, \frac{p_2}{p_s}, ..., \frac{p_s}{p_s}
$$
  

$$
B: \frac{p_{s+1}}{1 - P_s}, \frac{p_{s+2}}{1 - P_s}, ..., \frac{p_n}{1 - P_s}
$$
 (25)

As entropias associadas com cada distribuição são:

<span id="page-66-1"></span>
$$
H(A) = -\sum_{i=1}^{s} \frac{p_i}{P_s} ln \frac{p_i}{P_s}
$$
  
=  $-\frac{1}{P_s} \left[ \sum_{i=1}^{s} p_i ln p_i - P_s ln P_s \right]$   
=  $ln P_s + \frac{H_s}{P_S}$  (26)

e

$$
H(B) = -\sum_{i=1+s}^{n} \frac{p_i}{1 - P_S} \ln \frac{p_i}{1 - P_S}
$$
  
= 
$$
-\frac{1}{1 - P_s} \left[ \sum_{i=s+1}^{n} p_i \ln p_i - (1 - P_s) \ln(1 - P_s) \right]
$$
  
= 
$$
\ln(1 - P_s) + \frac{H_n - H_s}{1 - P_s}
$$
 (27)

Definindo a soma de  $H(A)$  e  $H(B)$  como  $\psi(s)$  utilizando as Equações [26](#page-66-1) e [27](#page-66-2) obtemos

<span id="page-66-2"></span>
$$
\psi(s) = \ln P_s (1 - P_s) + \frac{H_s}{P_s} + \frac{H_n - H_s}{1 - P_s} \tag{28}
$$

Portanto, para encontrar o threshold é necessário realizar uma busca exaustiva do valor discreto s que maximiza  $\psi(s)$ .

## Apêndice A – Comparação de cores em imagens FD-IOCT

Os perfis de intensidade de linhas-A com stent foram comparados nos canais RGB e também na sua interpolação (Figura [44\)](#page-67-0).

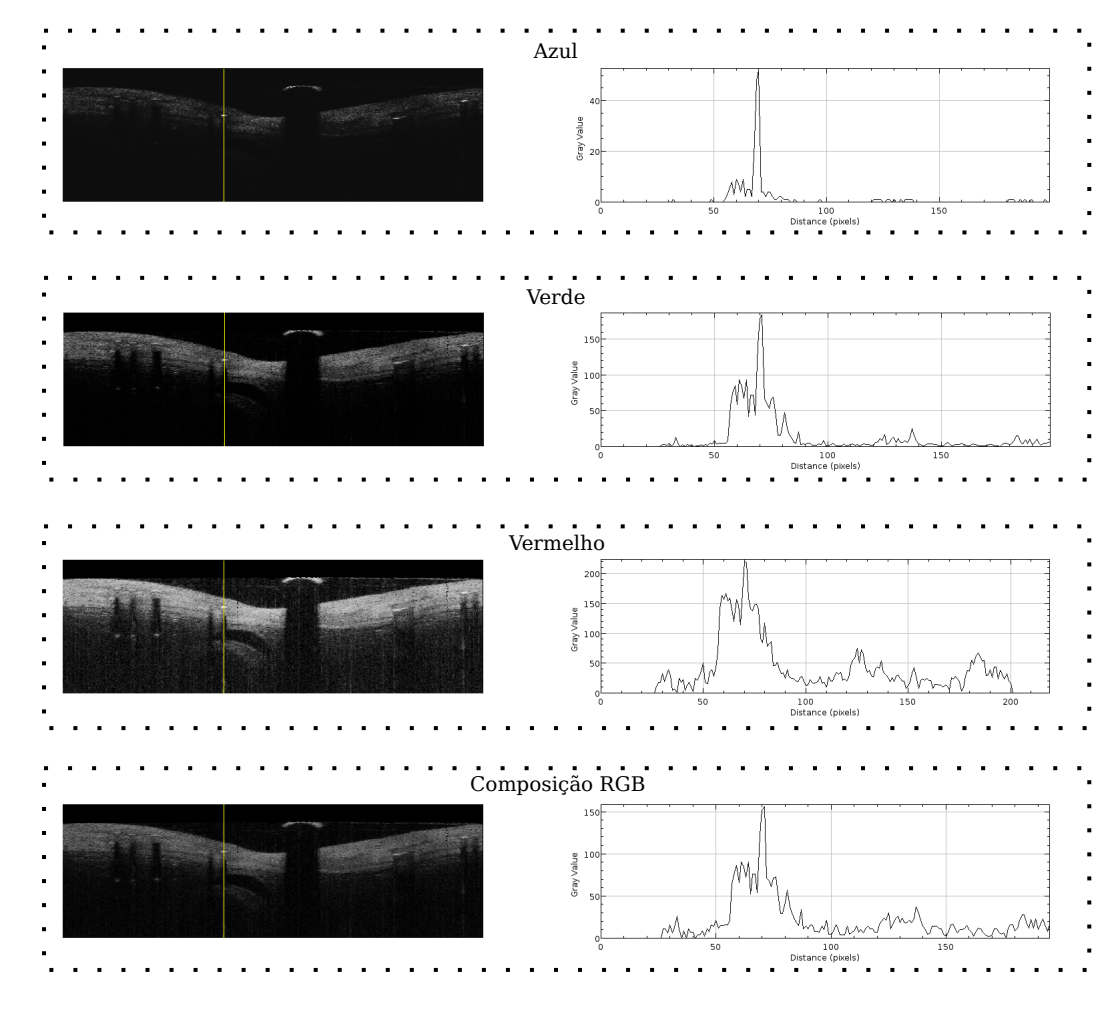

<span id="page-67-0"></span>Figura 44 - Comparação do perfil de intensidade dos canais RGB e também da interpolação entre eles

Fonte: Autor

Foi verificado que o contraste entre o stent e seus vizinhos é sensivelmente maior na cor azul, fato que é mostrado na Tabela [13.](#page-67-1)

<span id="page-67-1"></span>Tabela 13 - Exemplo de diferença de contraste entre intensidade de stent e seus vizinhos nas diferentes cores onde (A) representa o pico de intensidade do stent, (B) o pico anterior ao stent e (C) o posterior

| ∪`or            |       |       |       | $\frac{A-B}{P}$<br>Contraste 1 | Contraste 2 $\left(\frac{A-C}{C}\right)$ |
|-----------------|-------|-------|-------|--------------------------------|------------------------------------------|
| Azul            | 52    | G     |       | 9,40                           | 25,00                                    |
| Verde           | 184   | 72    | 44    | 1,55                           | 3,18                                     |
| Vermelho        | 220,2 | 156,1 | 113,6 | 0,41                           | 0,94                                     |
| RGB Interpolado | 156   | 76    | 54    | $1.05\,$                       | .,89                                     |

Também foi percebido que em algumas linhas-A existem regiões de alta intensidade após o pico do stent (Figura [45\)](#page-68-0). Estes objetos, chamados aqui de artefatos, foram analisados e conforme mostrado na Tabela [14](#page-68-1) tem menor significância no canal azul.

<span id="page-68-0"></span>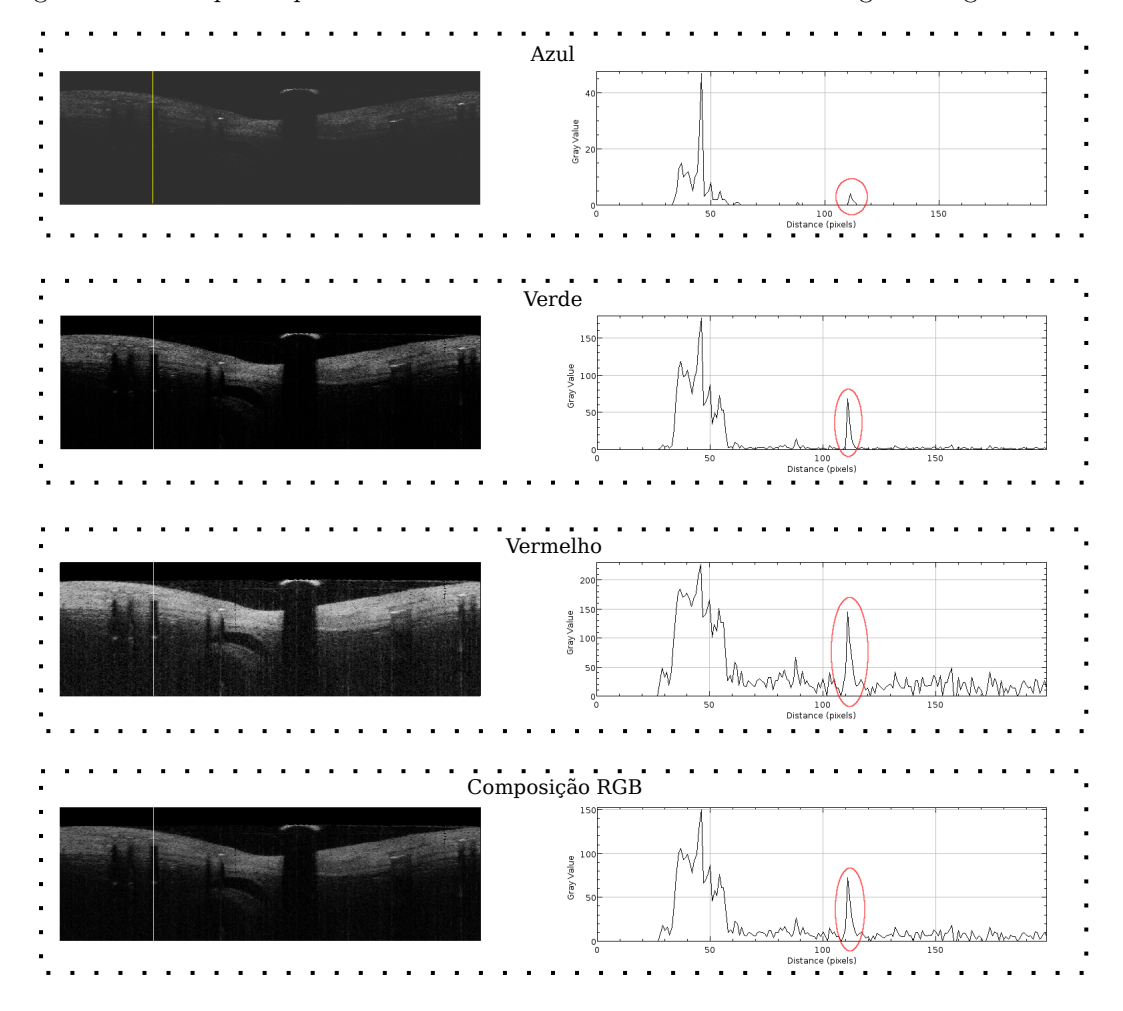

Figura 45 - Exemplo de pico de intensidade de artefato encontrado em algumas regiões de stent

Fonte: Autor

Tabela 14 - Comparação de significância de artefato em diferentes cores

<span id="page-68-1"></span>

| Cor             |     |     | Valor Stent Valor artefato Valor proporcional do artefato |
|-----------------|-----|-----|-----------------------------------------------------------|
| Azul            |     |     | $0,85\%$                                                  |
| Verde           | 177 | 68  | 38,41%                                                    |
| Vermelho        | 227 | 145 | 63,87%                                                    |
| RGB Interpolado | 150 |     | 28,00%                                                    |

# Apêndice B – Geração de elipse [\[32\]](#page-62-4)

<span id="page-69-1"></span><span id="page-69-0"></span>Uma elipse é considerada um caso especial de uma secção de cônica e pode ser representada com o seguinte polinômio

$$
F(x, y) = ax2 + bxy + cy2 + dx + ey + f = 0
$$
\n(29)

e restrição para o caso da elipse

$$
b2 - 4ac < 0
$$
rescrita como 4ac - b<sup>2</sup> = 1 através de escalonamento (30)

Para a minimização da distância algébrica dos pontos  $\left(x_i, y_i\right)$  os seguintes vetores devem ser considerados

$$
A = [a, b, c, d, e, f]^T
$$
  

$$
X = [x^2, xy, y^2, x, y, 1]
$$
 (31)

e reescrevendo a Equação [29](#page-69-1) como

$$
F_A(X) = X \cdot A = 0 \tag{32}
$$

a minimização da discrepância de fitting pode ser realizada a partir da equação

$$
\min_{A} \sum_{i=1}^{N} (F_A(x_i, y_i))^2 = \min_{A} \sum_{i=1}^{N} (F_A(X_i))^2
$$

$$
= \min_{A} \sum_{i=1}^{N} (X_i \cdot A)^2
$$
(33)

e reescrevendo como

$$
min_{a} ||DA||^{2} com a condição ATCA = 1
$$
 (34)

onde

$$
D = (D_1 | D_2), \text{ com}
$$
  
\n
$$
D_1 = \begin{pmatrix} x_1^2 & x_1 y_1 & y_1^2 \\ \vdots & \vdots & \vdots \\ x_i^2 & x_i y_i & y_i^2 \\ \vdots & \vdots & \vdots \\ x_N^2 & x_N y_N & y_N^2 \end{pmatrix} \qquad D_2 = \begin{pmatrix} x_1 & y_1 & 1 \\ \vdots & \vdots & \vdots \\ x_i & y_i & y_i^2 \\ \vdots & \vdots & \vdots \\ x_N^2 & x_N y_N & y_N^2 \end{pmatrix}
$$
 (35)

$$
C = \begin{pmatrix} C_1 & 0 \\ 0 & 0 \end{pmatrix} \text{ com } C_1 = \begin{pmatrix} 0 & 0 & 2 \\ 0 & -1 & 0 \\ 2 & 0 & 0 \end{pmatrix}
$$
 (36)

e

$$
A = \begin{pmatrix} A_1 \\ A_2 \end{pmatrix} \text{ onde } A_1 = \begin{pmatrix} a \\ b \\ c \end{pmatrix} e A_2 = \begin{pmatrix} d \\ e \\ f \end{pmatrix}
$$
 (37)

Com estas condições o problema de minimização pode ser resolvido aplicando multiplicadores de Lagrange para conseguir a solução ótima de A da seguinte maneira

<span id="page-70-0"></span>
$$
SA = \lambda CA
$$
  

$$
ATCA = 1
$$
 (38)

onde

$$
S = DT D = \begin{pmatrix} S_1 & S_2 \\ S_2 & S_3 \end{pmatrix}
$$
\n
$$
S_1 = D_1^T D_1
$$
\n
$$
S_2 = D_1^T D_2
$$
\n
$$
S_3 = D_2^T D_2 \tag{39}
$$

assim, a Equação [38](#page-70-0) pode ser reescrita como

$$
\left(\begin{array}{cc} S_1 & S_2 \\ S_2^T & S_3 \end{array}\right) \cdot \left(\begin{array}{c} A_1 \\ A_2 \end{array}\right) = \left(\begin{array}{cc} C_1 & 0 \\ 0 & 0 \end{array}\right) \cdot \left(\begin{array}{c} A_1 \\ A_2 \end{array}\right) \tag{40}
$$

sendo equivalente a

$$
S_1 A_1 + S_2 A_2 = \lambda C_1 A_1 \tag{41}
$$

<span id="page-71-1"></span><span id="page-71-0"></span>
$$
S_2^T A_1 + S_3 A_2 = 0 \tag{42}
$$

reescrevendo a Equação [42](#page-71-0) como

$$
A_2 = -S_3^{-1} S_2^T A_1 \tag{43}
$$

<span id="page-71-2"></span>e incluindo-a na Equação [41](#page-71-1)

$$
(S_1 - S_2 S_3^{-1} S_2^T) A_1 = \lambda C_1 A_1
$$
\n(44)

Como a matriz $C_1$ é regular, pode-se reescrever a Equação  $44$ como

$$
C_1^{-1} \left( S_1 - S_2 S_3^{-1} S_2^T \right) A_1 = \lambda A_1 \tag{45}
$$

e devido à forma da matriz $\bar{C}$ reescreve-se [38](#page-70-0) como

$$
A_1^T C_1 A_1 = 1 \tag{46}
$$

Após todas as decomposições matriciais realizadas a Equação [38](#page-70-0) é reescrita como

**The Contract of the Contract of the Contract of the Contract of the Contract of the Contract of the Contract o**
$$
MA_1 = \lambda A_1
$$
  
\n
$$
A_1^T C_1 A_1 = 1
$$
  
\n
$$
A_2 = -S_3^{-1} S_2^T A_1
$$
\n(47)

onde

$$
M = C_1^{-1} \left( S_1 - S_2 S_3^{-1} S_2^T \right) \tag{48}
$$

sendo necessário encontrar o  $eigenvector$   $A_1$ e identificando-o por ser o único com  $\lambda$ positivo.

#### TESTES

Para testar o algoritmo foram utilizadas as imagens sintéticas das Figuras [46,](#page-72-0) [47](#page-73-0) e [48.](#page-73-1) O primeiro teste (Figura [46\)](#page-72-0) consistiu em utilizar 8 pontos posicionados em todos os quadrantes de elipses com ângulos diferentes  $(0^o, 30^o \text{ e } 90^o)$ . Os resultados mostram boa robustez com os pontos posicionados desta forma, encontrando as mesmas elipses propostas inicialmente.

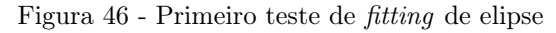

<span id="page-72-0"></span>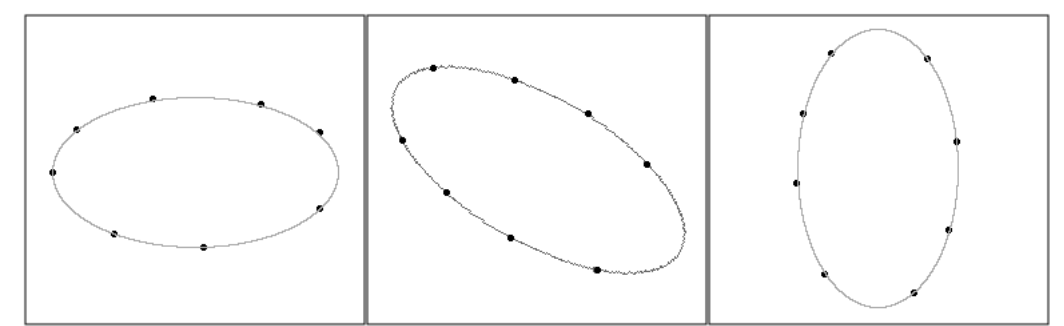

Teste feito em três elipses rotacionadas com ângulos  $0^\circ$ ,  $30^\circ$  e  $90^\circ$  com 8 pontos espalhados nos 4 quadrantes de cada uma. Fonte: Autor

No segundo teste (Figura [47\)](#page-73-0) foram dispostos pontos em cada vez menos quadrantes. Os resultados mostram que quanto mais esparços os pontos, maior a probabilidade de acerto. Quando não existem pontos em um determinado quadrante, a tendência é de reduzir o raio correspondente a ele. Apesar disso, os pontos não precisam estar dispostos exatamente na linha da elipse para obter uma boa aproximação.

<span id="page-73-0"></span>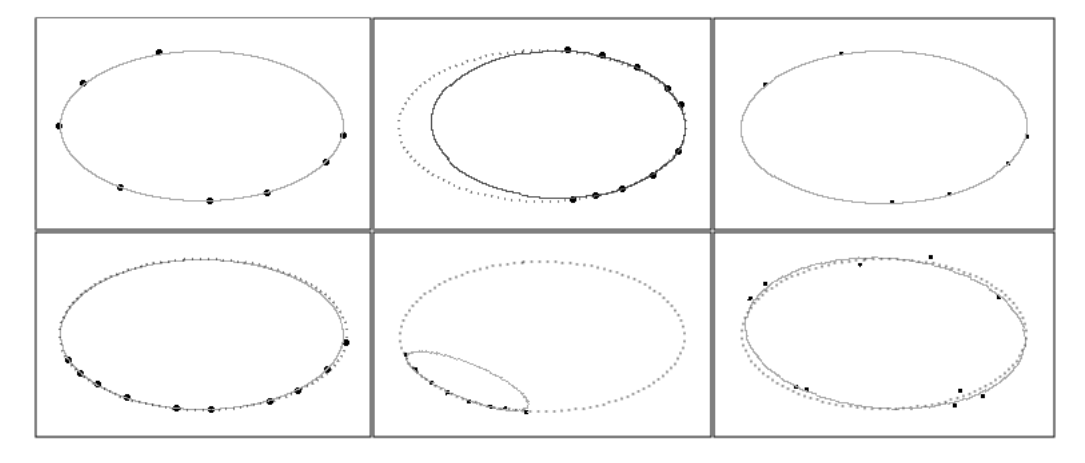

Figura 47 - Segunda etapa de testes de fitting de elipses

Pontos espalhados em diferentes quadrantes mostram a tendência de compressão do tamanho de elipses. Fonte: Autor

O terceiro teste (Figura [48\)](#page-73-1) mostra resultados concordantes com o segundo. Quanto menos espalhados estiverem os pontos, mais comprimida se torna a elipse, assumindo que as medidas dos raios são menores onde não existirem informações para concluir o contrário.

<span id="page-73-1"></span>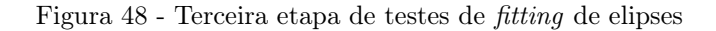

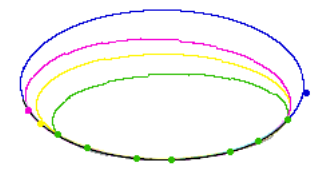

Quanto menos espalhados estiverem pontos menor será a elipse. Fonte: Autor

### Apêndice C – Testes com método iterativo de desenho de elipse

Para a comparação do método iterativo com o não iterativo foram realizados testes com diferentes valores de ruído (pontos adicionados) e diferentes tamanhos de pontos propostos. Conforme demonstra a Figura [49,](#page-74-0) o método iterativo apresenta melhores resultados em comparação com o não iterativo, sendo recomendada sua utilização em imagens com ruído.

<span id="page-74-0"></span>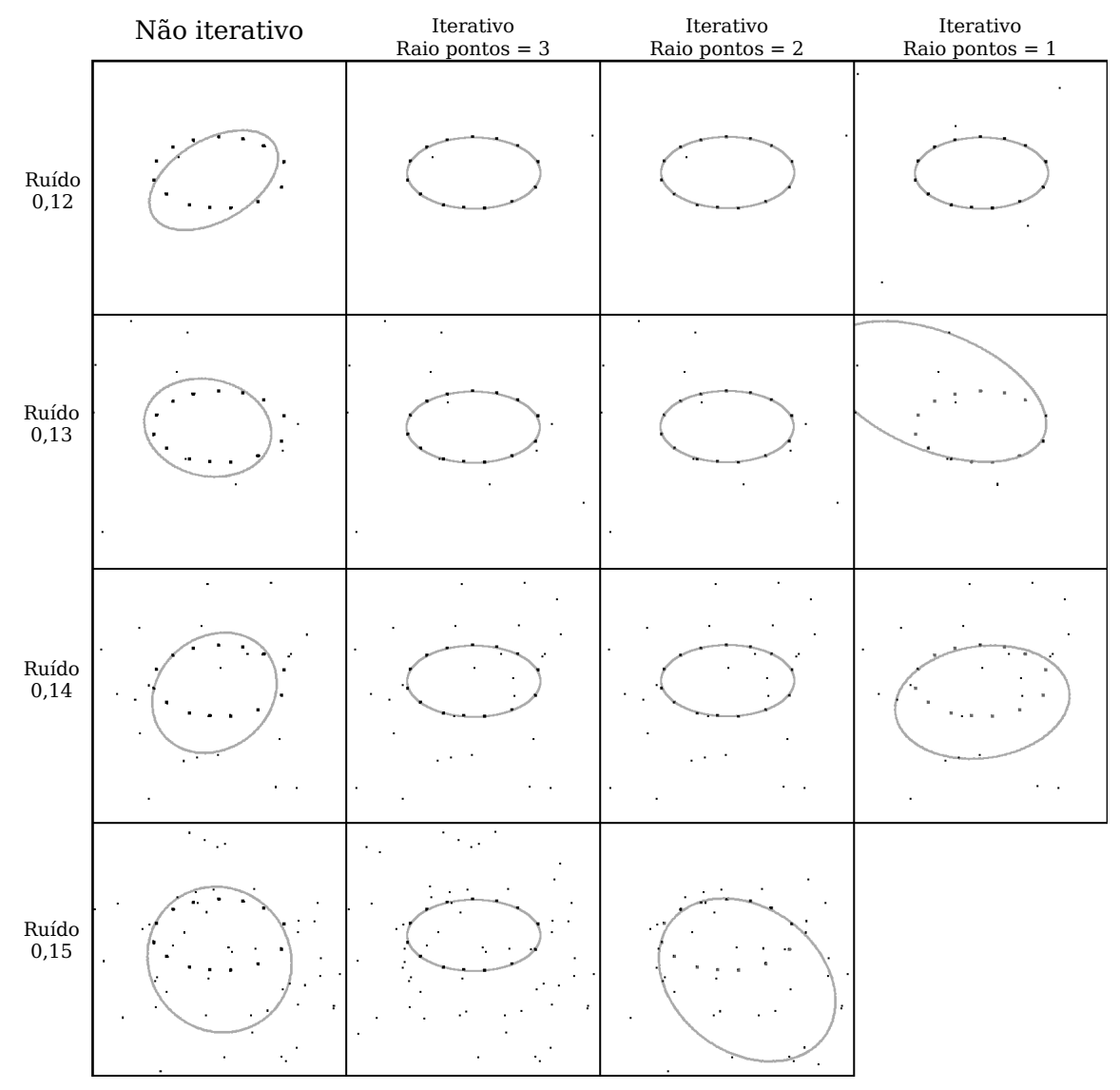

Figura 49 - Elipses traçadas com o método não iterativo e iterativo

Cada imagem apresenta uma quantidade de ruído diferente e pontos com tamanhos diferentes. Fonte: Autor

# Apêndice D – Fitting de reta 3D

Considerando uma reta $\mathcal{P}_t$ a ser encontrada a partir de N pontos  $\mathcal{p}_i$  de coordenadas  $(x_i, y_i, z_i)$ , um ponto  $p_0$  de coordenadas  $(x_0, y_0, z_0)$  e os vetores da Figura [50,](#page-76-0) temos as seguintes equações:

$$
\vec{r_i} = \vec{r_0} + \vec{v}
$$
  

$$
\vec{v} = \vec{r_i} - \vec{r_0} = \begin{bmatrix} x_i - x_0 \\ y_i - y_0 \\ z_i - z_0 \end{bmatrix}
$$
  

$$
v^2 = (x_i - x_0)^2 + (y_i - y_0)^2 + (z_i - z_0)^2
$$
 (49)

E considerando $\vec{n}$ o vetor unitário da reta $P_t$  composto pelas coordenadas  $(n_1, n_2, n_3)$  e  $\vec{v}$  pelas coordenadas  $(v_1, v_2, v_3)$ , temos

$$
\| P \| = \langle \vec{v}, \vec{n} \rangle = v_1 n_1 + v_2 n_2 + v_3 n_3
$$
  

$$
\| P \| = (x_i - x_0) n_1 + (y_i - y_0) n_2 + (z_i - z_0) n_3
$$
 (50)

e

$$
d_i^2 = v^2 - P^2 \tag{51}
$$

<span id="page-76-0"></span>Figura 50 - Pontos e vetores a serem utilizados para encontrar a reta  $P_t$ 

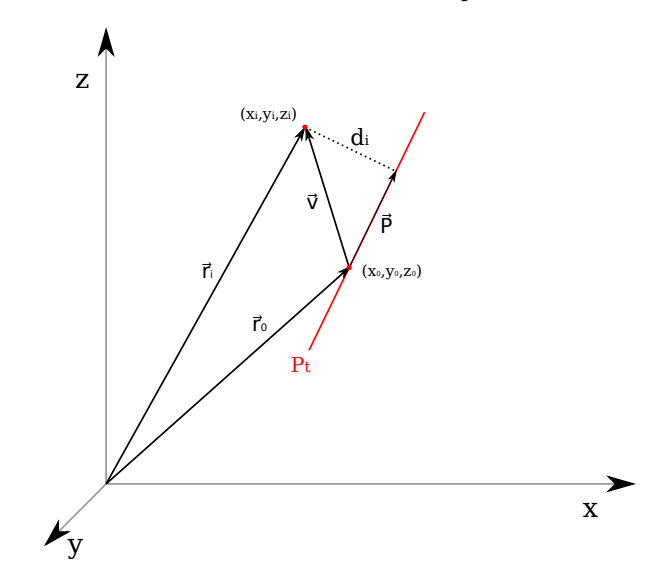

Fonte: Autor

<span id="page-76-1"></span>O erro, considerado

$$
Error(\theta) = \sum_{i=1}^{N} d_i^2, \text{ onde } \theta = \{x_0, y_0, z_0, n_1, n_2, n_3\}
$$
\n(52)

possui 6 parâmetros desconhecidos. Se derivados simultaneamente, a função resultante seria não linear. Por esta razão o método proposto é composto de duas etapas. Na primeira iguala-se a derivada parcial do erro em relação a $x_0,\,y_0$  e  $z_0$ a zero, obtendo

$$
\frac{\partial E(\theta)}{\partial x_0} = \sum_{i=1}^N (x_i - x_0) - \left[ n_1 \sum_{i=1}^N (x_i - x_0) + n_2 \sum_{i=1}^N (y_i - y_0) + n_3 \sum_{i=1}^N (z_i - z_0) \right] n_1 = 0
$$
  

$$
\frac{\partial E(\theta)}{\partial y_0} = \sum_{i=1}^N (y_i - y_0) - \left[ n_1 \sum_{i=1}^N (x_i - x_0) + n_2 \sum_{i=1}^N (y_i - y_0) + n_3 \sum_{i=1}^N (z_i - z_0) \right] n_2 = 0
$$
  

$$
\frac{\partial E(\theta)}{\partial z_0} = \sum_{i=1}^N (z_i - z_0) - \left[ n_1 \sum_{i=1}^N (x_i - x_0) + n_2 \sum_{i=1}^N (y_i - y_0) + n_3 \sum_{i=1}^N (z_i - z_0) \right] n_3 = 0
$$
  
(53)

e considerando

$$
w_1 = \sum_{i=1}^{N} (x_i - x_0)
$$
  
\n
$$
w_2 = \sum_{i=1}^{N} (y_i - y_0)
$$
  
\n
$$
w_3 = \sum_{i=1}^{N} (z_i - z_0)
$$
\n(54)

temos

$$
\frac{w_1}{n_1} = w_1 n_1 + w_2 n_2 + w_3 n_3
$$
  
\n
$$
\frac{w_2}{n_2} = w_1 n_1 + w_2 n_2 + w_3 n_3
$$
  
\n
$$
\frac{w_3}{n_3} = w_1 n_1 + w_2 n_2 + w_3 n_3
$$
\n(55)

e com isso

$$
\frac{w_1}{n_1} = \frac{w_2}{n_2} = \frac{w_3}{n_3} \tag{56}
$$

Resolvendo o sistema temos

$$
w_1 = w_2 = w_3 = 0
$$
  
\n
$$
\vdots
$$
  
\n
$$
\sum_{i=1}^{N} (x_i - x_0) = 0
$$
  
\n
$$
\sum_{i=1}^{N} (y_i - y_0) = 0
$$
  
\n
$$
\sum_{i=1}^{N} (z_i - z_0) = 0
$$
\n(57)

e isolando  $x_0, y_0$  e  $z_0$ 

$$
x_0 = \frac{\sum_{i=1}^{N} x_i}{N}
$$
  
\n
$$
y_0 = \frac{\sum_{i=1}^{N} y_i}{N}
$$
  
\n
$$
z_0 = \frac{\sum_{i=1}^{N} z_i}{N}
$$
\n(58)

verificando a possibilidade de encontrar $x_0,\,y_0$  e  $z_0$  sem o conhecimento de  $n_1,\,n_2$  e  $n_3.$ 

Para encontrar  $n_1, n_2$ e  $n_3$ foi utilizado o método de Multiplicadores de Lagrange utilizando o mesmo erro da Equação [52](#page-76-1) e a seguinte condição

$$
n_1^2 + n_2^2 + n_3^2 = 1
$$
  
\n
$$
\therefore \lambda (n_1^2 + n_2^2 + n_3^2 - 1) = 0
$$
 (59)

<span id="page-78-0"></span>chegando na seguinte equação

$$
L(\vec{n}, \lambda) = \sum_{i=1}^{N} \{ || r_1 - r_0 ||^2 - [(x_i - x_0)n_1 + (y_i - y_0)n_2 + (z_i - z_0)n_3]^2 \} + \lambda (n_1^2 + n_2^2 + n_3^2 - 1)
$$
\n(60)

Derivando a Equação [60](#page-78-0) em função de $n_1,\,n_2$ e  $n_3$ e igualando a zero temos

$$
\frac{\partial L}{\partial n_1} = n_1 \sum_{i=1}^N (x_i - x_0)^2 + n_2 \sum_{i=1}^N (y_i - y_0)(x_i - x_0) + n_3 \sum_{i=1}^N (z_i - z_0)(x_i - x_0) - \lambda n_1 = 0
$$
  

$$
\frac{\partial L}{\partial n_2} = n_1 \sum_{i=1}^N (x_i - x_0)(y_i - y_0) + n_2 \sum_{i=1}^N (y_i - y_0)^2 + n_3 \sum_{i=1}^N (z_i - z_0)(y_i - y_0) - \lambda n_2 = 0
$$
  

$$
\frac{\partial L}{\partial n_3} = n_1 \sum_{i=1}^N (x_i - x_0)(z_i - z_0) + n_2 \sum_{i=1}^N (y_i - y_0)(z_i - z_0) + n_3 \sum_{i=1}^N (z_i - z_0)^2 - \lambda n_3 = 0
$$
  
(61)

E portanto

$$
\frac{n_1 \sum_{i=1}^{N} (x_i - x_0)^2}{N} + \frac{n_2 \sum_{i=1}^{N} (y_i - y_0)(x_i - x_0)}{N} + \frac{n_3 \sum_{i=1}^{N} (z_i - z_0)(x_i - x_0)}{N} = \frac{\lambda n_1}{N}
$$
\n
$$
\frac{n_1 \sum_{i=1}^{N} (x_i - x_0)(y_i - y_0)}{N} + \frac{n_2 \sum_{i=1}^{N} (y_i - y_0)^2}{N} + \frac{n_3 \sum_{i=1}^{N} (z_i - z_0)(y_i - y_0)}{N} = \frac{\lambda n_2}{N}
$$
\n
$$
\frac{n_1 \sum_{i=1}^{N} (x_i - x_0)(z_i - z_0)}{N} + \frac{n_2 \sum_{i=1}^{N} (y_i - y_0)(z_i - z_0)}{N} + \frac{n_3 \sum_{i=1}^{N} (z_i - z_0)^2}{N} = \frac{\lambda n_3}{N} \tag{62}
$$

transformando em

$$
n_1 \sigma_x^2 + n_2 \sigma_{xy} + n_3 \sigma_{xz} = \frac{\lambda n_1}{N}
$$
  
\n
$$
n_1 \sigma_{xy} + n_2 \sigma_y^2 + n_3 \sigma_{yz} = \frac{\lambda n_2}{N}
$$
  
\n
$$
n_1 \sigma_{xz} + n_2 \sigma_{yz} + n_3 \sigma_z^2 = \frac{\lambda n_3}{N}
$$
 (63)

e

$$
\begin{bmatrix}\n\sigma_x^2 & \sigma_{xy} & \sigma_{xz} \\
\sigma_{xy} & \sigma_y^2 & \sigma_{yz} \\
\sigma_{xz} & \sigma_{yz} & \sigma_z^2\n\end{bmatrix} \cdot \begin{bmatrix}\nn_1 \\
n_2 \\
n_3\n\end{bmatrix} = \frac{\lambda}{N} \begin{bmatrix}\nn_1 \\
n_2 \\
n_3\n\end{bmatrix}
$$
\n(64)

Para encontrar os autovalores e autovetores foi utilizada a seguinte equação

$$
A \cdot \vec{n} = \lambda \vec{n} \tag{65}
$$

e o autovalor utilizado foi o maior encontrado, representando a maior variância, e seu autovetor correspondente.

#### Apêndice E – Testes de distância entre ponto e reta 3D

Para testar o algoritmo que calcula a distância entre reta e ponto foram utilizados dados gerados artificialmente a partir de uma reta com vetor diretor igual a (0,0,1) e um ponto deslocado em x. Com a distância gerada conhecida, ambos foram rotacionados em y e em x para depois serem calculadas as distâncias a partir do vetor diretor da nova reta (rotacionada) e coordenadas do novo ponto (rotacionado). A representação desta rotação está apresentada na Figura [51.](#page-80-0)

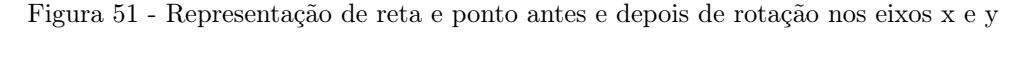

<span id="page-80-0"></span>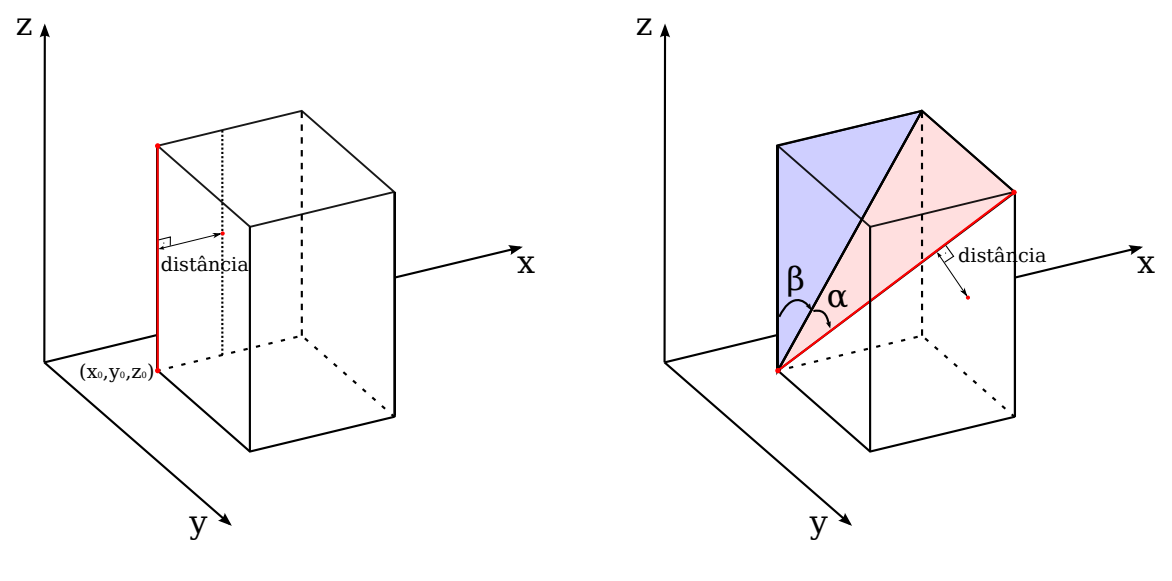

Fonte: Autor

Após a utilização do algoritmo proposto foi calculado o erro entre a medida da distância inicial (real) e a calculada, conforme mostrado na Tabela [15.](#page-81-0)

| $\alpha$         | $\beta$          | $x_0$            | $y_0$            | $\mathcal{Z}_0$  | Distância real         | Erro (diferença entre valor real e calculado)    |
|------------------|------------------|------------------|------------------|------------------|------------------------|--------------------------------------------------|
| $\boldsymbol{0}$ | $\overline{0}$   | $\overline{0}$   | $\overline{0}$   | $\overline{0}$   | 100                    | $\boldsymbol{0}$                                 |
| $\boldsymbol{0}$ | $\overline{0}$   | $\boldsymbol{0}$ | 10               | $\theta$         | 100                    | $\boldsymbol{0}$                                 |
| $\boldsymbol{0}$ | $\boldsymbol{0}$ | 10               | $\boldsymbol{0}$ | $\theta$         | 100                    | $\overline{0}$                                   |
| $\overline{0}$   | $\overline{0}$   | 10               | 10               | $\theta$         | 100                    | $\boldsymbol{0}$                                 |
| $\overline{0}$   | $\overline{0}$   | $\theta$         | $\theta$         | $\overline{0}$   | 200                    | $\overline{0}$                                   |
| $\boldsymbol{0}$ | $\boldsymbol{0}$ | $\boldsymbol{0}$ | 10               | $\theta$         | 200                    | $\boldsymbol{0}$                                 |
| $\overline{0}$   | $\boldsymbol{0}$ | 10               | $\boldsymbol{0}$ | $\theta$         | 200                    | $\boldsymbol{0}$                                 |
| $\boldsymbol{0}$ | $\overline{0}$   | 10               | 10               | $\boldsymbol{0}$ | 200                    | $\overline{0}$                                   |
| $\overline{0}$   | 30               | $\overline{0}$   | $\theta$         | $\boldsymbol{0}$ | 100                    | $\overline{0}$                                   |
| $\boldsymbol{0}$ | 30               | $\boldsymbol{0}$ | 10               | $\boldsymbol{0}$ | 100                    | $\overline{0}$                                   |
| $\boldsymbol{0}$ | 30               | 10               | $\boldsymbol{0}$ | $\boldsymbol{0}$ | 100                    | $\overline{0}$                                   |
| $\boldsymbol{0}$ | 30               | 10               | 10               | $\boldsymbol{0}$ | 100                    | $\overline{0}$                                   |
| $\boldsymbol{0}$ | 30               | $\boldsymbol{0}$ | $\boldsymbol{0}$ | $\theta$         | 200                    | $2,84\times 10^{-14}$                            |
| $\boldsymbol{0}$ | 30               | $\theta$         | 10               | $\theta$         | 200                    | $2,84\times 10^{-14}$                            |
| $\boldsymbol{0}$ | 30               | 10               | $\boldsymbol{0}$ | $\boldsymbol{0}$ | 200                    | $2,84\times 10^{-14}$                            |
| $\boldsymbol{0}$ | 30               | 10               | 10               | $\boldsymbol{0}$ | 200                    | $2,84 \times 10^{-14}$                           |
| 30               | $\boldsymbol{0}$ | $\boldsymbol{0}$ | $\boldsymbol{0}$ | $\theta$         | 100                    | $-7,11 \times 10^{-14}$                          |
| 30               | $\overline{0}$   | $\boldsymbol{0}$ | 10               | $\boldsymbol{0}$ | 100                    | $-7,11\times10^{-14}$                            |
| $30\,$           | $\overline{0}$   | 10               | $\theta$         | $\overline{0}$   | 100                    | $-7,11 \times 10^{-14}$                          |
| 30               | $\boldsymbol{0}$ | 10               | 10               | $\boldsymbol{0}$ | 100                    | $-7,11 \times 10^{-14}$                          |
| 30               | $\overline{0}$   | $\theta$         | $\overline{0}$   | $\overline{0}$   | 200                    | $\boldsymbol{0}$                                 |
| 30               | $\overline{0}$   | $\theta$         | 10               | $\theta$         | 200                    | $\boldsymbol{0}$                                 |
| $30\,$           | $\boldsymbol{0}$ | 10               | $\overline{0}$   | $\theta$         | $200\,$                | $\boldsymbol{0}$                                 |
| 30               | $\overline{0}$   | 10               | 10               | $\boldsymbol{0}$ | 200                    | $\overline{0}$                                   |
| 30               | 30               | $\theta$         | $\theta$         | $\boldsymbol{0}$ | 100                    | $\overline{0}$                                   |
| $30\,$           | 30               | $\theta$         | 10               | $\boldsymbol{0}$ | 100                    | $\overline{0}$                                   |
| 30               | $30\,$           | 10               | $\theta$         | $\boldsymbol{0}$ | 100                    | $\boldsymbol{0}$                                 |
| 30               | 30               | 10               | 10               | $\boldsymbol{0}$ | 100                    | $\overline{0}$                                   |
| $30\,$           | 30               | $\boldsymbol{0}$ | $\theta$         | $\boldsymbol{0}$ | 200                    | $-8,53\times10^{-14}$                            |
| $30\,$           | $30\,$           | $\boldsymbol{0}$ | 10               | $\theta$         | 200                    | $-8,53 \times 10^{-14}$                          |
| 30               | 30               | 10               | $\boldsymbol{0}$ | $\theta$         | 200                    | $-8,53 \times 10^{-14}$                          |
| 30               | 30               | 10               | 10               | $\overline{0}$   | 200                    | $-8,53 \times 10^{-14}$                          |
|                  |                  |                  |                  |                  | Média ± Desvio padrão: | $-1,60 \times 10^{-14} \pm 3,78 \times 10^{-14}$ |

<span id="page-81-0"></span>Tabela 15 - Valores de parâmetros utilizados e erro obtido no cálculo de distância entre reta e ponto

O valor de  $z_0$  foi mantido em 0 simulando parâmetros utilizados no ambiente do  $\it fitting$ de cilindro.

### Apêndice  $F$  – Testes de *fitting* com imagens sintéticas

Para testar as estratégias desenvolvidos para encontrar áreas a partir de pontos foram geradas imagens artificiais com diferentes quantidades de pontos (distribuídos uniformemente) e valores de ruído branco. Nestas, a quantidade de pontos variou entre 5 e 10 enquanto o ruído variou entre 0 e 10% do diâmetro médio do lúmen (140 pixels). Para avaliar as estratégias, as áreas encontradas automaticamente foram comparadas com as originais criadas artificialmente.

Não foi necessária a utilização de quadros vizinhos, já que todos possuíam propositalmente pontos suficientes para a execução dos métodos. As imagens foram geradas simulando um cilindro de inclinação  $\alpha$  e  $\beta$  de 15°, raio de 50 *pixels* e 30 quadros, conforme a Figura [52.](#page-82-0) Como a localização dos pontos com ruído é randômica, para cada conjunto de parâmetros foram geradas 3 imagens onde os métodos foram aplicados, sendo os resultados mostrados nas tabelas as médias obtidas para cada conjunto.

<span id="page-82-0"></span>Figura 52 - Ilustração de posicionamento de cilindro simulado na criação de imagens artificiais para testes

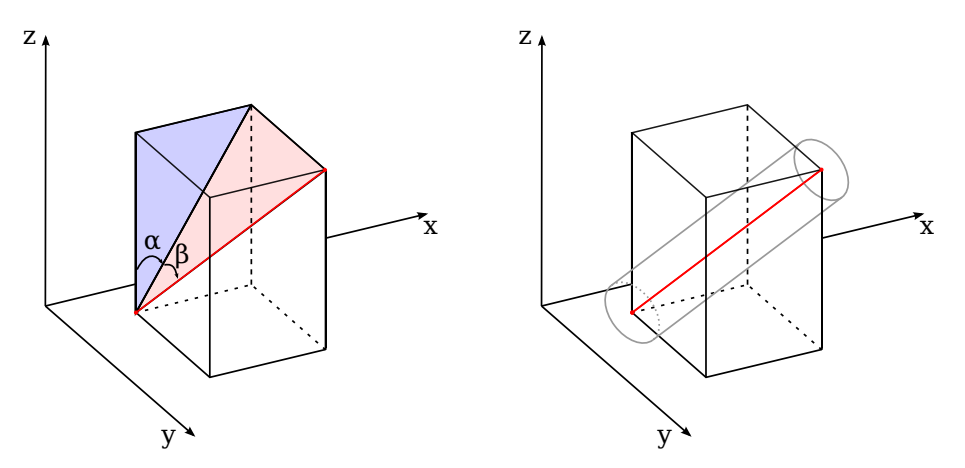

Fonte: Autor

#### Elipses iterativas

As elipses foram traçadas iterativamente assim como detalhado na metodologia obtendo os resultados das Tabelas [16](#page-83-0) e [17.](#page-84-0)

<span id="page-83-0"></span>

|                  |                |       | $\overline{\%\text{VP}}$ |       | $\overline{\%\text{FP}}$ | $\overline{\%}$ Hausdorff |        |
|------------------|----------------|-------|--------------------------|-------|--------------------------|---------------------------|--------|
| %Ruído           | Pontos         | Média | Desvio                   | Média | Desvio                   | Média                     | Desvio |
| $\boldsymbol{0}$ | $\overline{5}$ | 99,51 | 0,28                     | 1,48  | 0,60                     | 1,26                      | 0,32   |
| $\boldsymbol{0}$ | $\,6$          | 99,63 | 0,21                     | 1,25  | 0,62                     | 1,16                      | 0,34   |
| $\overline{0}$   | $\overline{7}$ | 99,60 | 0,36                     | 1,51  | 0,51                     | 1,21                      | 0,26   |
| $\overline{0}$   | 8              | 99,53 | 0,22                     | 1,27  | 0,65                     | 1,10                      | 0,30   |
| $\overline{0}$   | 9              | 99,55 | 0,21                     | 1,38  | 0,70                     | 1,08                      | 0,33   |
| $\overline{0}$   | 10             | 99,53 | 0,35                     | 1,46  | 0,58                     | 1,17                      | 0,26   |
| $\mathbf{1}$     | $\overline{5}$ | 98,93 | 0,90                     | 2,45  | 1,53                     | 1,89                      | 0,55   |
| $\mathbf 1$      | $\,6$          | 98,80 | 1,04                     | 2,31  | 1,37                     | 1,79                      | 0,55   |
| 1                | $\overline{7}$ | 99,00 | 0,90                     | 2,01  | 1,25                     | 1,60                      | 0,41   |
| $\mathbf{1}$     | $8\,$          | 99,01 | 0,85                     | 2,07  | 1,33                     | 1,66                      | 0,52   |
| $\mathbf{1}$     | 9              | 99,02 | 0,77                     | 2,07  | 1,12                     | 1,61                      | 0,45   |
| $\mathbf{1}$     | 10             | 99,17 | 0,65                     | 1,93  | 0,96                     | 1,55                      | 0,38   |
| $\sqrt{2}$       | $\overline{5}$ | 97,64 | 1,95                     | 3,48  | 2,48                     | 2,91                      | 1,39   |
| $\overline{2}$   | $\,6$          | 97,97 | 1,75                     | 3,72  | 2,28                     | 2,84                      | 1,01   |
| $\overline{2}$   | $\overline{7}$ | 97,81 | 1,55                     | 2,85  | 1,98                     | 2,47                      | 0,85   |
| $\sqrt{2}$       | $8\,$          | 98,27 | 1,41                     | 3,31  | 1,91                     | 2,52                      | 0,96   |
| $\overline{2}$   | 9              | 98,34 | 1,46                     | 3,21  | 2,05                     | 2,35                      | 0,75   |
| $\overline{2}$   | 10             | 98,35 | 1,36                     | 2,92  | 1,73                     | 2,30                      | 0,90   |
| $\mathfrak{Z}$   | $\overline{5}$ | 96,68 | 2,57                     | 6,60  | 4,32                     | 4,75                      | 2,11   |
| 3                | 6              | 96,96 | 2,34                     | 4,72  | 3,05                     | 3,65                      | 1,44   |
| $\boldsymbol{3}$ | $\overline{7}$ | 97,08 | 2,07                     | 4,64  | 3,09                     | 3,49                      | 1,42   |
| $\mathfrak{Z}$   | 8              | 96,39 | 3,51                     | 4,14  | 2,96                     | 3,66                      | 2,13   |
| $\boldsymbol{3}$ | $\overline{9}$ | 97,62 | 2,10                     | 4,66  | 2,60                     | 3,46                      | 1,52   |
| $\mathfrak{Z}$   | 10             | 97,63 | 1,74                     | 3,97  | 2,56                     | 2,98                      | 1,18   |
| $\overline{4}$   | $\mathbf 5$    | 94,79 | 4,00                     | 7,20  | 4,80                     | 5,82                      | 2,54   |
| $\overline{4}$   | 6              | 95,38 | 7,39                     | 6,98  | 4,14                     | 5,65                      | 4,71   |
| $\overline{4}$   | 7              | 94,89 | 9,20                     | 5,89  | 3,96                     | 5,27                      | 5,65   |
| $\overline{4}$   | 8              | 95,84 | 3,12                     | 5,74  | 4,54                     | 4,63                      | 2,70   |
| $\overline{4}$   | 9              | 96,65 | 2,73                     | 6,53  | 7,18                     | 4,75                      | 3,90   |
| 4                | 10             | 97,33 | 1,90                     | 5,62  | 3,48                     | 3,92                      | 1,69   |
| $\overline{5}$   | $\overline{5}$ | 93,23 | 5,84                     | 7,45  | 6,23                     | 6,67                      | 3,95   |
| $\bf 5$          | $\,6$          | 92,57 | 11,99                    | 8,50  | 8,78                     | 7,45                      | 7,12   |
| $\bf 5$          | $\overline{7}$ | 94,06 | 9,15                     | 7,07  | 5,46                     | 6,37                      | 5,96   |
| $\bf 5$          | $8\,$          | 95,75 | 3,40                     | 8,28  | 6,33                     | 5,84                      | 3,06   |
| $\bf 5$          | 9              | 96,44 | 3,14                     | 7,59  | 5,96                     | 5,13                      | 3,16   |
| $\bf 5$          | 10             | 95,44 | 3,20                     | 5,99  | 5,63                     | 5,17                      | 3,22   |
| 6                | $\overline{5}$ | 92,46 | 5,88                     | 11,03 | 7,45                     | 8,46                      | 4,04   |
| $\,$ 6 $\,$      | $\,6$          | 92,96 | 9,06                     | 10,71 | 8,50                     | 8,08                      | 5,96   |
| $6\phantom{.}6$  | $\overline{7}$ | 93,69 | 7,60                     | 10,38 | 8,88                     | 7,92                      | 5,31   |
| $\,$ 6 $\,$      | $8\,$          | 94,12 | 7,09                     | 11,42 | 10,73                    | 8,43                      | 7,04   |
| $\,$ 6 $\,$      | 9              | 93,85 | 6,92                     | 8,78  | 6,54                     | 6,84                      | 4,24   |
| 6                | $10\,$         | 94,53 | 4,73                     | 8,26  | 6,19                     | 6,42                      | 3,28   |

Tabela 16 - Elipse - parte 1

<span id="page-84-0"></span>

| %Ruído           |                |       | $\overline{\%\overline{VP}}$ |       | $\overline{\%FP}$ | %Hausdorff |        |  |
|------------------|----------------|-------|------------------------------|-------|-------------------|------------|--------|--|
|                  | Pontos         | Média | Desvio                       | Média | Desvio            | Média      | Desvio |  |
| $\overline{7}$   | $\overline{5}$ | 92,32 | 6,68                         | 13,14 | 13,32             | 10,21      | 10,85  |  |
| $\overline{7}$   | 6              | 90,99 | 10,85                        | 11,75 | 8,29              | 9,45       | 6,09   |  |
| $\overline{7}$   | 7              | 92,16 | 8,67                         | 12,35 | 9,71              | 9,78       | 6,68   |  |
| $\overline{7}$   | 8              | 92,98 | 8,68                         | 14,69 | 15,73             | 10,37      | 9,04   |  |
| 7                | 9              | 93,47 | 7,10                         | 12,11 | 10,19             | 8,96       | 5,69   |  |
| $\overline{7}$   | 10             | 94,90 | 4,35                         | 12,06 | 11,77             | 8,23       | 5,71   |  |
| 8                | $\overline{5}$ | 91,36 | 6,81                         | 14,36 | 10,43             | 10,69      | 5,65   |  |
| 8                | 6              | 90,70 | 13,60                        | 14,86 | 12,06             | 11,85      | 10,10  |  |
| 8                | $\overline{7}$ | 91,89 | 7,79                         | 16,20 | 17,92             | 11,99      | 11,58  |  |
| 8                | 8              | 93,85 | 5,69                         | 15,98 | 11,88             | 10,64      | 5,66   |  |
| 8                | 9              | 93,37 | 5,55                         | 14,44 | 15,71             | 9,97       | 7,69   |  |
| 8                | 10             | 95,12 | 4,05                         | 12,97 | 12,04             | 8,58       | 6,77   |  |
| $\boldsymbol{9}$ | $\overline{5}$ | 89,92 | 8,53                         | 18,64 | 21,10             | 13,48      | 11,91  |  |
| 9                | 6              | 90,89 | 9,42                         | 23,93 | 33,70             | 15,75      | 16,67  |  |
| 9                | $\overline{7}$ | 91,60 | 7,52                         | 23,12 | 21,41             | 15,20      | 11,73  |  |
| 9                | 8              | 92,65 | 5,97                         | 19,27 | 14,16             | 12,58      | 7,47   |  |
| 9                | 9              | 94,12 | 4,67                         | 18,77 | 15,60             | 11,48      | 7,36   |  |
| 9                | 10             | 93,63 | 6,08                         | 16,10 | 14,54             | 10,43      | 6,37   |  |
| 10               | $\overline{5}$ | 89,08 | 9,00                         | 24,47 | 21,55             | 17,38      | 14,86  |  |
| 10               | 6              | 87,77 | 16,38                        | 23,05 | 21,36             | 19,46      | 31,40  |  |
| 10               | 7              | 90,71 | 11,79                        | 24,61 | 20,96             | 19,21      | 31,20  |  |
| 10               | 8              | 91,49 | 11,46                        | 23,29 | 30,40             | 15,19      | 14,43  |  |
| 10               | 9              | 93,36 | 5,88                         | 19,75 | 16,81             | 12,67      | 8,70   |  |
| 10               | 10             | 93,31 | 5,46                         | 18,74 | 13,19             | 11,99      | 6,92   |  |

Tabela 17 - Elipse - parte 2

Os resultados mostram o funcionamento adequado do método atribuindo a pequena porcentagem de erro (máximo de 0,49%) em imagens sem ruído à aproximação na conversão de pixels para medidas reais.

## Fitting de cilindro

Com a estratégia de detecção de cilindro a partir de pontos foram obtidos os resultados das Tabelas [18,](#page-85-0) [19,](#page-86-0) [20,](#page-87-0) [21](#page-88-0) e [22,](#page-89-0) com variação do tamanho do cilindro de 5, 10, 15 e 20 quadros.

<span id="page-85-0"></span>

|                  |                  |                | $\sqrt[6]{\text{VP}}$ |          |       | $\overline{\%FP}$ | $\sqrt[6]{\text{Hausdorff}}$ |        |
|------------------|------------------|----------------|-----------------------|----------|-------|-------------------|------------------------------|--------|
| Ruído            | Pontos           | Cilindro       | Média                 | Desvio   | Média | Desvio            | Média                        | Desvio |
| $\theta$         | $\overline{5}$   | $\overline{5}$ | 99,23                 | 1,04     | 0,59  | $0,\!25$          | 0,80                         | 0,29   |
| $\theta$         | $\bf 5$          | 10             | 98,74                 | 1,67     | 0,53  | 0,27              | 0,90                         | 0,39   |
| $\overline{0}$   | $\overline{5}$   | 15             | 98,37                 | 1,83     | 0,44  | 0,28              | 1,00                         | 0,44   |
| $\boldsymbol{0}$ | $\overline{5}$   | 20             | 97,74                 | 1,98     | 0,35  | 0,32              | 1,15                         | 0,47   |
| $\overline{0}$   | 6                | $\bf 5$        | 99,49                 | 0,89     | 0,40  | 0,14              | 0,78                         | 0,23   |
| $\boldsymbol{0}$ | 6                | 10             | 99,01                 | 1,77     | 0,29  | 0,15              | 0,88                         | 0,35   |
| $\theta$         | 6                | 15             | 98,60                 | 1,95     | 0,23  | 0,15              | 0,98                         | 0,40   |
| $\boldsymbol{0}$ | $\,6$            | 20             | 97,94                 | 2,12     | 0,17  | 0,14              | 1,14                         | 0,46   |
| $\boldsymbol{0}$ | 7                | $\bf 5$        | 99,43                 | 1,10     | 0,38  | 0,15              | 0,79                         | 0,29   |
| $\overline{0}$   | 7                | 10             | 99,09                 |          |       | 0,16              | 0,89                         | 0,38   |
| $\boldsymbol{0}$ | 7                | 15             | 98,71                 | 1,46     | 0,29  |                   | 0,98                         |        |
|                  | 7                |                |                       | 1,66     | 0,25  | 0,16              |                              | 0,42   |
| $\overline{0}$   |                  | 20<br>$\bf 5$  | 97,91                 | 2,07     | 0,18  | 0,17              | 1,15                         | 0,48   |
| $\boldsymbol{0}$ | 8                |                | 99,32                 | 1,08     | 0,39  | 0,22              | 0,78                         | 0,23   |
| $\boldsymbol{0}$ | 8                | 10             | 98,81                 | 1,81     | 0,33  | 0,19              | 0,88                         | 0,35   |
| $\overline{0}$   | 8                | 15             | 98,37                 | 2,08     | 0,26  | 0,18              | 1,00                         | 0,44   |
| $\boldsymbol{0}$ | 8                | 20             | 97,76                 | 2,12     | 0,21  | 0,20              | 1,15                         | 0,47   |
| $\overline{0}$   | $\boldsymbol{9}$ | $\bf 5$        | 99,46                 | 0,88     | 0,39  | 0,14              | 0,79                         | 0,29   |
| $\boldsymbol{0}$ | $\boldsymbol{9}$ | 10             | 98,93                 | 1,76     | 0,32  | 0,18              | 0,90                         | 0,39   |
| $\overline{0}$   | $\boldsymbol{9}$ | 15             | 98,45                 | 2,03     | 0,26  | 0,18              | 1,00                         | 0,44   |
| $\overline{0}$   | 9                | 20             | 97,86                 | 2,08     | 0,21  | 0,19              | 1,15                         | 0,47   |
| $\boldsymbol{0}$ | 10               | $\mathbf 5$    | 99,19                 | 1,23     | 0,47  | 0,21              | 0,80                         | 0,31   |
| $\boldsymbol{0}$ | 10               | 10             | 98,79                 | 1,68     | 0,39  | 0,21              | 0,90                         | 0,40   |
| $\boldsymbol{0}$ | 10               | 15             | 98,28                 | 2,04     | 0,33  | 0,22              | 1,00                         | 0,45   |
| $\overline{0}$   | 10               | 20             | 97,70                 | 2,08     | 0,27  | 0,24              | 1,15                         | 0,48   |
| 1                | $\mathbf 5$      | $\overline{5}$ | 99,15                 | 1,06     | 0,79  | 0,41              | 0,92                         | 0,38   |
| 1                | $\bf 5$          | 10             | 98,97                 | 1,60     | 0,49  | 0,34              | 0,98                         | 0,58   |
| $\mathbf{1}$     | $\mathbf 5$      | 15             | 98,61                 | 1,83     | 0,40  | 0,30              | 1,11                         | 0,65   |
| $\mathbf{1}$     | $\overline{5}$   | 20             | 97,99                 | 2,06     | 0,42  | 0,34              | 1,35                         | 0,72   |
| 1                | 6                | $\overline{5}$ | 99,05                 | 1,09     | 0,73  | 0,48              | 0,94                         | 0,41   |
| $\mathbf{1}$     | 6                | 10             | 98,76                 | 1,89     | 0,44  | 0,34              | 1,02                         | 0,63   |
| $\mathbf 1$      | $\,6$            | $15\,$         | 98,45                 | 2,07     | 0,40  | 0,38              | 1,15                         | 0,71   |
| $\mathbf 1$      | 6                | $20\,$         | 97,89                 | 2,20     | 0,41  | 0,42              | 1,35                         | 0,75   |
| $\mathbf{1}$     | 7                | $\bf 5$        | 99,11                 | 1,03     | 0,50  | 0,36              | 0,85                         | 0,34   |
| $\mathbf{1}$     | $\overline{7}$   | 10             | 98,80                 | 1,56     | 0,32  | 0,28              | 0,95                         | 0,53   |
| $\mathbf{1}$     | 7                | 15             | 98,45                 | 1,79     | 0,29  | 0,28              | 1,08                         | 0,61   |
| $\mathbf{1}$     | $\overline{7}$   | $20\,$         | 97,75                 | 2,26     | 0,26  | 0,29              | 1,29                         | 0,70   |
| $\mathbf{1}$     | 8                | $5\,$          | 99,28                 | 1,11     | 0,69  | 0,37              | 0,83                         | 0,38   |
| $\mathbf{1}$     | 8                | 10             | 98,93                 | 1,83     | 0,45  | 0,27              | 0,98                         | 0,57   |
| $\mathbf{1}$     | 8                | 15             | 98,56                 | $2,\!15$ | 0,34  | 0,21              | 1,12                         | 0,66   |
| $\mathbf{1}$     | 8                | 20             | 98,01                 | 2,24     | 0,34  | 0,35              | 1,30                         | 0,68   |
| $\mathbf{1}$     | $\boldsymbol{9}$ | $\overline{5}$ | 99,23                 | 1,00     | 0,58  | 0,41              | 0,84                         | 0,35   |
| $\mathbf{1}$     | $\boldsymbol{9}$ | 10             | 98,95                 | 1,72     | 0,39  | 0,32              | 0,97                         | 0,58   |
| $\mathbf 1$      | $\boldsymbol{9}$ | $15\,$         | 98,54                 | 2,12     | 0,30  | 0,31              | 1,12                         | 0,67   |
| $\mathbf{1}$     | 9                | $20\,$         | 97,95                 | 2,24     | 0,31  | 0,34              | 1,31                         | 0,70   |
| $\mathbf{1}$     | 10               | $\bf 5$        | 99,22                 | 1,01     | 0,52  | 0,27              | 0,82                         | 0,36   |
| $\mathbf 1$      | 10               | 10             | 98,99                 | 1,54     | 0,31  | 0,18              | 0,94                         | 0,49   |
| $\mathbf 1$      | 10               | 15             | 98,67                 | 1,79     | 0,24  | 0,19              | 1,06                         | 0,56   |
| $\mathbf{1}$     | 10               | $20\,$         | 98,02                 | 2,09     | 0,22  | 0,19              | 1,25                         | 0,64   |

Tabela 18 - Cilindro - parte 1

<span id="page-86-0"></span>

|                  |                  |                |       | $\overline{\%\text{VP}}$ |       | $\overline{\%\text{FP}}$ |          | $\sqrt[6]{\text{Hausdorff}}$ |
|------------------|------------------|----------------|-------|--------------------------|-------|--------------------------|----------|------------------------------|
| Ruído            | Pontos           | Cilindro       | Média | Desvio                   | Média | Desvio                   | Média    | Desvio                       |
| $\mathfrak{Z}$   | $\overline{5}$   | $\overline{5}$ | 98,34 | 1,68                     | 3,41  | 1,95                     | 2,25     | 0,81                         |
| $\sqrt{3}$       | $\bf 5$          | 10             | 98,39 | 2,56                     | 2,61  | 1,78                     | 2,00     | 1,52                         |
| $\sqrt{3}$       | $\overline{5}$   | 15             | 97,87 | 2,96                     | 2,45  | 1,77                     | 2,17     | 1,75                         |
| $\sqrt{3}$       | $\overline{5}$   | 20             | 97,19 | 3,34                     | 2,85  | 2,68                     | 2,83     | 2,16                         |
| 3                | 6                | $\bf 5$        | 98,14 | 1,84                     | 1,64  | 1,14                     | 1,67     | 0,66                         |
| $\boldsymbol{3}$ | 6                | 10             | 98,07 | 2,30                     | 1,08  | 1,06                     | 1,51     | 1,05                         |
| $\boldsymbol{3}$ | 6                | 15             | 97,75 | 2,71                     | 1,23  | 1,45                     | 1,72     | 1,38                         |
| $\overline{3}$   | 6                | 20             | 96,97 | 3,17                     | 1,61  | 2,08                     | 2,17     | 1,67                         |
| $\overline{3}$   | 7                | $\bf 5$        | 98,19 | 1,88                     | 2,06  | 1,27                     | 1,80     | 0,71                         |
| $\sqrt{3}$       | 7                | 10             | 98,16 | 2,53                     | 1,72  | 1,35                     | 1,67     | 1,28                         |
| 3                | 7                | 15             | 97,84 | 2,88                     | 1,88  | 2,02                     | 1,87     | 1,69                         |
| $\overline{3}$   | 7                | 20             | 96,97 | 3,27                     | 1,86  | 2,23                     | 2,19     | 1,78                         |
| $\overline{3}$   | 8                | $\bf 5$        | 97,84 | 1,55                     | 1,53  | 1,21                     | 1,75     | 0,69                         |
| $\boldsymbol{3}$ | 8                | 10             | 97,74 | 2,07                     | 0,98  | 1,28                     | 1,57     | 1,06                         |
| $\sqrt{3}$       | 8                | 15             | 97,23 | 2,87                     | 0,95  | 1,40                     | 1,72     | 1,40                         |
| $\boldsymbol{3}$ | 8                | $20\,$         | 96,43 | 3,43                     | 0,99  | 1,46                     | 2,01     | 1,55                         |
| 3                | $\boldsymbol{9}$ | $\bf 5$        | 98,88 | 1,04                     | 2,10  | 1,27                     | 1,55     | 0,61                         |
| $\overline{3}$   | $\boldsymbol{9}$ | 10             | 98,75 | 1,82                     | 1,61  | 1,03                     | 1,40     | 0,81                         |
| $\overline{3}$   | $\boldsymbol{9}$ | 15             | 98,35 | 2,25                     | 1,62  | 1,06                     | 1,54     | 0,98                         |
| $\sqrt{3}$       | 9                | 20             | 97,69 | 2,60                     | 1,71  | 1,19                     | 1,89     | 1,14                         |
| $\boldsymbol{3}$ | 10               | $\mathbf 5$    | 98,56 | 1,30                     | 1,47  | 1,23                     | 1,47     | 0,88                         |
| 3                | 10               | 10             | 98,31 | 2,15                     | 1,29  | 1,24                     | 1,49     | 1,25                         |
| $\boldsymbol{3}$ | 10               | 15             | 97,69 | 2,79                     | 1,20  | 1,29                     | 1,73     | 1,45                         |
| $\overline{3}$   | 10               | $20\,$         | 96,98 | 3,06                     | 1,34  | 1,45                     | 2,07     | 1,56                         |
| $\overline{4}$   | $\mathbf 5$      | $5\,$          | 96,97 | 3,23                     | 3,01  | 1,89                     | 2,72     | 1,64                         |
| $\overline{4}$   | $\overline{5}$   | 10             | 97,13 | 3,58                     | 2,28  | 1,79                     | 2,26     | 1,91                         |
| $\overline{4}$   | $\mathbf 5$      | 15             | 97,05 | 3,87                     | 2,34  | 2,60                     | 2,33     | 2,25                         |
| $\sqrt{4}$       | $\overline{5}$   | 20             | 95,88 | 4,86                     | 3,15  | 3,84                     | 3,23     | 3,09                         |
| $\overline{4}$   | 6                | $\overline{5}$ | 97,71 | 2,20                     | 3,15  | 1,87                     | 2,43     | 1,22                         |
| $\overline{4}$   | 6                | 10             | 97,65 | 2,76                     | 2,68  | 2,03                     | 2,32     | 1,84                         |
| $\overline{4}$   | 6                | 15             | 97,22 | 3,05                     | 2,85  | 2,79                     | 2,65     | 2,36                         |
| $\overline{4}$   | 6                | $20\,$         | 96,58 | 3,45                     | 3,11  | 2,93                     | 3,09     | 2,45                         |
| $\,4\,$          | 7                | $\mathbf 5$    | 97,70 | 2,16                     | 2,62  | 1,79                     | 2,31     | 1,19                         |
| $\overline{4}$   | $\overline{7}$   | 10             | 97,74 | 2,80                     | 1,97  | 1,58                     | 1,90     | 1,41                         |
| $\overline{4}$   | 7                | 15             | 97,47 | 3,32                     | 1,72  | 1,52                     | 1,91     | 1,69                         |
| $\overline{4}$   | $\overline{7}$   | $20\,$         | 96,82 | 3,68                     | 1,93  | 1,95                     | $2,\!36$ | 1,93                         |
| $\overline{4}$   | 8                | $\mathbf 5$    | 97,32 | 2,56                     | 2,11  | 1,46                     | 2,20     | 1,15                         |
| $\,4\,$          | 8                | 10             | 97,25 | 3,73                     | 1,66  | 3,20                     | 2,08     | 2,66                         |
| $\overline{4}$   | 8                | $15\,$         | 96,49 | 4,40                     | 1,76  | 3,43                     | 2,52     | 3,08                         |
| $\overline{4}$   | 8                | $20\,$         | 95,64 | 4,71                     | 1,97  | 3,61                     | 2,97     | 3,27                         |
| $\overline{4}$   | 9                | $\mathbf 5$    | 97,84 | 2,06                     | 2,71  | 1,94                     | 2,27     | 0,99                         |
| $\overline{4}$   | $\boldsymbol{9}$ | 10             | 97,86 | 2,47                     | 2,09  | 1,74                     | 1,96     | 1,33                         |
| $\overline{4}$   | 9                | 15             | 97,42 | 3,45                     | 2,51  | 4,19                     | 2,37     | 2,70                         |
| $\overline{4}$   | 9                | $20\,$         | 96,47 | 3,94                     | 2,68  | 4,48                     | 2,85     | 2,92                         |
| $\sqrt{4}$       | 10               | $\bf 5$        | 98,62 | 1,46                     | 2,31  | 1,44                     | 1,75     | 0,74                         |
| $\overline{4}$   | 10               | 10             | 98,45 | 1,96                     | 1,90  | 1,39                     | 1,64     | 1,15                         |
| $\,4\,$          | 10               | 15             | 98,05 | 2,24                     | 1,83  | 1,44                     | 1,75     | 1,31                         |
| $\overline{4}$   | 10               | $20\,$         | 97,30 | 2,72                     | 1,97  | 1,79                     | 2,21     | 1,60                         |

Tabela 19 - Cilindro - parte 2

<span id="page-87-0"></span>

|                           |                  |                |       | $\overline{\%\text{VP}}$ |        | $\overline{\%\text{FP}}$ |       | $\sqrt[6]{\text{Hausdorff}}$ |
|---------------------------|------------------|----------------|-------|--------------------------|--------|--------------------------|-------|------------------------------|
| Ruído                     | Pontos           | Cilindro       | Média | Desvio                   | Média  | Desvio                   | Média | Desvio                       |
| $\mathbf 5$               | $\overline{5}$   | $\overline{5}$ | 97,06 | 3,60                     | 537,68 | 757,15                   | 50,11 | 65,29                        |
| $\bf 5$                   | $\mathbf 5$      | $10\,$         | 97,09 | 4,50                     | 529,46 | 751,57                   | 48,55 | 65,14                        |
| $\bf 5$                   | $\overline{5}$   | 15             | 97,18 | 4,71                     | 525,16 | 745,90                   | 48,37 | 64,79                        |
| $\bf 5$                   | $\overline{5}$   | 20             | 96,30 | 5,58                     | 519,04 | 737,10                   | 48,71 | 64,38                        |
| $\bf 5$                   | 6                | $\bf 5$        | 97,11 | 3,12                     | 4,78   | 11,40                    | 3,39  | 5,31                         |
| $\bf 5$                   | 6                | 10             | 96,43 | 10,53                    | 2,88   | 1,58                     | 2,81  | 4,06                         |
| $\overline{5}$            | 6                | 15             | 95,79 | 11,27                    | 3,09   |                          | 3,14  | 4,58                         |
|                           | 6                | $20\,$         |       | 11,82                    |        | 2,89                     | 3,94  |                              |
| $\overline{5}$<br>$\bf 5$ | $\overline{7}$   | $\mathbf 5$    | 94,50 |                          | 3,64   | 3,39                     |       | 4,91                         |
|                           |                  |                | 97,41 | 2,62                     | 4,54   | 3,00                     | 3,26  | 2,15                         |
| $\bf 5$                   | $\overline{7}$   | 10             | 97,87 | 2,93                     | 3,66   | 3,58                     | 2,72  | 2,80                         |
| $\overline{5}$            | 7                | 15             | 96,68 | 8,86                     | 3,96   | 3,95                     | 3,57  | 6,04                         |
| $\overline{5}$            | $\overline{7}$   | 20             | 95,89 | 9,31                     | 4,49   | 4,37                     | 4,24  | 6,33                         |
| $\overline{5}$            | 8                | $\bf 5$        | 97,60 | 1,74                     | 3,84   | 2,59                     | 2,79  | 1,45                         |
| $\bf 5$                   | 8                | $10\,$         | 97,78 | 2,94                     | 2,77   | 2,30                     | 2,28  | 1,87                         |
| $\bf 5$                   | 8                | 15             | 97,42 | 3,74                     | 2,96   | 3,81                     | 2,65  | 2,91                         |
| $\overline{5}$            | 8                | 20             | 96,52 | 4,21                     | 3,48   | 5,07                     | 3,25  | 3,20                         |
| $\mathbf 5$               | $\boldsymbol{9}$ | $\mathbf 5$    | 98,00 | 1,83                     | 3,80   | 2,02                     | 2,64  | 1,11                         |
| $\overline{5}$            | $9\,$            | 10             | 98,09 | 2,89                     | 3,29   | 2,02                     | 2,29  | 1,36                         |
| $\overline{5}$            | $\boldsymbol{9}$ | 15             | 97,96 | 3,13                     | 3,56   | 2,94                     | 2,55  | 2,33                         |
| $\bf 5$                   | 9                | 20             | 97,07 | 3,76                     | 3,62   | 3,26                     | 3,01  | 2,51                         |
| $\bf 5$                   | 10               | $\bf 5$        | 97,07 | 1,72                     | 2,21   | 2,07                     | 2,40  | 1,22                         |
| $\mathbf 5$               | 10               | 10             | 97,12 | 2,78                     | 1,90   | 3,33                     | 2,27  | 2,47                         |
| $\overline{5}$            | 10               | 15             | 96,48 | 3,61                     | 2,11   | 4,01                     | 2,67  | 3,03                         |
| $\overline{5}$            | 10               | 20             | 95,48 | 4,06                     | 2,40   | 4,37                     | 3,25  | 3,24                         |
| $\,6$                     | $\overline{5}$   | $\overline{5}$ | 95,14 | 3,73                     | 5,20   | 3,36                     | 4,25  | 2,25                         |
| $\,6$                     | $\overline{5}$   | 10             | 95,45 | 4,83                     | 4,25   | 4,41                     | 3,83  | 3,28                         |
| 6                         | $\overline{5}$   | 15             | 94,93 | 5,72                     | 4,54   | 5,50                     | 4,24  | 3,96                         |
| $\,6$                     | $\overline{5}$   | $20\,$         | 93,67 | 6,65                     | 5,48   | 5,96                     | 5,29  | 4,52                         |
| 6                         | 6                | $5\,$          | 95,92 | 10,93                    | 6,89   | 6,35                     | 7,61  | 30,88                        |
| 6                         | $\boldsymbol{6}$ | 10             | 97,06 | 3,82                     | 6,12   | 6,38                     | 3,76  | 3,59                         |
| $\,6$                     | 6                | 15             | 96,32 | 4,97                     | 6,11   | 5,97                     | 3,98  | $3,\!71$                     |
| $\,6$                     | 6                | $20\,$         | 95,09 | 5,61                     | 6,09   | 6,26                     | 4,50  | 3,85                         |
| $\,6$                     | 7                | $\bf 5$        | 96,41 | 6,08                     | 4,85   | 3,25                     | 3,91  | 3,89                         |
| $\,6$                     | $\overline{7}$   | 10             | 96,59 | 7,10                     | 3,62   | 4,55                     | 3,30  | 4,66                         |
| $\!6\,$                   | 7                | 15             | 96,20 | 7,60                     | 4,16   | 5,53                     | 3,77  | 5,24                         |
| $\,6$                     | 7                | $20\,$         | 94,67 | 9,41                     | 4,52   | 5,78                     | 4,73  | 6,11                         |
| $\,6$                     | 8                | $\bf 5$        | 97,35 | 3,22                     | 7,84   | 21,97                    | 4,75  | 10,15                        |
| $\!6\,$                   | 8                | 10             | 97,90 | 3,93                     | 4,52   | 7,26                     | 3,22  | 5,19                         |
| $\,6$                     | 8                | 15             | 97,36 | $4,\!92$                 | 4,56   | 7,76                     | 3,53  | 5,67                         |
| $\!6\,$                   | $8\,$            | $20\,$         | 96,09 | 5,56                     | 5,90   | 9,57                     | 4,89  | 6,71                         |
| $\,6$                     | $9\phantom{.0}$  | $5\,$          | 97,42 | 2,51                     | 4,39   | 2,43                     | 3,04  | 1,35                         |
| $\,6$                     | $\boldsymbol{9}$ | 10             | 97,38 | 4,71                     | 3,38   | 2,36                     | 2,64  | 2,09                         |
| $\,6$                     | 9                | 15             | 96,96 | 5,15                     | 3,21   | 2,70                     | 2,78  | 2,43                         |
| $\,6$                     | 9                | $20\,$         | 94,94 | 8,57                     | 3,71   | 3,37                     | 3,97  | 4,99                         |
| $\,6$                     | 10               | $\bf 5$        | 97,11 | 2,42                     | 3,89   | 2,99                     | 2,93  | 1,57                         |
| 6                         | 10               | 10             | 96,83 | 4,02                     | 3,23   | 3,00                     | 2,81  | 2,31                         |
| $\,6$                     | 10               | 15             | 96,26 | 4,94                     | 3,33   | 3,57                     | 3,14  | 2,98                         |
| $\,$ 6 $\,$               | 10               | 20             | 94,73 | 5,84                     | 3,67   | 3,89                     | 3,96  | 3,32                         |

Tabela 20 - Cilindro - parte 3

<span id="page-88-0"></span>

| Ruído          | Pontos           | Cilindro          | Média          | $\sqrt[6]{\text{VP}}$<br>Desvio | Média | %FP<br>Desvio | Média    | $\overline{\%}$ Hausdorff<br>Desvio |
|----------------|------------------|-------------------|----------------|---------------------------------|-------|---------------|----------|-------------------------------------|
| $\overline{7}$ | $\overline{5}$   | $\overline{5}$    | 92,14          | 15,17                           | 6,66  | 8,11          | 7,69     | 17,59                               |
| $\overline{7}$ | $\overline{5}$   | 10                | 95,33          | 5,88                            | 3,95  | 3,57          | 3,89     | 3,85                                |
| 7              | $\overline{5}$   | 15                | 95,65          | 6,19                            | 4,01  | 5,00          | 3,98     | 4,61                                |
| 7              | $\overline{5}$   | 20                | 93,97          | 7,80                            | 5,43  | 10,70         | 5,74     | 9,74                                |
| 7              | 6                | $\bf 5$           | 92,38          | 13,75                           | 18,78 | 54,11         | 13,23    | 31,42                               |
| 7              | 6                | 10                | 94,06          | 16,00                           | 6,36  | 7,17          | 6,13     | 11,49                               |
| 7              | 6                | 15                | 93,53          | 17,06                           | 6,05  | 8,06          | 6,61     | 12,37                               |
| 7              | 6                | 20                | 91,63          | 18,96                           | 7,64  | 9,20          | 8,52     | 13,41                               |
| 7              | $\overline{7}$   | $\mathbf 5$       | 95,72          | 6,25                            | 8,19  | 19,38         | 6,11     | 13,37                               |
| 7              | 7                | 10                |                |                                 |       |               |          |                                     |
| 7              | $\overline{7}$   | 15                | 97,18<br>96,35 | 3,61                            | 4,20  | 4,24          | 3,29     | 3,13<br>4,31                        |
| $\overline{7}$ | $\overline{7}$   |                   |                | 5,81                            | 4,38  | 5,34          | 3,86     |                                     |
|                |                  | 20<br>$\mathbf 5$ | 95,49          | 5,92                            | 5,51  | 6,19          | 4,66     | 4,54                                |
| 7              | 8                |                   | 96,98          | 3,40                            | 7,20  | 6,17          | 4,51     | 3,77                                |
| 7              | 8                | 10                | 96,70          | 7,16                            | 6,44  | 6,10          | 4,55     | 5,40                                |
| 7              | 8                | 15                | 96,21          | 8,46                            | 6,26  | 6,25          | 4,68     | 5,97                                |
| 7              | 8                | 20                | 95,08          | 8,93                            | 6,78  | 6,58          | 5,40     | 6,20                                |
| 7              | $\boldsymbol{9}$ | $\mathbf 5$       | 97,18          | 2,51                            | 5,94  | 7,39          | 3,94     | 3,61                                |
| 7              | $\boldsymbol{9}$ | 10                | 97,24          | 3,33                            | 4,43  | 5,64          | 3,29     | 3,27                                |
| 7              | $\boldsymbol{9}$ | 15                | 96,79          | 3,77                            | 4,74  | 6,28          | 3,57     | 3,62                                |
| 7              | 9                | 20                | 95,95          | 4,72                            | 5,96  | 7,66          | 4,70     | 4,70                                |
| 7              | 10               | $\overline{5}$    | 96,77          | 2,83                            | 5,18  | 5,56          | 3,87     | 3,42                                |
| 7              | 10               | 10                | 97,33          | 3,61                            | 3,71  | 5,43          | 3,07     | 3,66                                |
| 7              | 10               | 15                | 96,51          | 5,06                            | 3,94  | 5,84          | 3,59     | 4,27                                |
| 7              | 10               | 20                | 95,51          | 5,63                            | 4,79  | 6,50          | 4,44     | 4,57                                |
| 8              | $\overline{5}$   | $\mathbf 5$       | 94,09          | 5,31                            | 6,51  | 4,53          | 5,59     | 3,29                                |
| $8\,$          | $\overline{5}$   | 10                | 94,46          | 5,55                            | 6,25  | 13,12         | 5,21     | 7,45                                |
| 8              | $\overline{5}$   | 15                | 93,82          | 5,85                            | 5,39  | 5,39          | 5,00     | 4,75                                |
| 8              | $\overline{5}$   | 20                | 92,82          | 7,35                            | 7,08  | 7,30          | 6,34     | 5,60                                |
| 8              | 6                | $\overline{5}$    | 93,74          | 9,94                            | 13,07 | 38,90         | $9{,}39$ | 22,64                               |
| 8              | 6                | 10                | 94,46          | 12,26                           | 6,21  | 5,54          | 5,69     | 8,65                                |
| $8\,$          | 6                | 15                | 94,26          | 13,19                           | 5,28  | 5,31          | 5,58     | 9,16                                |
| 8              | 6                | $20\,$            | 93,21          | 13,66                           | 6,37  | 7,50          | 6,54     | 9,80                                |
| $8\,$          | 7                | $\bf 5$           | 93,51          | 12,82                           | 20,70 | 50,95         | 12,28    | 21,48                               |
| $8\,$          | $\overline{7}$   | 10                | 96,18          | 4,93                            | 10,45 | 32,02         | 6,39     | 15,02                               |
| $8\,$          | 7                | 15                | 95,97          | 6,77                            | 7,15  | 10,77         | 5,59     | 9,35                                |
| 8              | $\overline{7}$   | $20\,$            | 95,19          | 7,09                            | 8,61  | 12,22         | 6,87     | 10,30                               |
| $8\,$          | $8\,$            | $\bf 5$           | 94,94          | 10,22                           | 13,27 | 45,20         | 8,46     | 20,77                               |
| $8\,$          | $8\,$            | 10                | 96,70          | 4,55                            | 6,22  | 5,76          | 4,14     | 4,01                                |
| $8\,$          | $8\,$            | 15                | 96,27          | 4,94                            | 6,33  | 6,21          | 4,60     | 4,58                                |
| $8\,$          | $8\,$            | $20\,$            | 95,16          | 5,58                            | 7,57  | 7,54          | 5,74     | 5,26                                |
| 8              | $\boldsymbol{9}$ | $\bf 5$           | 95,46          | 7,59                            | 8,93  | 17,80         | 6,21     | 10,78                               |
| 8              | $\boldsymbol{9}$ | 10                | 96,62          | 4,64                            | 5,73  | 8,87          | 4,08     | 4,99                                |
| $8\,$          | $\boldsymbol{9}$ | 15                | 96,26          | 5,52                            | 6,08  | 9,67          | 4,67     | 5,74                                |
| $8\,$          | $\boldsymbol{9}$ | $20\,$            | 95,29          | 5,93                            | 7,44  | 10,62         | 5,85     | 6,11                                |
| $8\,$          | 10               | $\bf 5$           | 96,81          | 3,37                            | 10,89 | 39,32         | 6,50     | 19,58                               |
| $8\,$          | 10               | 10                | 97,76          | 3,13                            | 4,28  | 4,31          | 3,01     | 2,88                                |
| 8              | 10               | 15                | 97,44          | 3,63                            | 5,09  | 5,98          | 3,50     | 3,92                                |
| 8              | 10               | 20                | 96,61          | 4,16                            | 6,35  | 10,26         | 4,63     | 6,51                                |

Tabela 21 - Cilindro - parte 4

<span id="page-89-0"></span>

| Ruído            | Pontos           | Cilindro       | Média          | $\sqrt[6]{\text{VP}}$<br>Desvio | Média          | %FP<br>Desvio | Média        | $\overline{\%}$ Hausdorff<br>Desvio |
|------------------|------------------|----------------|----------------|---------------------------------|----------------|---------------|--------------|-------------------------------------|
| $\boldsymbol{9}$ | $\overline{5}$   | $\overline{5}$ | 85,85          | $20,\!\overline{30}$            | 19,99          | 48,62         | 16,46        | 26,79                               |
| $\boldsymbol{9}$ | $\overline{5}$   | 10             | 90,81          | 12,66                           | 13,27          | 46,29         | 10,22        | 20,57                               |
| $\boldsymbol{9}$ | $\overline{5}$   | 15             | 92,74          | 6,01                            | 7,68           | 7,55          | 6,81         | 5,07                                |
| $\boldsymbol{9}$ | $\overline{5}$   | 20             | 92,51          | 6,39                            | 8,44           | 9,60          | 7,39         | 6,62                                |
| 9                | 6                | $\bf 5$        | 92,87          | 8,97                            | 19,89          | 45,34         | 12,44        | 24,94                               |
| $\boldsymbol{9}$ | 6                | 10             | 94,78          | 8,56                            | 16,02          | 43,49         | 9,77         | 20,69                               |
| 9                | 6                | 15             | 95,58          | 4,87                            | 10,11          | 12,47         | 6,43         | 7,41                                |
| 9                | 6                | $20\,$         | 94,38          | 5,64                            | 11,47          | 14,00         | 7,81         | 8,12                                |
| $\boldsymbol{9}$ | $\overline{7}$   | $\mathbf 5$    | 91,68          | 15,94                           | 28,04          | 57,30         | 17,43        | 28,91                               |
| 9                | $\overline{7}$   | 10             | 95,98          | 5,82                            |                | 10,10         |              | 6,55                                |
| $\boldsymbol{9}$ | 7                | 15             | 95,31          | 6,49                            | 10,53<br>11,24 | 11,40         | 6,41<br>7,37 | 7,82                                |
| 9                | $\overline{7}$   | 20             | 94,04          | 7,30                            | 13,38          | 13,89         | 9,22         |                                     |
| 9                | 8                | $\mathbf 5$    | 93,42          |                                 | 14,94          | 22,73         | 9,45         | 8,92<br>10,67                       |
| $\boldsymbol{9}$ | 8                | 10             | 94,36          | 6,16                            | 6,74           | 7,35          | 5,23         |                                     |
| 9                | 8                | 15             |                | 5,66                            | 6,70           | 7,81          | 5,32         | 4,92                                |
| $\boldsymbol{9}$ | $8\,$            | 20             | 94,30<br>93,03 | 6,57                            |                |               | 6,89         | 5,56                                |
|                  | $\boldsymbol{9}$ | $\mathbf 5$    |                | 7,12                            | 8,16           | 11,23         |              | 7,11                                |
| 9                |                  | 10             | 96,25          | 2,88                            | 9,28           | 9,74          | 5,86         | 4,86                                |
| $\boldsymbol{9}$ | $\boldsymbol{9}$ |                | 97,42          | 3,24                            | 7,60           | 11,92         | 4,76         | 6,23                                |
| $\boldsymbol{9}$ | 9<br>9           | 15             | 96,57          | 4,66                            | 8,66           | 13,96         | 5,59         | 7,52                                |
| $\boldsymbol{9}$ |                  | 20             | 95,27          | 5,44                            | 9,92           | 14,56         | 6,75         | 7,79                                |
| $\boldsymbol{9}$ | 10               | $\overline{5}$ | 95,91          | 4,25                            | 17,41          | 58,45         | 9,16         | 24,70                               |
| 9                | 10               | 10             | 96,66          | 3,83                            | 5,71           | 5,63          | 3,82         | 3,17                                |
| 9                | 10               | 15             | 96,12          | 4,14                            | 6,15           | 6,61          | 4,48         | 3,93                                |
| $9\phantom{.0}$  | 10               | 20             | 95,16          | 4,98                            | 8,02           | 11,02         | 5,84         | 5,74                                |
| 10               | $\overline{5}$   | $\mathbf 5$    | 82,28          | 23,77                           | 34,92          | 64,58         | 26,42        | 36,15                               |
| 10               | $\overline{5}$   | 10             | 91,24          | 12,01                           | 18,96          | 51,91         | 13,46        | 30,45                               |
| 10               | $\overline{5}$   | 15             | 92,28          | 6,46                            | 10,48          | 12,20         | 8,13         | 8,93                                |
| 10               | $\overline{5}$   | 20             | 91,51          | 7,86                            | 12,17          | 13,74         | 9,63         | 10,27                               |
| 10               | 6                | $\overline{5}$ | 85,27          | 19,06                           | 41,49          | 73,84         | 29,17        | 44,96                               |
| 10               | 6                | 10             | 92,93          | 8,23                            | 30,17          | 77,96         | 16,98        | 36,28                               |
| 10               | 6                | 15             | 92,94          | 6,49                            | 13,72          | 28,25         | 9,73         | 17,48                               |
| 10               | $\,6$            | $20\,$         | 92,69          | 7,34                            | 11,70          | 15,74         | 9,09         | 11,21                               |
| 10               | $\overline{7}$   | $\overline{5}$ | 82,98          | 25,28                           | 30,59          | 47,36         | 25,55        | 35,69                               |
| 10               | $\overline{7}$   | 10             | 93,19          | 12,70                           | 10,66          | 14,31         | 8,33         | 17,28                               |
| 10               | 7                | 15             | 94,86          | 7,61                            | 10,96          | 14,79         | 7,26         | 9,66                                |
| 10               | $\overline{7}$   | $20\,$         | 93,09          | 7,28                            | 11,52          | 13,57         | 8,73         | 9,74                                |
| 10               | $8\,$            | $\bf 5$        | 90,61          | 15,44                           | 20,84          | 36,88         | 14,22        | 18,69                               |
| 10               | $8\,$            | 10             | 93,64          | 11,55                           | 9,77           | 21,17         | 8,06         | 18,29                               |
| 10               | $8\,$            | 15             | 94,94          | 4,73                            | 7,26           | 8,14          | 5,52         | 5,00                                |
| 10               | $8\,$            | $20\,$         | 94,25          | 5,22                            | 9,74           | 14,88         | 7,07         | 8,29                                |
| 10               | $\boldsymbol{9}$ | $\mathbf 5$    | 91,35          | 17,46                           | 17,78          | 41,12         | 13,07        | 23,57                               |
| 10               | $\boldsymbol{9}$ | 10             | 96,40          | 3,31                            | 7,81           | 11,33         | 5,23         | 6,34                                |
| 10               | $9\phantom{.0}$  | 15             | 96,35          | 3,88                            | 6,25           | 7,59          | 4,56         | 4,83                                |
| 10               | 9                | $20\,$         | 94,69          | 5,69                            | 8,10           | 10,70         | 6,43         | 6,98                                |
| 10               | 10               | $\bf 5$        | 94,54          | 7,81                            | 12,93          | 17,13         | 8,48         | 11,84                               |
| 10               | 10               | 10             | 96,87          | 3,29                            | 8,01           | 8,76          | 4,84         | 4,82                                |
| 10               | 10               | 15             | 96,65          | 3,75                            | 7,99           | 9,27          | 4,99         | 5,21                                |
| 10               | 10               | 20             | 95,18          | 5,87                            | 9,65           | 10,31         | 6,34         | 5,85                                |

Tabela 22 - Cilindro - parte 5

Os resultados mostram valores equivalentes ou pouco superiores quando na presença de ruído em relação ao método de elipses iterativas demonstrando ser também adequado para a aplicação em questão.